الجمهورية الجزائرية الديمقراطية الشعبية

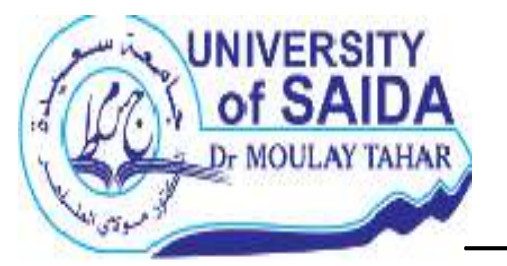

جامعة د<sub>.</sub>مولاي الطاهر سعيدة

وزارة التعليم العالي و البحث العلمي

كلية العلوم الاقتصادية والعلوم التجارية و علوم التسيير

**قسم : العلوم االقتصادية**

**مطبوعة موجهة لطلبة السنة أوىل جذع مشرتك بعنوان :** 

# **حماض ات يف اإلحصاء 1**

 **من إعداد:**

**د جلولي نسيمة** 

**السنة اجلامعية 2023-2022**

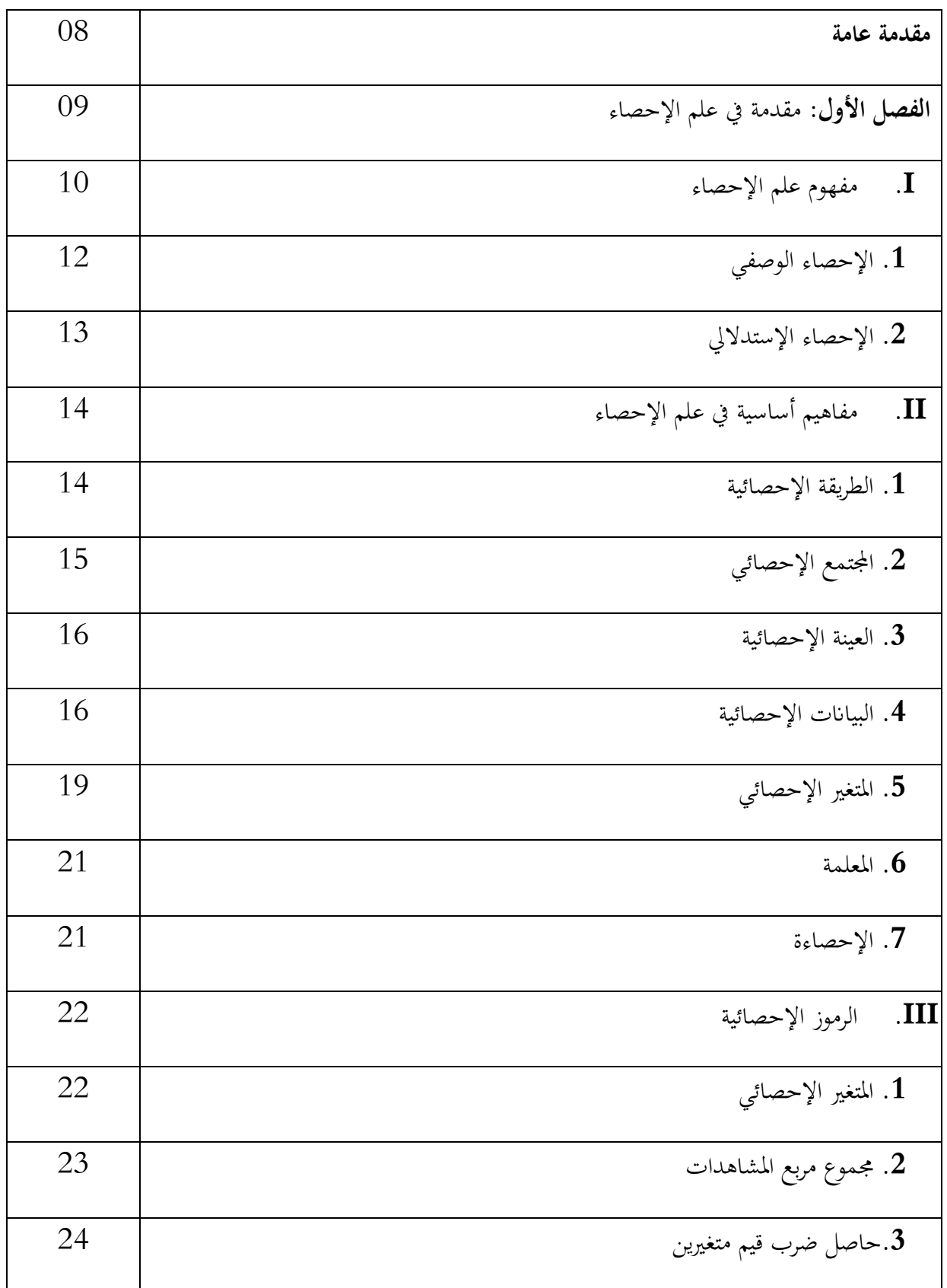

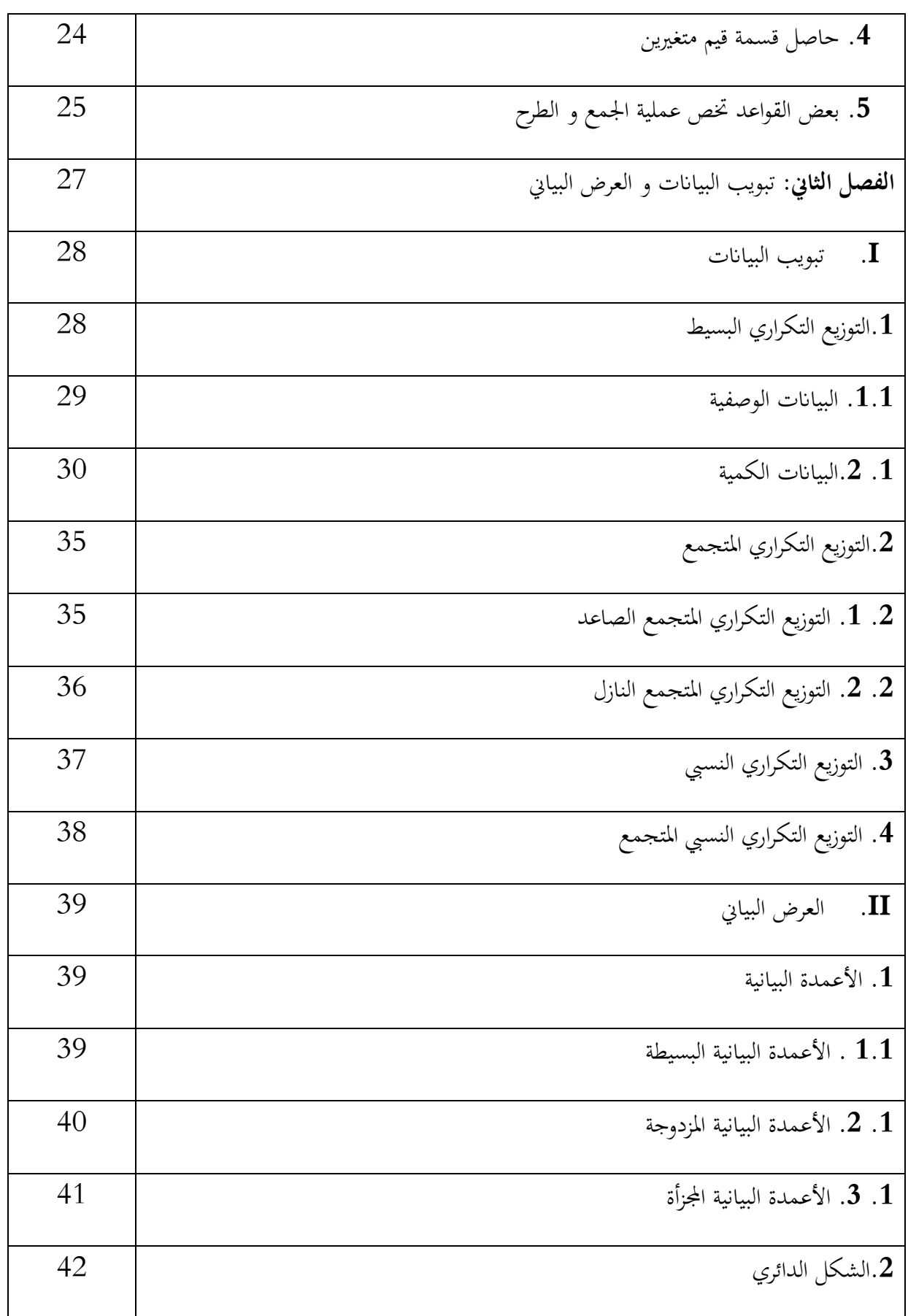

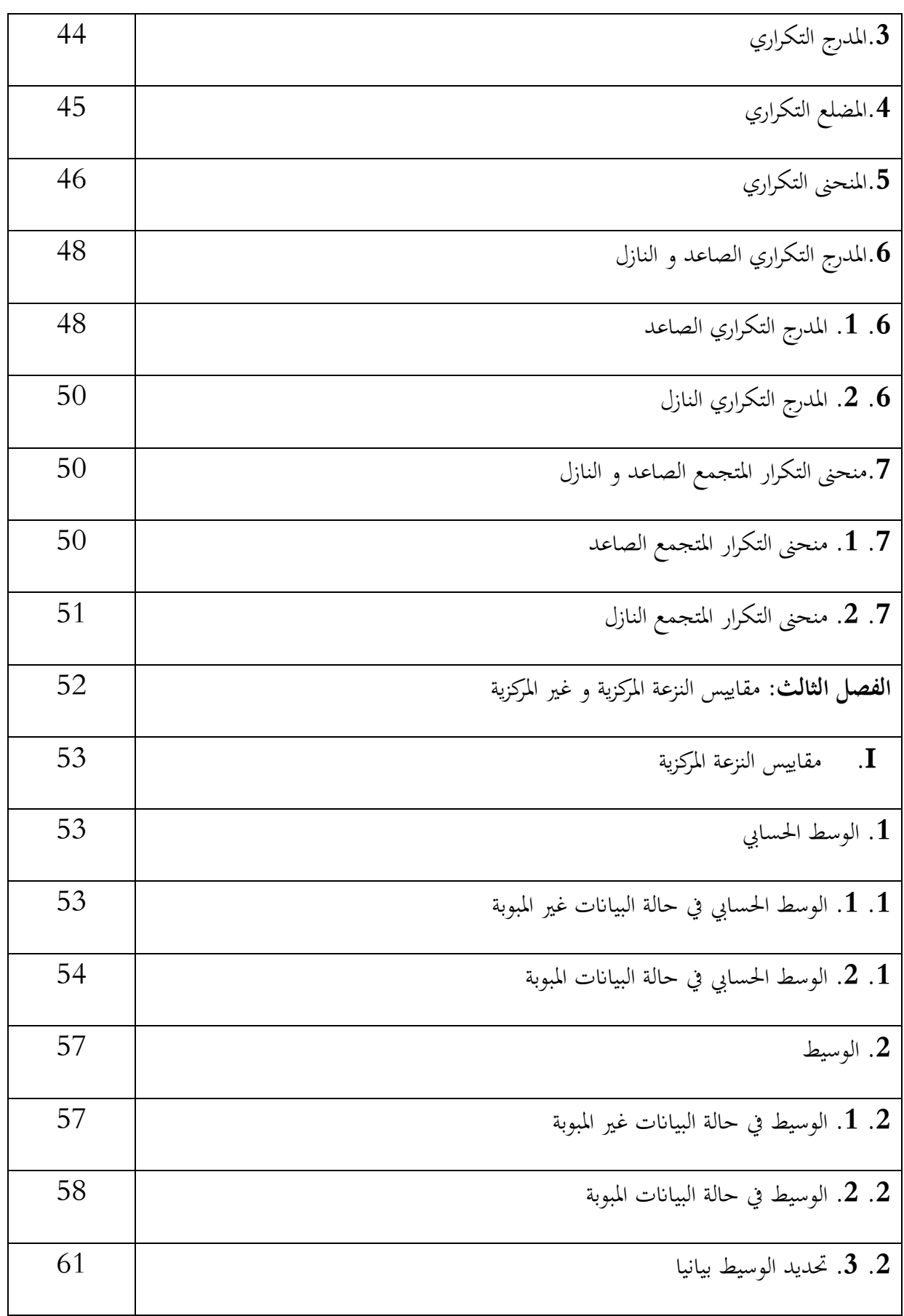

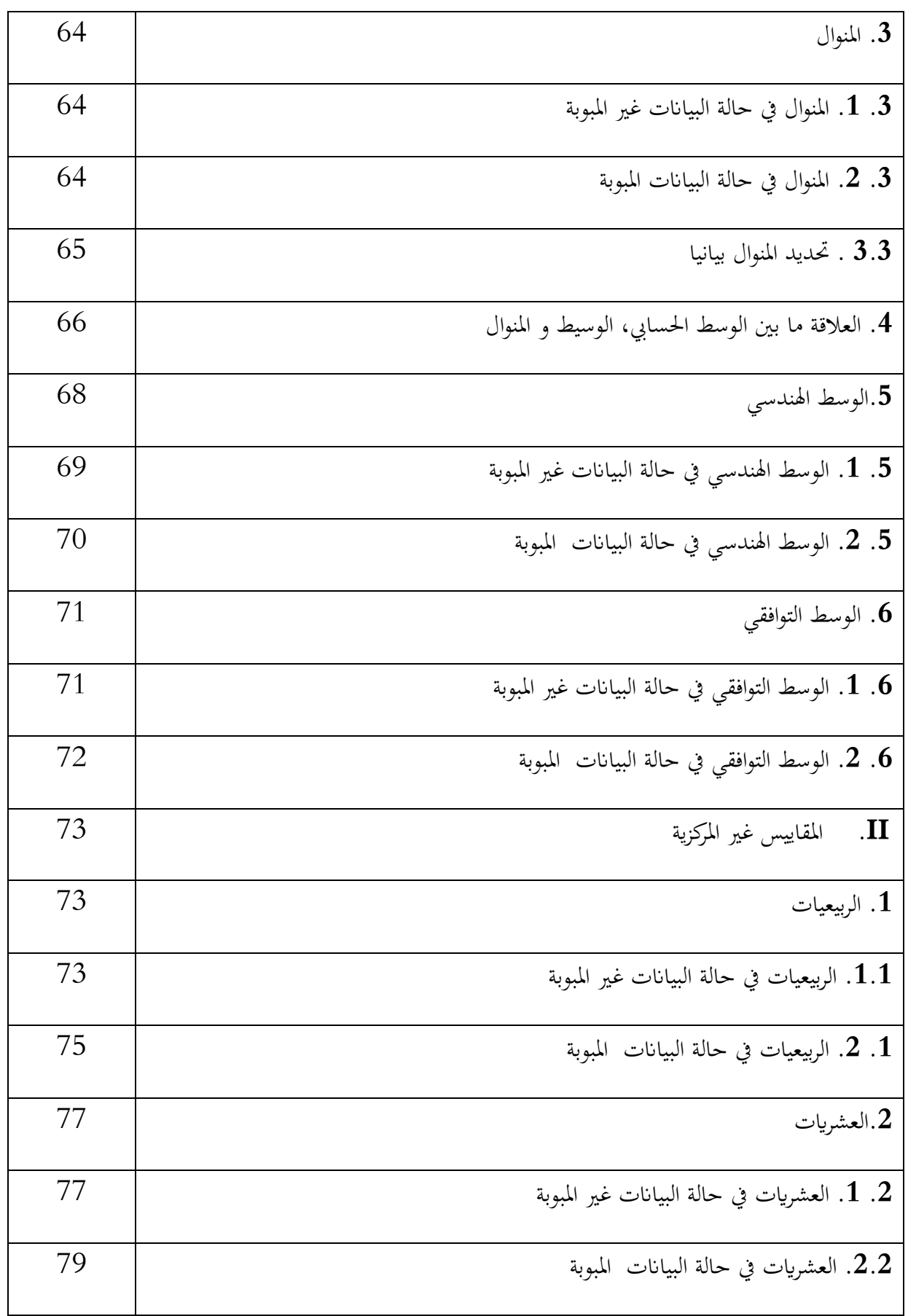

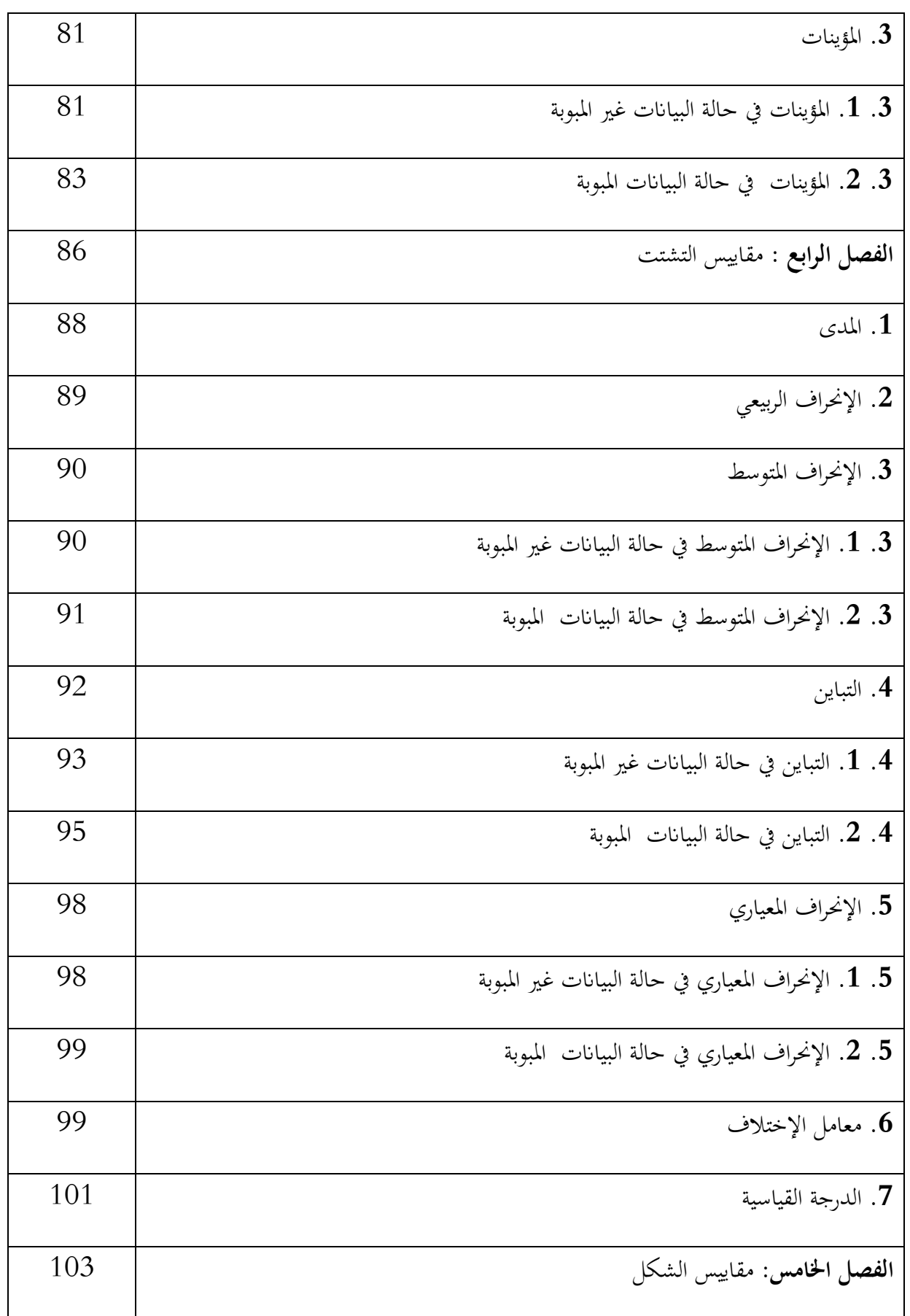

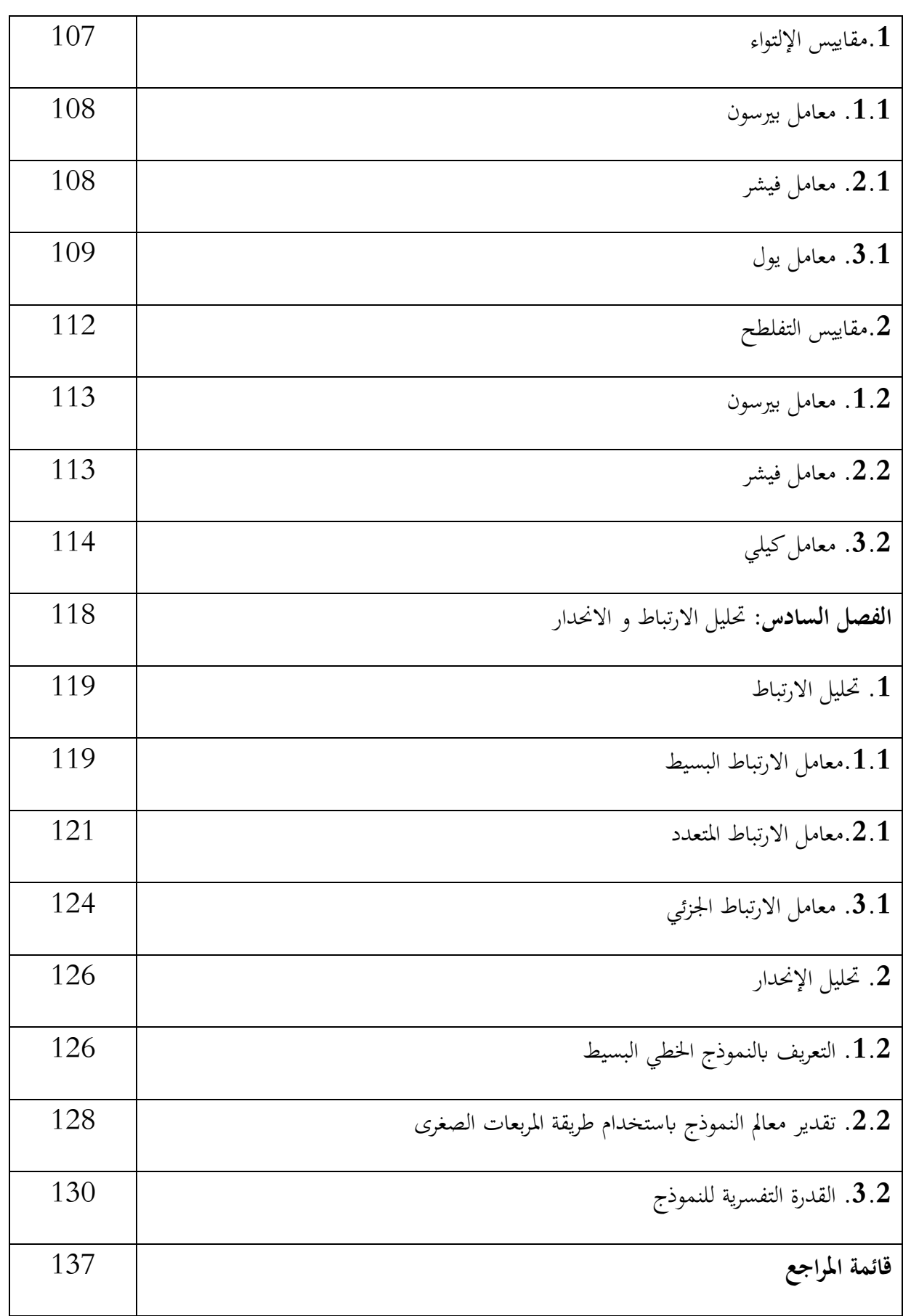

**مقدمة عامة :** 

مادة اإلحصاء الوصفي تعد من بني املواد املهمة اليت يكتسب من خالهلا الطالب أساسيات التحليل اإلحصائي ، حيث تساعد املتلقي يف اختاذ القرار السليم و املبين على منهجية علمية ، كما تتضمن هذه املادة مفاهيم أساسية حول البحث العلمي مثل المجتمع الإحصائي، العينة الإحصائية، المتغير الإحصائي و غيرها من المفاهيم الضرورية الواجب اكتساهبا من طرف الطلبة. و تسمح هذه املادة كذلك للطالب تعلم حساب خمتلف املقاييس اإلحصائية التي تساعده في الكشف عن خصائص البيانات محل الدراسة مثل المتوسط الحسابي، التباين، و شكل البيانات، كما تساعده على الوصول إىل نتائج موضوعية عن الظاهرة املراد حتليلها.

و هبدف تسهيل اكتساب أساسيات اإلحصاء الوصفي، حاولنا اجناز هذه احملاضرات ابلشكل الذي يساعد الطالب على الفهم و التحصيل ، سعينا إىل إعداد سلسلة من احملاضرات مع أمثلة مبسطة كما هو مقرر تدريسه لطلبة السنة أوىل جذع مشرتك علوم اقتصادية )LMD ).

حيث قمنا بتقسيم هذه املطبوعة إىل ست فصول ، يتضمن الفصل األول مقدمة يف علم اإلحصاء ، و الفصل الثاين تبويب البياانت و العرض البياين، و حيتوى الفصل الثالث على مقاييس النزعة املركزية و غري املركزية ، والفصل الرابع على مقاييس التشتت، كما يتضمن الفصل اخلامس على مقاييس االلتواء و الفصل السادس حتليل االرتباط و االحندار.

**الفصل األول : مقدمة يف علم اإلحصاء**

**الفصل األول: مقدمة يف علم اإلحصاء**

- **I. مفهوم علم اإلحصاء :** عرف علم اإلحصاء ب:
- ◆ "هو العلم الذي يختص بالطرق العلمية لجمع البيانات و تنظيمها و تلخيصها، و ذلك عن طريق التعبير عنها أو عرضها بصورة علمية و حتليلها بغرض الوصول إىل استنتاج النتائج و القوانني اليت حتكمها، واتخاذ القرارات الملائمة لذلك"، (أبو عمه، عبدالله، و هندي، 1990، صفحة 3).
- ❖ " أنه علم االبتكار و تطوير و تطبيق أساليب متكننا من تقومي عدم التأكد و العشوائية لالستدالل الإحصائي ". (بري، هندي، و راضي، 1998، صفحة 4)
- ◆ "علم الإحصاء هو علم يدرس مختلف طرق ووسائل جمع البيانات الكمية عن مختلف الظواهر الاقتصادية واالجتماعية، و ترتيبها وتبويبها و حتليلها و تفسريها، و تقدميها أبشكال و صور مالئمة هبدف تسهيل اختاذ القرار على أساس سليم". )رتول، ،2006 صفحة 7(
- ◆ " علم الإحصاء هو العلم الذي يبحث في جمع البيانات و عرضها و تبويبها و تحليلها و استخدام النتائج يف التنبؤ أو التقرير أو التحقق". )رشيد، ،2008 صفحة 15(
- ❖ " يشار لعلم اإلحصاء من أنه جمموعة الطرق العلمية القياسية اليت ميكن توظيفها جلمع املعطيات (البيانات والمعلومات) الإحصائية عن الظواهر، و تبويبها و تلخيصها و تقييمها و الخروج من خلالها باستنتاجات حول مجموع وحدات المجتمع اعتمادا على جزء صغير من هذا المجتمع ، و هذا الجزء يدعى العينة ". (البلداوي، 2009، صفحة 17)
- ❖ " علم اإلحصاء هو جمموعة النظرايت و الطرق العلمية اليت تبحث يف مجع البياانت و عرضها و حتليلها و استخدام النتائج في التنبؤ أو التقرير و اتخاذ القرارات بناءا على ذلك ". (فليفل و حمدان، 2013، صفحة 13).
- ◆ "مجموعة الطرق والوسائل و القواعد والقوانين المبنية على التحليل المنطقي التي تستخدم كأفضل وسيلة لقياس و حتليل الظواهر واحلقائق الستخالص النتائج ووضعها بصورة مناسبة لتوضيح العالقة القائمة بينها"، (البدري و نجم، 2014، صفحة 17).
- ❖ " اإلحصاء هو العلم الذي يتعامل مع مجع، تصنيف و تبويب احلقائق الرقمية كأساس لتفسري ووصف ومقارنة الظواهر"، (السقاف، 2020، صفحة 11).

و بناءا على التعريفات السابقة ، نستخلص أن علم اإلحصاء يهتم بوسائل مجع البياانت ، و ترتيب هذه البيانات بشكل علمي وعرضها على شكل جداول أو رسومات بيانية مناسبة، بالإضافة إلى تحليل هذه البيانات بالطرق القياسية العلمية ، و استدلال نتائج المجتمع انطلاقا من نتائج العينة ، حيث تستخدم نتائج العينة في تقدير نتائج المجتمع ، و كل ذلك من أجل اتخاذ القرار.

- و يمكن تلخيص وظائف الإحصاء فيما يلي (محسن، 2011، الصفحات 7-8) :
- ✓ يساعد الباحث على إعطاء أوصاف على جانب كبري من الدقة العلمية. ✓ يساعد على تلخيص النتائج يف شكل مفهوم مالئم، فالبياانت اليت جيمعها الباحث ال تعطي صورة واضحة إال إذا مت تلخيصها يف شكل معامل أو رقم أو شكل توضيحي كالرسوم البيانية.
- ✓ يساعد على استخالص النتائج العامة من النتائج اجلزئية، فمثل هذه النتائج ال ميكن استخالصها إال تبعا لقواعد إحصائية، كما يستطيع الباحث أن حيدد درجة احتمال صحة التعميم الذي يصل إليه.
	- ✓ ميكن الباحث من التنبؤ ابلنتائج اليت حيتمل أن حيصل عليها يف ظروف خاصة عن الواقع. ✓ يساعد على متييز أتثري العوامل املختلفة اليت تدخل يف ظاهرة معينة عن بعضها البعض. ✓ يوضح العالقات بني جوانب الظاهرة ومدى ارتباط بني املتغريات املختلفة.

### **الفصل األول: مقدمة يف علم اإلحصاء**

و ينقسم علم اإلحصاء وفق الباحثني إىل قسمني:

- اإلحصاء الوصفي
- الإحصاء الاستدلالي
- **I. .1 اإلحصاء الوصفي :** وعرف اإلحصاء الوصفي كما يلي:
- ❖ "و يشمل الطرق اخلاصة بتنظيم البياانت و تلخيصها و عرضها يف صورة جداول إحصائية أو رسوم بيانية ، أو أشكال هندسية ، أو تلخيصها، أو حساب مقاييس النزعة املركزية، ومقاييس التشتت وغريها من المقاييس الأخرى"، (أبو عمه، عبدالله، و هندي، 1990، صفحة 3).
- ❖ " هو طرق تنظيم املعلومات و تلخيصها، و الغرض من التنظيم هو املساعدة على فهم املعلومات، والطرق الوصفية تحتوي على التوزيعات تكرارية (جداول تكرارية) ، ورسوم بيانية، وطرق مقاييس النزعة المركزية ( المتوسطات)، و مقاييس التشتت و مختلف القياسات الأخرى."، (بري، هندي، و عبدالله، مبادئ الإحصاء و الإحتمالات، 1997، صفحة 3).
- ❖ " خيتص اإلحصاء الوصفي بتلخيص البياانت املستخدمة للبحث اإلحصائي يف جداول إحصائية أو رسوم بيانية أو حساب مقاييس إحصائية مثل النزعة املركزية و التشتت و االلتواء و التفلطح و قياس قوة الارتباط بين ظاهرة و أخرى". (بري، هندي، و راضي، 1998، صفحة 5) .
- ◆ " وهو يهدف إلى وصف مجموعة من البيانات عندما تتوفر، ويركز هذا النوع من الإحصاء على وصف الظاهرة و رمبا تصنيفها وذلك من خالل استخدام الرسوم واألشكال البيانية والتوزيعات التكرارية أو من خالل استخدام مقاييس النزعة املركزية والتشتت، أو من خالل استخدام معامالت االرتباط لدراسة العلاقة بين المتغيرات"، (غرايبة و المنيزل، 2007، صفحة 13).
- ❖ " وهو ما يتعلق جبمع و حتليل املعطيات ووصفها لتكون بصيغة ذات مدلول من دون التعامل مع تعميم النتائج."، (البلداوي، 2009، صفحة 17)
- \* "يحتوي الإحصاء الوصفي الأساليب (الطرق) المستخدمة لتلخيص ووصف البيانات و ذلك بغرض تسهيل تفسيرها، و هذه الأساليب ممكن أن تكون بيانيا أو التحليل الحسابي ووضعها في جداول مناسبة"، (السقاف، 2020، صفحة 10).
	- **I. .2 اإلحصاء االستداليل:** بينما يعرف اإلحصاء االستداليل ب:
- ◆ " هو عبارة عن مجموعة الطرق العلمية التي تعمل للاستدلال على المجتمع بناء على البيانات الإحصائية التي جمعت من عينة من هذا المجتمع وفق طرق إحصائية محددة، و تشمل على عدد من المفاهيم والنظريات ، مثل نظرية التقدير، واختبار الفرضيات، وفحوص جودة الإنتاج"، (أبو عمه، عبدالله، و هندي، 1990، صفحة 3).
- ◆ " هو الوسائل العلمية التي تحري لسبر معالم المجتمع بناء على المعلومات التي تم الحصول عليها من العينة المأخوذة منه وفق الطرق الإحصائية المعلومة"، (بري، هندي، و عبدالله، 1997، صفحة 3)
- ❖ " خيتص اإلحصاء االستداليل ابستخالص نتائج عامة من بعض البياانت حيث يتم ذلك ابستخدام المعاينة الإحصائية" (بري، هندي، و راضي، 1998، صفحة 5).
- ❖ " يركز هذا النوع من اإلحصاء على الوصول إىل استنتاجات حول خصائص اجملتمع من خالل استخدام المعلومات المتوفرة عن العينة المسحوبة من هذا المجتمع، ولهذا فإن الإحصاء الاستدلالي يركز على اختبار الفرضيات املتعلقة ابلفروق بني املتوسطات أو النسب املئوية املتعلقة بعينة واحدة أو العينتني أو أكثر أو الفروق بين معاملات الارتباط"، (غرايبة و المنيزل، 2007، صفحة 13)
- \* " يختص بطرق تحليل و تفسير و استخلاص الاستنتاجات بالاعتماد على جزء من المجتمع (عينة) للتوصل إلى قرارات تخص مجموع المجتمع الإحصائي، وعليه فإن الإحصاء الاستدلالي يتعامل مع التعميم والتنبؤ و التقدير، وتتسم االستنتاجات يف بعض احلاالت بعدم التأكد عندها يتم قياسها ابستخدام الاحتمالات." (البلداوي، 2009، صفحة 17).
- ◆ " يتم من خلاله اتخاذ القرارات حول المجتمع الإحصائي و ذلك من واقع العينة المسحوبة من هذا المجتمع اإلحصائي، وهذه القرارات يتم اختاذها حتت شروط احتمالية، و تسمى وصف العينة و خصائصها بإحصائية العينة ، بينما الخصائص التي تصف المجتمع تسمى معالم"، (السقاف، 2020، صفحة 10).
	- **II. مفاهيم أساسية يف علم اإلحصاء:**
- **II. .1 الطريقة اإلحصائية:** حسب )رشيد، ،2008 صفحة 16( ، تعين الطريقة اإلحصائية جمموعة من النظريات و الطرق العلمية التي تستخدم في جمع البيانات و تبويبها و عرضها و استخلاص النتائج و تفسريها ، لذلك فإن الطريقة اإلحصائية تتكون من عناصر تعترب وسائل وأدوات هامة يف البحث العلمي و العناصر هي :
- **مجع البياانت:** وهي عملية احلصول على القياسات أو التعدادات أو قيم املشاهدات للتجارب اليت جيريها الباحث و كلما كانت دقيقة كلما كانت النتائج أدق.
- **تبويب البياانت وعرضها:** يتم تبويب البياانت طبقا ألسلوب تصنيف حمدد مسبقا و عرضها بطرق مناسبة كاجلداول ، األشكال البيانية و اهلندسية .
- **وصف البيانات**: عن طريق إبراز الخصائص الأساسية لها والتي يمكن التعبير عنها بمقاييس معينة ، مثل مقاييس النزعة املركزية ، مقاييس التشتت ، مقاييس الشكل.
- **حتليل النتائج:** وهو إظهار اخلصائص األساسية على شكل أرقام واليت يهم الباحث احلصول عليها للوصول إىل نتائج حمددة.
- **استقراء النتائج و اختاذ القرارات:** وهي جمموعة االستنتاجات اليت يتوصل إليها الباحث من خالل حتليل النتائج وهي غالبا ما تكون على شكل تقديرات أو تنبؤات أو تعميمات أو قرارات رفض أو قبول للفرضيات اإلحصائية.
	- **II. .2 اجملتمع اإلحصائي:** ميكن تعريف اجملتمع اإلحصائي كما يلي:
- ❖ **"** اجملتمع اإلحصائي هو جمموعة كل العناصر قيد الدراسة و يسمى أحياان جمتمع اهلدف" (فليفل و حمدان، 2013، صفحة 14)
- ❖ **"**ميثل اجملتمع مجيع املفردات حمل الدراسة واليت هلا خصائص مشرتكة، فقد يكون اجملتمع الإحصائي محدود أو قد يكون غير محدود" (بري، هندي، و راضي، 1998، صفحة 6) ❖ **"**هو عبارة عن جمموعة من الوحدات أو املفردات ذات الصفات املشرتكة " )البدري و جنم،

،2014 صفحة 78(

- ❖ **"**كلمة جمتمع تستخدم من قبل اإلحصائيني لإلشارة إىل كل العناصر اليت مت اختيارها للدراسة، و خصائص المجتمع تسمى معلمة " (السقاف، 2020، صفحة 11).
- ❖ **"**جمموع الوحدات اإلحصائية اليت تقع عليها الدراسة اإلحصائية" )رتول، ،2006 صفحة 12( \*\* "المجتمع عبارة عن جميع القيم أو المفردات التي يمكن أن يأخذها المتغير" (الراوي، 1984، صفحة 13)
- **II. .3 العينة اإلحصائية :** يف الكثري من األحيان يصعب علينا الوصول إىل مجيع أفراد اجملتمع ، حيث يكلفنا ذلك مال وجهد ووقت ، لذلك نلجأ إىل اختيار جزء من اجملتمع حمل الدراسة ، و يسمى هذا اجلزء ابلعينة ، و ميكن تعريف العينة كما يلي: ❖ " جزء من اجملتمع ختتار حبيث متثل مجيع صفات اجملتمع ، و ينفرد هبا فرع خاص من علم
- الإحصاء يسمى نظرية العينات" (بري، هندي، و عبدالله، 1997، صفحة 04). خُ "مجموعة جزئية من المجتمع" (النجار، 2015، صفحة 16). ❖ " هي جمموعة صغرية من األفراد حتمل مجيع اخلصائص املهمة املميزة للمجتمع الكلي حبيث
	- تكون صورة مصغرة منه و تكون ممثلة لذلك المجتمع" (محسن، 2011، صفحة 09).
- \* " هي جزء من المجتمع، بحيث تكون ممثلة له تمثيلا جيدا، وخصائص العينة تسمى إحصائية " السقاف، 2020، صفحة 11).
- ❖ **"** العينة عبارة عن جمموعة من املشاهدات اختريت بطريقة ما من اجملتمع " )الراوي، ،1984 صفحة 14(.
	- **II. .4 البياانت اإلحصائية:** و تعرف كما يلي **:**
- ❖ " هي قيم املشاهدات للتجارب اليت جيريها الباحث و كلما كانت دقيقة كلما كانت القرارات المتخذة بصددها أكثر صدقا " (فليفل و حمدان، 2013، صفحة 13). ❖ " هي جمموعة من احلقائق و املشاهدات اليت يتم مجعها من جمتمع إحصائي معني، و من أمثلة البيانات: الاسم و السن و المهنة و مستوى التعليم ، متوسط الدخل و الحالة الزوجية ..." . (السقاف، 2020، صفحة 11)
	- **-** وتنقسم البياانت اإلحصائية إىل قسمني رئيسيني مها :
- **البيانات الوصفية ( النوعية)**: وهي ذلك النوع من البيانات الذي يعبر عن ظواهر لا يمكن قياسها رقميا و إنما يتم تصنيف المتغير فيها إلى مستويات ، و تنقسم إلى قسمين ، بيانات نوعية اسمية و بيانات نوعية ترتيبية . فأما البيانات النوعية الاسمية، فهي تلك البيانات غير قابلة للترتيب مثل : فصيلة الدم، جنس المواليد. و أما البيانات النوعية الترتيبية ، فهي تلك البيانات القابلة للترتيب ، مثل : تقديرات الطلبة ( ممتاز، جيد ، حتوسط) (صالحين، صفحة 15).
- **البيانات الكمية (العددية) :** وهي بيانات مقاسة بمقياس كمي ، و تنقسم البيانات اإلحصائية العددية إىل نوعني، أحدمها منفصل و تكون قياساته انجتة عن عملية عد أو تعداد، مثل عدد حوادث المرور اليومي خلال فترة زمنية محددة، أو العدد السنوي لحالات الوالدة ، أو الزواج أو الوفاة، أو الطالق يف بلد معني، و تكون مثل هذه القياسات دائما أعداد صحيحة. و النوع الأخر هو النوع المتصل ( أو المستمر) ، و تكون قياساته ناتجة عن استخدام جهاز أو أداة للقياس ، مثل بياانت تتضمن قياسات الطول، أو وزن، أو درجة حرارة، أو مستوى التحصيل الدراسي (كنجو، 2000، صفحة 08).
	- **-** و ميكن مجع هذه البياانت إبتباع طريقتني :
- **طريقة احلصر الشامل:** وهو األسلوب الذي يدرس فيه الباحث مجيع عناصر أو وحدات المجتمع المراد بحثه دون استثناء. و الشائع أن يتبع هذا الأسلوب عندما يراد الحصول على معلومات تفصيلية عن جميع مفردات المجتمع كما هو الحال في الأبحاث القومية الكبرية اليت جترى ألغراض التخطيط القومي الشامل، سواء كان متوسط املدى أو بعيد املدى ، مثال على ذلك: التعداد السكاين القومي، تعداد املنشات الزراعية ،

والصناعية، و الاجتماعية . ولا يخفى أن مثل هذا النوع من الأبحاث يحتاج إلى فترة زمنية طويلة نسبيا، و إىل كادر إداري وأخر فين مدربني تدريبا عاليا على عمليات اإلدارة و احلصر يف امليدان، و إىل وسائل اتصال ومواصالت ذات كفاءة عالية عالوة على كبر حجمها، كما يحتاج إلى أموال طائلة (الصغير، 2011، صفحة 21) .

■ طريقة الحصو ب**العينة ( المعاينة)** : العينة ببساطة هي جزء من مجتمع الدراسة ، ولكي يكون هذا الجزء ممثلا تمثيلا صادقا لمجتمع الدراسة ، و بالتالي يكون ممكنا تعميم النتائج املتحصل عليها من دراسة هذا اجلزء فقط على مجيع مفردات جمتمع الدراسة. حيث جيب أن تتصف هذه العينة بصفة ما نطلق عليها العينة االحتمالية ، و مسيت هبذا الاسم لأنها تعتمد على نظرية الاحتمالات ، و أهم ما يميز العينة الاحتمالية هو أنها عينة معروف احتمالات اختيار مفرداتها مسبقا، كما أن لكل فرد من أفراد المجتمع الذي سحبت منه العينة احتمال لالختيار ضمن أفرادها ، وهذا االحتمال ميكن حسابه وال يكون معدوما، و من أهم أنواع العينات االحتمالية جند : العينة العشوائية البسيطة ، العينة العشوائية املنتظمة، العينة العشوائية الطبقية، العينة العشوائية العنقودية. الصغير، 2011، الصفحات 21–22).

– كما يمكن جمع البيانات بإتباع الأساليب (المصادر) التالية (فليفل و حمدان، 2013، صفحة  $: (14)$ 

- الأسلوب المباشر : عن طريق الميدان مباشرة.
- الأسلوب غير المباشر: عن طريق السجلات أو الوثائق التاريخية.
- أسلوب الاستبيان: وهي رزمة من الأوراق التي تحتوي على مجموعة من الأسئلة واالستفسارات تعىبء من قبل الشخص اخلاضع للبحث .
	- أسلوب المقابلات الشخصية : وهي السؤال المباشر من قبل الباحث.
- أسلوب الاختبارات الخاصة : أسلوب خاص يستخدم في حالات محددة فقط مثل اختبارات الذكاء.
	- و صنف (طبيه، 2008، صفحة 13) مصادر جمع البيانات كما يلي :
	- **املصدر األول:** املصدر املباشر: النزول للميدان ومجع املعلومات مباشرة.
	- **املصدر الثاين:** املصدر الغري مباشر: و يندرج حتت هذا املصدر كل ما يلي: ✓ السجالت أو الواثئق التارخيية. ✓ اإلستبيان. ✓ املقابالت الشخصية.
		- ✓ اإلختبارات اخلاصة.
			- **II. .5 املتغري اإلحصائي:**

\*\* هو مقدار له خصائص رقمية (كمية) وغير رقمية (وصفية) تتغير قيمته من عنصر إلى أخر من عناصر المجتمع أو العينة. فمثلا إذا رغبنا في دراسة ظاهرة مثل الوزن أو الطول أو الذكاء أو اجلنس أو لون البشرة أو لون الشعر أو لون العيون، فإن قراءة املفردات ملتغري الطول أو الوزن أو الذكاء تكون بيانات كمية أو رقمية ، و ظاهرة الجنس أو لون البشرة أو لون الشعر أو لون العيون تأخذ قيما وصفية أو غير رقمية (بري، هندي، و عبدالله، 1997، صفحة 05).

- ❖ ميثل املتغري قيما لظاهرة ما حيث تتغري قيم مفردات الظاهرة من مفردة إىل أخرى مثل ظاهرة الطول، الوزن و العمر، و قد يكون المتغير كمي ( متصل أو منفصل) مثل الطول و الوزن والعمر، أو قد يكون وصفي ( نوعي: اسمي أو ترتيبي) مثل لون العيون، لون البشرة، تقديرات الطلبة (بري، هندي، و راضي، 1998، صفحة 07).
- ◆ إن المعلومات التي تجمع من الأفراد و المتعلقة بسمة أو خاصية معينة تسمى بالبيانات وهي تمثل خصائص مجموعة من الأفراد قد تأخذ قيما مختلفة بالنسبة للأفراد المختلفين قيد الدراسة. مثل هذه الخصائص تسمى بالمتغير ، فالمتغير هي سمة أو خاصية تأخذ قيما متغيرة عند الأفراد املختلفني. فمثال جمموعة من طلبة اجلامعة قد خيتلفون يف اجلنس أو السنة الدراسية، أو الذكاء أو التحصيل ، مثل هذه الخصائص تسمى متغيرات. (غرايبة و المنيزل، 2007، صفحة 13).
	- **-** و تصنف املتغريات كما يلي )غرايبة و املنيزل، ،2007 صفحة 14(:
- ا**لمتغير المتصل ( المستمر )** : هي عبارة عن المتغيرات التي تأخذ أي قيمة على مقياس السمة ( الخاصية)، مثل الطول و الوزن ، وفي مثل هذا النوع من المتغيرات توجد قيم لا حصر هلا بني أي قيمتني رقميتني .
- **المتغير المنفصل ( المتقطع)** : هي عبارة عن المتغيرات التي تأخذ قيما محددة بحيث لا توجد قيما كسرية أو عشرية ، مثال على ذلك ، عدد الطالب يف صف ما، أو عدد أفراد الأسرة أو عدد السيارات في كراج ما فلا يمكن أن تكون هذه الأعداد كسرية.

- كما ميكن تصنيف املتغريات من حيث أتثري بعضهما يف بعضها األخر أو أتثر بعضها ببعضها األخر إىل جمموعتني اثنتني ، إحدامها نطلق عليها متغريات مستقلة ، و األخرى نسميها متغيرات تابعة، ولا يتأتى هذا التصنيف إلا عند الزعم بوجود علاقة ما بين متغيرين على الأقل،

فمثلا نقول بأن هناك علاقة ما بين التفكك الأسري وانتشار الجريمة في المجتمع(معدل ارتكاب الجريمة )، ففي هذا المثال نجد أن التفكك الأسري وهو المتغير المستقل يؤثر في معدل ارتكاب الجريمة وهو المتغير التابع (الصغير، 2011، الصفحات 04–05) . و يمكن تعريف المتغير املستقل و املتغري التابع كما يلي )النجار، ،2015 صفحة 20( :

- **المتغير المستقل** : وهو المتغير الذي يخضع لسيطرة الإحصائ<sub>ي</sub> أو الباحث.
- **املتغري التابع:** وهو املتغري الذي نتنبأ بقيمته من خالل معرفتنا لقيم املتغري املستقل.
	- **II. .6 املعلمة :**

❖ شيء مييز اجملتمع كله و ذلك مثل متوسط الدخل الشهري لألسر يف دولة معينة ، أو متوسط الطول للذكر البالغ يف دولة معينة ، أو نسبة الذين يدخنون بصفة دائمة يف جمتمع معني، أو نسبة المعيب في الإنتاج لإحدى السلع و هكذا… (بري، هندي، و عبدالله، 1997، صفحة  $. (05$ 

❖ متثل املعلمة مؤشر يصف اجملتمع ، مثل املتوسط احلسايب للمجتمع، تباين اجملتمع ،احنراف المعياري للمجتمع ، نسبة النجاح في المجتمع. (بري، هندي، و راضي، 1998، صفحة 06)

- **II. .7اإلحصاءة ) اإلحصائية( :**
- ❖ شيء مييز العينة ، مثل متوسط الدخل الشهري لعينة مكونة من 100 أسرة يف دولة ما أو متوسط الذكر البالغ لعينة مكونة من 50 ذكر و هكذا… (بري، هندي، و عبدالله، 1997، صفحة 05) .
- ◆ تمثل الإحصاءة مؤشرا يحسب من العينة و يستخدم تقديرا لمعلمة المجتمع محل الدراسة ، مثل المتوسط الحسابي للعينة ، تباين و الانحراف المعياري للعينة . (بري، هندي، و راضي، 1998، صفحة 06). **-** و فيما يلي جدول يوضح بعض املعلمات و اإلحصائيات:

**الفصل األول: مقدمة يف علم اإلحصاء**

| الإحصاءات                |                   | المعالم                   |                |
|--------------------------|-------------------|---------------------------|----------------|
| متوسط العينة             | $\boldsymbol{X}$  | متوسط المجتمع             | μ              |
| الإنحراف المعياري للعينة | $S_{\mathcal{X}}$ | الإنحراف المعياري للمجتمع | $\sigma_X$     |
| تباين العينة             | $S_{\chi}^2$      | تباين المجتمع             | $\sigma_{X}^2$ |
| حجم العينة               | n                 | حجم المجتمع               | N              |
| نسبة العينة              | $\mathcal{P}$     | نسبة المجتمع              | π              |
| مشاهدات العينة           | $x_i$             | مشاهدات المجتمع           | $X_i$          |

**III. الرموز اإلحصائية :** 

 **III. .1 املتغري اإلحصائي:** سنرمز للمتغري اإلحصائي ابلرمز ، و لكل قيمة له ابلرمز ، فإذا كان أعمار مخس طالب كاأليت: ،16 ،22 ،24 ،18 20 ، نكتب :

 $x_i = 16, 22, 24, 18, 20$ 

حيث :

$$
x_1 = 16, x_2 = 22, x_3 = 24, x_4 = 18, x_5 = 20
$$

يعني : المشاهدة الأولى: 16 ، المشاهدة الثانية :22، المشاهدة الثالثة:24 ، المشاهدة الرابعة : 18، المشاهدة الخامسة : 20. وهنا عدد المشاهدات هو 5 ، أي  $n=5$ ، بينما مجموع المشاهدات ، تكتب بالشكل التالي:  $\sum x_i$  $\boldsymbol{n}$  $i=1$  $= x_1 + x_2 + \cdots + x_n$ 

من مثالنا ، جند :

$$
\sum_{i=1}^{n=5} x_i = x_1 + x_2 + x_3 + x_4 + x_5
$$
  

$$
\sum_{i=1}^{n=5} x_i = 16 + 22 + 24 + 18 + 20 = 100
$$
  

$$
\sum_{i=1}^{3} x_i = \sum_{i=1}^{3} x_i
$$
 (Sigma) , (Sigma) and (Sigma)

$$
\sum_{i=1}^{3} x_i = x_1 + x_2 + x_3 = 16 + 22 + 24 = 62
$$

III. 2. **عيموع مربع المشاهدات**: ويرمز لربع المشاهدات ب 
$$
\chi^2_i
$$
، أما جموع مربع المشاهدات فيكتب  
بالشكل التالي:

$$
\sum_{i=1}^{n} x_i^2 = x_1^2 + x_2^2 + \dots + x_n^2
$$

من مثالنا ، جند :

$$
2040 \Sigma_{i=1}^n x_i^2 = 16^2 + 22^2 + 24^2 + 18^2 + 20^2 =
$$

 $(\sum_{i=1}^n x_i)^2$  ويرمز لمربع مجموع المشاهدات ب و من مثالنا ، فإنه يساوي  $100^2$ ، أي  $(\sum_{i=1}^n x_i)^2$ 

$$
(\sum_{i=1}^{n} x_i)^2 = (x_1 + x_2 + \dots + x_n)^2
$$

مع :

$$
\sum_{i=1}^{n} x_i^2 \neq (\sum_{i=1}^{n} x_i)^2
$$

 **III. .3 حاصل ضرب قيم متغريين و :** ويرمز له ابلرمز ∑ =1 ، و يكتب ابلشكل التايل: ∑ =1 = 1<sup>1</sup> + 2<sup>2</sup> + ⋯ + ويرمز حلاصل ضرب جمموعني لقيم متغريين ابلرمز ∑) =1 )(∑ =1 ( ، حيث : (∑ =1 ) (∑ =1 ) = (<sup>1</sup> + <sup>2</sup> + ⋯ + )(<sup>1</sup> + <sup>2</sup> + ⋯ + ) مع: ∑ =1 ≠ (∑ =1 ) (∑ =1 ) **III. .4 حاصل قسمة قيم متغريين و :** و يكتب ابلشكل التايل : ∑ =1 = 1 1 + 2 2 + ⋯ + ويرمز حلاصل قسمة جمموع قيم متغريين ابلشكل التايل : ∑ =1 ∑ =1 = <sup>1</sup> + <sup>2</sup> + ⋯ + <sup>1</sup> + <sup>2</sup> + ⋯ + مع : ∑ =1 ≠ ∑ =1 ∑ =1 4,2,3,7 = ، و قيم املتغري هي كزاأليت:= **مثال :** نفرض أن قيم املتغري هي كاأليت:

ة 3,9,6,2 ، أوجد قيم كل مما يأتي:

**الفصل األول: مقدمة يف علم اإلحصاء**

1. 
$$
\sum_{i=1}^{n} x_i
$$
 2.  $\sum_{i=1}^{n} y_i$  3.  $\sum_{i=1}^{n} x_i y_i$  4.  $\left(\sum_{i=1}^{n} x_i\right) \left(\sum_{i=1}^{n} y_i\right)$  4.

1. 
$$
\sum_{i=1}^{n} x_i = x_1 + x_2 + x_3 + x_4 = 4 + 2 + 3 + 7 = 16
$$
  
2. 
$$
\sum_{i=1}^{n} y_i = y_1 + y_2 + y_3 + y_4 = 3 + 9 + 6 + 2 = 20
$$

$$
3.\sum_{i=1}^{n} x_i y_i = x_1 y_1 + x_2 y_2 + x_3 y_3 + x_4 y_4 = (4.3) + (2.9) + (3.6) + (7.2)
$$

 $= 62$ 

$$
4. \left(\sum_{i=1}^{n} x_i\right) \left(\sum_{i=1}^{n} y_i\right) = 16.20 = 320
$$

- **III. .5 بعض القواعد ختص عملية اجلمع و الطرح :** 
	- . إذا كان (c) عدد ثابت فإن:  $1$

$$
\sum_{i=1}^{n} c = c_1 + c_2 + \dots + c_n = nc
$$

. إذا كان  $(\mathrm{c})$  عدد ثابت فإن :  $2$ 

$$
\sum_{i=1}^{n} cx_i = cx_1 + cx_2 + \dots + cx_n
$$
  
=  $c(x_1 + x_2 + \dots + x_n) = c \sum_{i=1}^{n} x_i$ 

. إذا كان  $(\mathrm{c})$  عدد ثابت فإن :  $3$ 

## **الفصل األول: مقدمة يف علم اإلحصاء**

$$
\sum_{i=1}^{n} (x_i - c) = \sum_{i=1}^{n} x_i - \sum_{i=1}^{n} c = \sum_{i=1}^{n} x_i - nc
$$
\n
$$
\sum_{i=1}^{n} (x_i - c) \neq \sum_{i=1}^{n} x_i - c
$$
\n
$$
\sum_{i=1}^{n} (x_i + y_i) = \sum_{i=1}^{n} x_i + \sum_{i=1}^{n} y_i
$$
\n
$$
\sum_{i=1}^{n} (x_i + y_i) = \sum_{i=1}^{n} x_i + \sum_{i=1}^{n} y_i
$$

# **الفصل الثاين: تبويب البياانت و العرض البياين**

**متهيد :** 

بعد جمع البيانات من مختلف المصادر ، فإننا نحصل على بيانات أولية غير منتظمة عدديا و يصعب علينا دراستها أو استنتاج أي شيء منها ، و لذلك دعت احلاجة إىل تنظيم و تلخيص هذه البياانت بصورة يسهل فهمها واستنتاج بعض النتائج الأولية، و يتم تلخيص و تنظيم هذه البيانات في جدول يسمى بجدول التوزيع التكراري ، قد تكون هذه البيانات وصفية (نوعية) مثل تقديرات الطلاب : ممتاز ، جيد جدا، جيد ، ضعيف ، تخصص الطلبة : علوم اقتصادية، علم الاجتماع ، علوم سياسية ، الأدب ، أو بيانات كمية مثل أوزان الطلبة ، أطوال الطلبة ، درجات الطلبة ، عدد الحوادث الأسبوعية ، درجة الحرارة اليومية، و تنظم البيانات الإحصائية سواء كانت وصفية أم كمية بجدول التوزيع التكراري وهو عبارة عن جدول يلخص البيانات الأولية فيوزعها على فئات ، ويحدد عدد الأفراد الذين ينتمون إلى كل فئة و يسمى هذا العدد تكرار الفئة ، ويرمز له بالرمز  $n_i$  ، و يطلق على عملية تلخيص البيانات في جدول تكراري بتبويب البيانات.

- **I. تبويب البياانت :** هتدف عملية تبويب البياانت إىل وضع تلك البياانت يف جدول مبسط حبيث ميكن للباحث دراستها و تحليلها و استخلاص النتائج بكل سهولة ، وقبل وضع البيانات في شكلها النهائي في جدول التوزيع التكراري، نقوم بعملية التعداد من خالل وضع تشطيبة عمودية صغرية أمام املتغري اإلحصائي و عندما نصل للتشطيبة اخلامسة نضعها مقاطعة لألربعة األوىل ، و تسهل علينا هذه اخلطوة حساب التكرارات المقابلة للمتغير الإحصائي .
- **I. .1 التوزيع التكراري البسيط ) املطلق( :** و يقصد به توزيع قيم املتغري اإلحصائي على فئات ، و فيما يلي كيفية تنظيم و تلخيص البيانات (تبويب البيانات) في جدول تكراري بسيط باختلاف شكلها و صفية كانت أو كمية :

**.1 البياانت الوصفية :** أخذت عينة عشوائية من الطلبة تتكون من 25 طالبا ، ليتم استقصاءهم

على شعب البكالوريا التي يحملونها ، من خلال ملء استمارات ، فكانت الإجابات كما يلي :

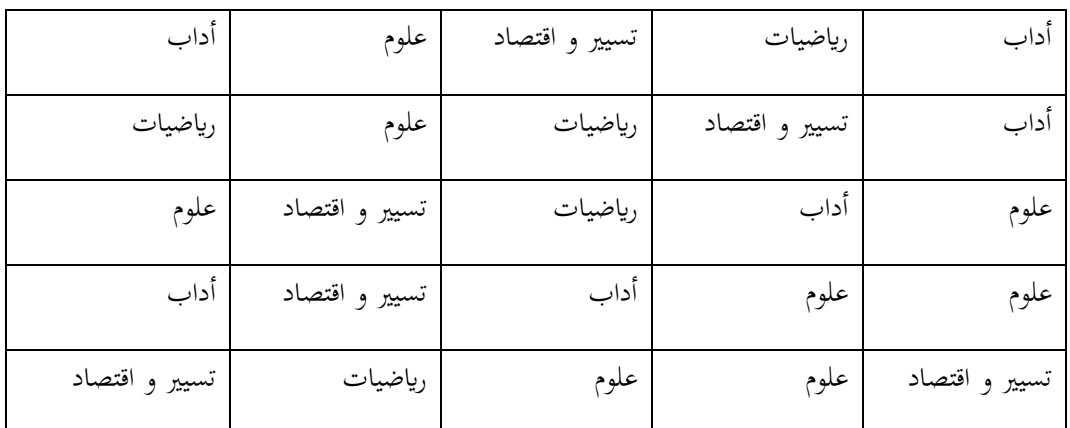

يطلق على هذه البيانات بالبيانات غير مبوبة ، أي لا يتم عرض تكرارات المتغير الإحصائي فيها ، و لتبويب هذه

البيانات نقوم أولا بخطوة التعداد ، كما يوضح الجدول الموالي :

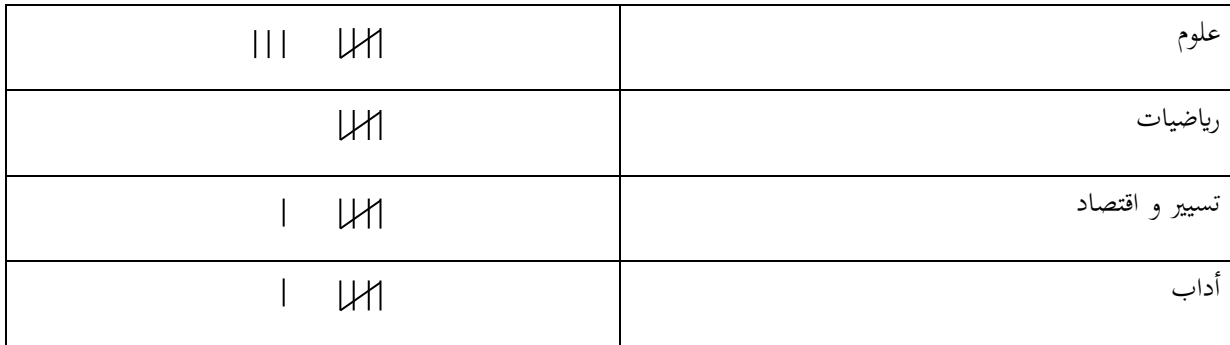

ثم نحصل على جدول التوزيع التكراري الذي يتكون من عمودين الأول يشير إلى المتغير الاحصائي الذي يمثل

شعب البكالوراي ، و العمود الثاين ميثل التكرارات وكما هو موضح ابجلدول التايل :

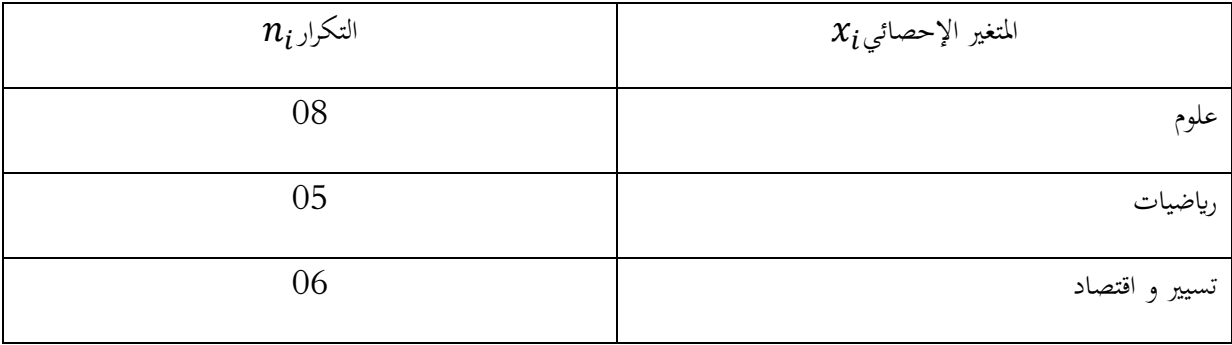

### **الفصل الثاين: تبويب البياانت و العرض البياين**

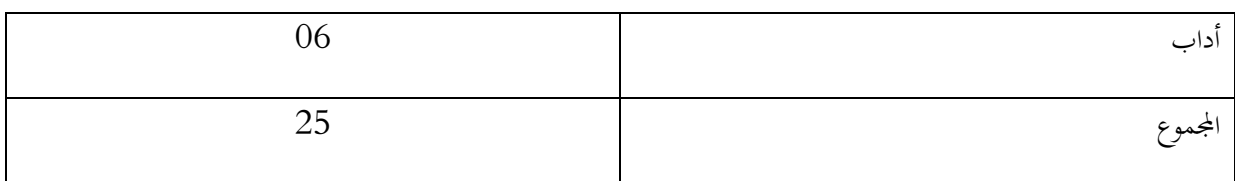

**.2 البياانت الكمية :** 

#### ❖ **ابلنسبة للمتغري الكمي املنفصل :**

■ **طول الفئة معدوم** :البيانات التالية تمثل إحصاءات حول عدد الحوادث المسجلة خلال شهر (

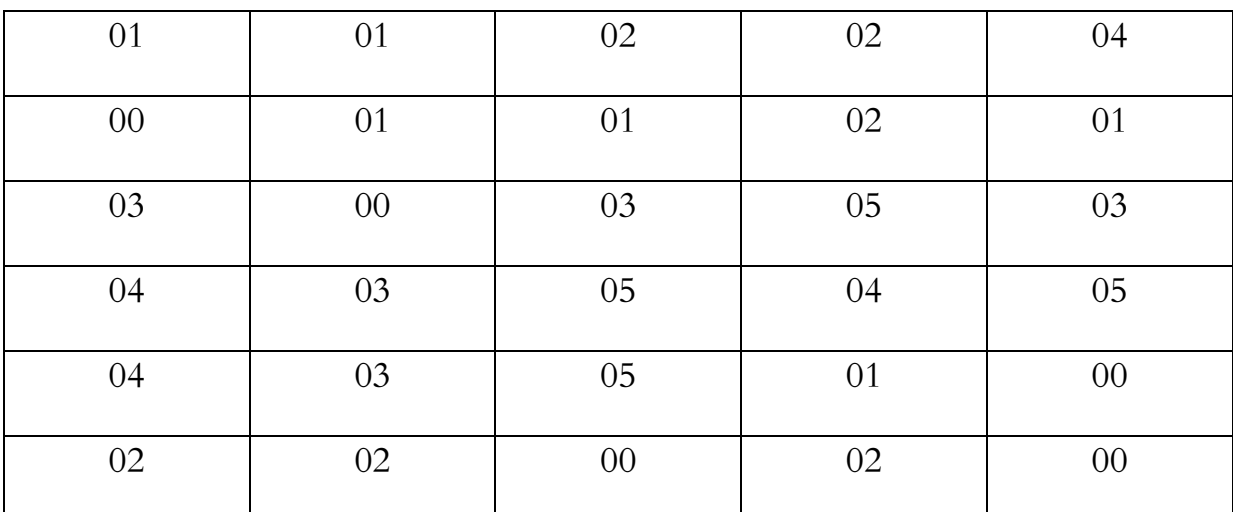

30 يوما) ، و المطلوب وضع هذه البيانات في جدول تكراري مناسب :

قبل عملية التبويب يتم أوال عملية التعداد كما يبني اجلدول التايل :

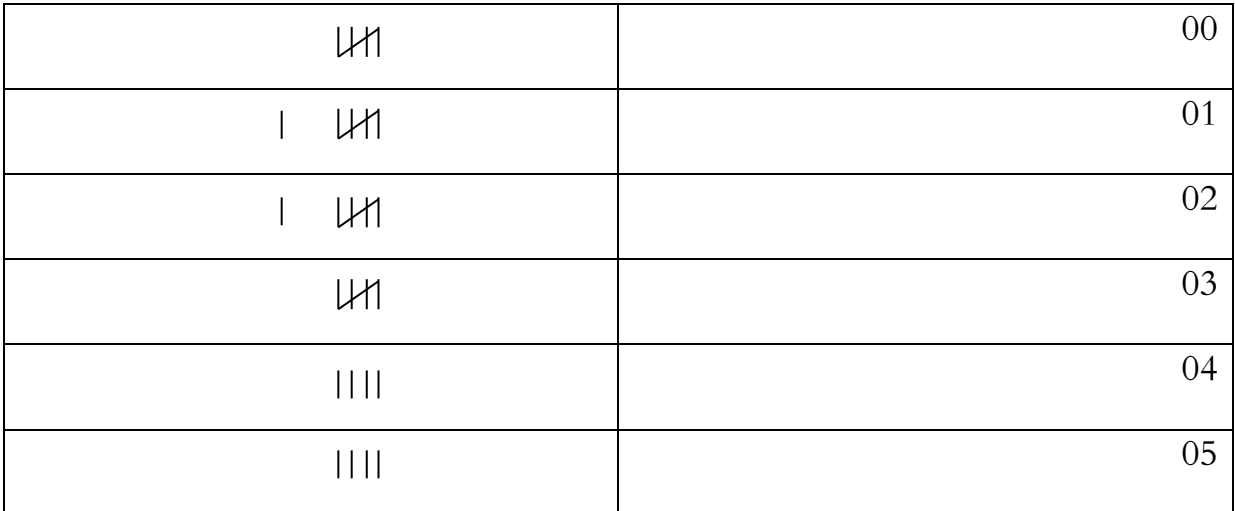

و بذلك نحصل على جدول التوزيع التكراري الذي يتكون من عمودين ، الأول يمثل بيانات المتغير الإحصائي والمتمثل قي عدد الحوادث اليومية ، و العمود الثاني يمثل تكرار قيم المتغير الإحصائي ، كما هو موضح بالجدول التايل:

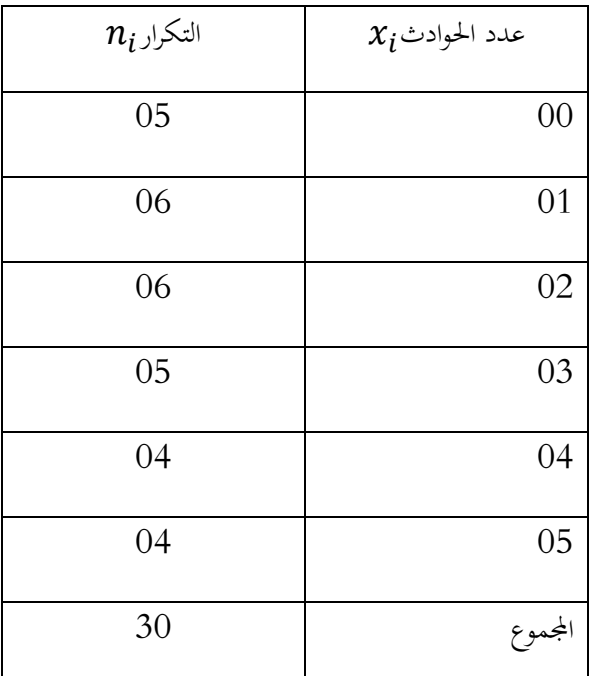

▪ **طول الفئة غري معدوم :** البياانت التالية متثل أعمار جمموعة من املستهلكني قاموا بشراء منتوج

معين من إحدى المؤسسات، والمطلوب ترتيب هذه البيانات في جدول تكراري مناسب .

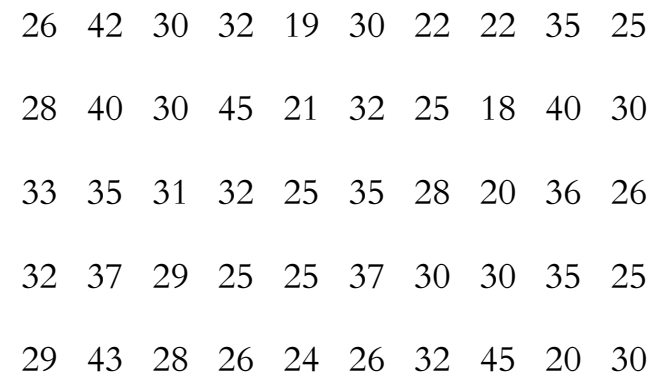

يف مثل هذه احلاالت يتم حساب طول الفئة ، و ترتيب هذه البياانت يف جدول تكراري ذو فئات متساوية طوهلا L . و يتم حساب طول الفئة بتطبيق الصيغة التالية :  $L=$  $\boldsymbol{R}$  $\mathcal{C}_{0}^{(n)}$ حيث  $R$  تمثل المدى و هو الفرق ما بين أكبر قيمة بالبيانات و أدىن قيمة بما ، أي:  $R = V_{max} - V_{min}$ أما  $\mathcal C$  فتشير إلى عدد الفئات ، و يتم حساها باستخدام واحدة من بين الصيغ الرياضية التالية: • **معادلة ستريجس )Staurges ):** و هي من الشكل التايل:  $C = 1 + 3.322log(n)$ • **معادلة يول ) Yule ):** وهي من الشكل التايل:

 $C = 2.5\sqrt[4]{n}$ 

و بذلك جند طول الفئة ابلشكل التايل :

 $C = 1 + 3.322 \log(n) = 1 + 3.322 \log(50) = 6.6439 \approx 7$ 

أي أن عدد الفئات هو 7 فئات ، و بذلك جند طول الفئة ابلشكل التايل:

$$
R = V_{max} - V_{min} = 45 - 18 = 27 \Rightarrow L = \frac{27}{7} = 3.85 \approx 4
$$

قبل تبويب هذه البياانت ، سنقوم بعملية التعداد كأول مرحلة ، مثلما يوضح اجلدول التايل:

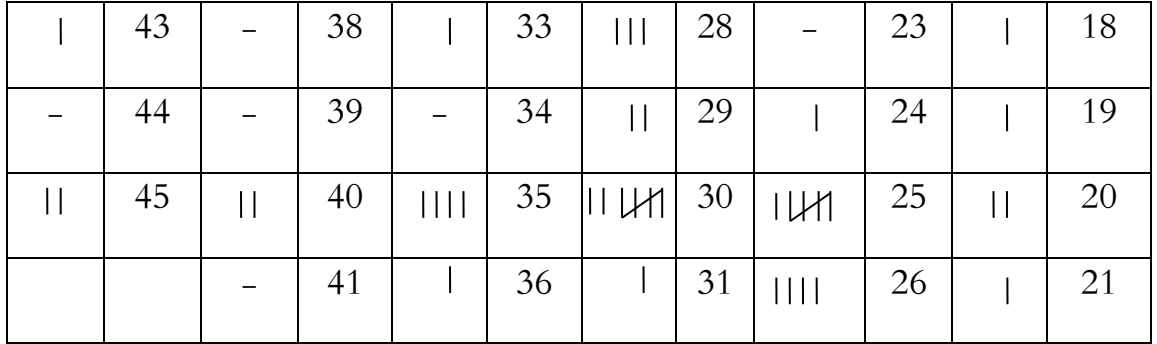

**الفصل الثاين: تبويب البياانت و العرض البياين**

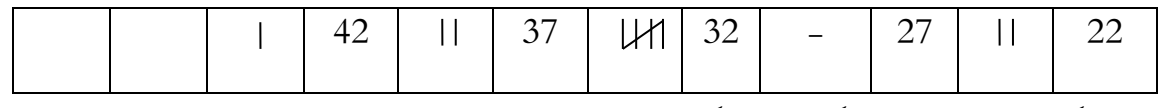

و بذلك يكون جدول التوزيع التكراري بالشكل التالي:

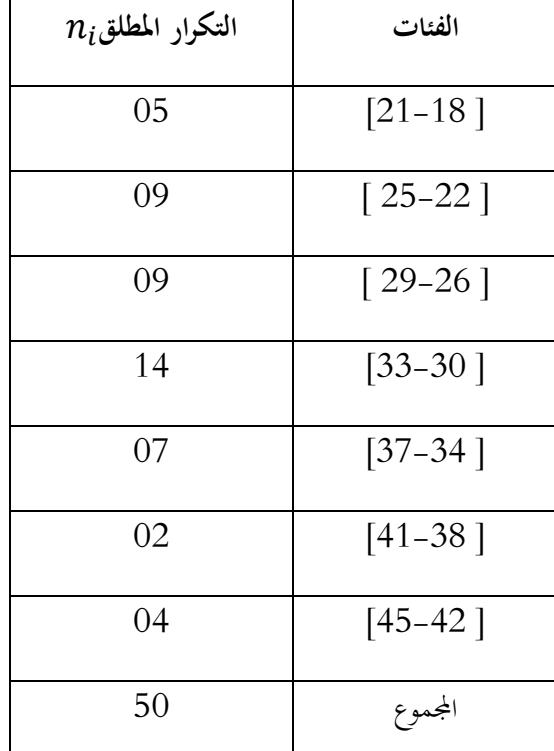

❖ **ابلنسبة للمتغري الكمي املتصل :** فيما يلي بياانت متثل أجور العمال يف إحدى املؤسسات

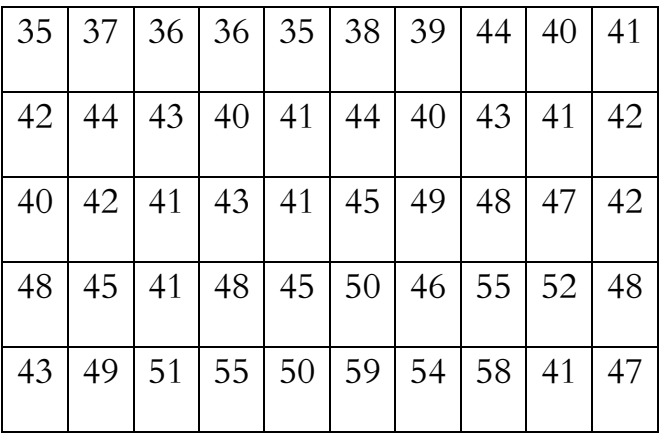

الاقتصادية و الوحدة بـ 10<sup>3</sup> ، و المطلوب تبويبها:

تصنيف هذه البيانات في جدول تكراري يتطلب منا حساب طول الفئة على النحو التالي:

 $C = 1 + 3.322 \log(n) = 1 + 3.322 \log(50) = 6.6439 \approx 7$ 

أي أن عدد الفئات هو 7 فئات ، و بذلك جند طول الفئة ابلشكل التايل:

$$
R = V_{max} - V_{min} = 59 - 35 = 24
$$
  

$$
\Rightarrow L = \frac{24}{7} = 3.42 \approx 4
$$

قبل تبويب هذه البيانات ، سنقوم بعملية التعداد كأول مرحلة ، مثلما يوضح الجدول التالي:

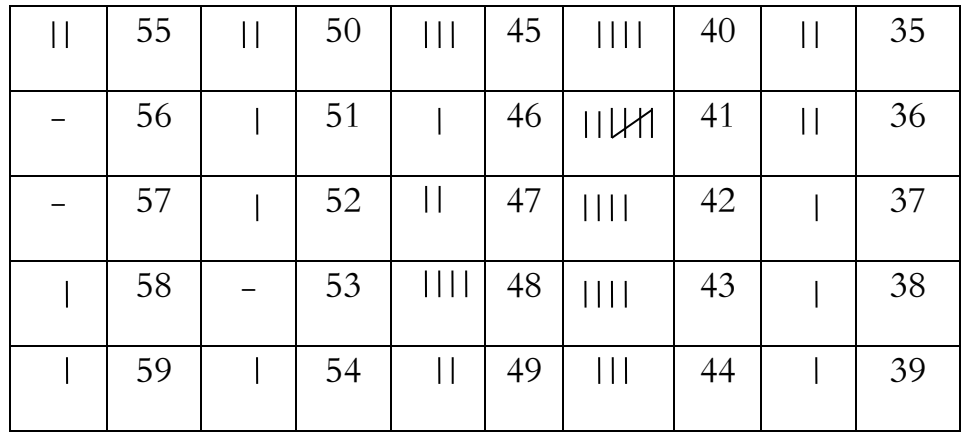

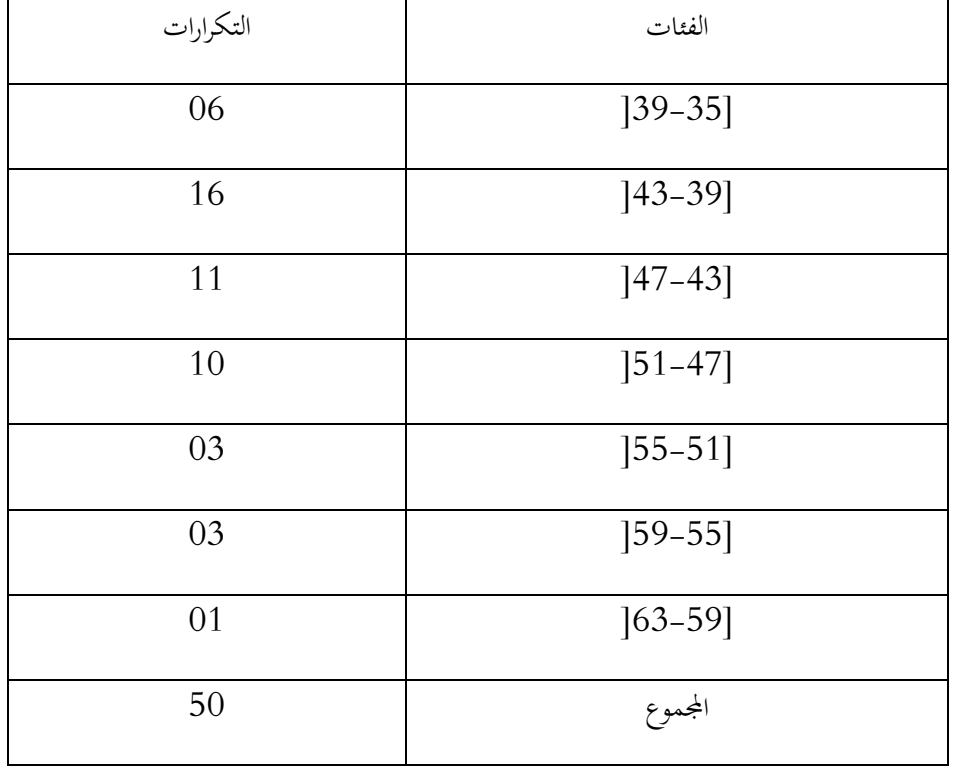

و اجلدول املوايل يبني الفئات و التكرارات املقابلة لكل فئة :

- **I. .2 التوزيع التكراري املتجمع :** إن التوزيعات التكرارية تظهر لنا فقط عدد مرات تكرار الفئة ، وملعرفة عدد التكرارات اليت تقل، أو تزيد عن حد معني من حدود الفئات ، فإنه يتم اللجوء إىل جداول التوزيعات التكرارية املتجمعة ، وهي التوزيع التكراري املتجمع النازل، و التوزيع التكراري املتجمع الصاعد.
- ❖ **التوزيع التكراري املتجمع الصاعد:** يستخدم لغرض املعرفة السريعة لعدد التكرارات اليت تقل عن حد معني من حدود الفئات، ويف حساب بعض مقاييس النزعة املركزية. يف هذا التوزيع يكون عدد التكرارات التي تقل عن الحد الأعلى لأول فئة يساوى عدد تكرارات الفئة الأولى، و عدد التكرارات اليت تقل عن احلد األعلى للفئة الثانية تساوي إىل عدد تكرارات الفئة األوىل و الثانية، وهكذا يستمر التجميع حتى الوصول إلى التكرارات التي تقل عن الحد الأعلى للفئة الأخيرة ، حيث يساوي  $\; n^{\nearrow}_i \;$ إلى مجموع التكرارات ، و يرمز له بالرمز  $\;$ 
	- **- مثال)01(:** البياانت التالية توزيع مؤسسة ما حسب أجورهم الشهرية ) الوحدة : 3 10 **دج(**

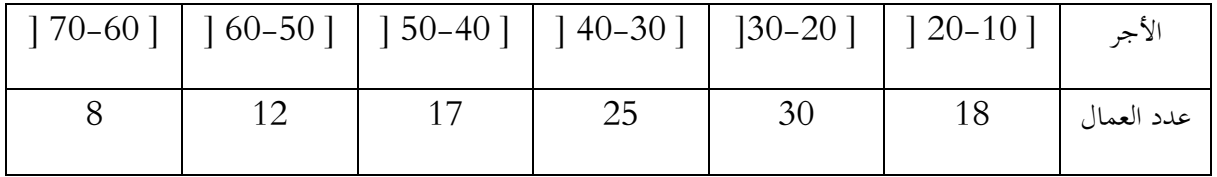

**املطلوب:** 

- أوجد التوزيع التكراري المتجمع الصاعد
- ما هو عدد العمال الذين تقل أجورهم عن 40000 دج
- ما هو عدد العمال الذين تقل أجورهم عن 60000 دج

**احلل:** نتائج عملية التجميع موضحة يف اجلدول املوايل:

**الفصل الثاين: تبويب البياانت و العرض البياين**

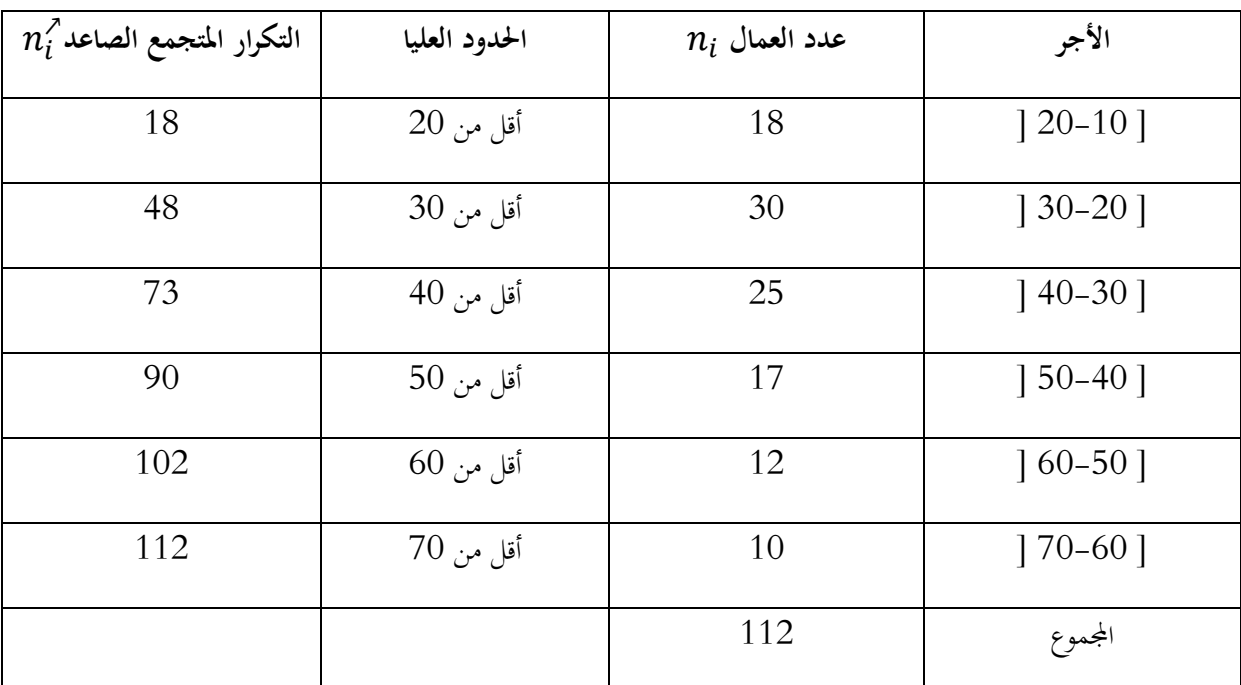

عدد العمال الذين تقل أجورهم عن 40000 دج هو 73 عامل )25+30+18(

عدد العمال الذين تقل أجورهم عن 60000 دج هو 102 )12+17+25+30+18(

❖ **التوزيع التكراري املتجمع النازل:** يستخدم لغرض املعرفة السريعة لعدد التكرارات اليت تساوي أو تزيد عن حد معني من حدود الفئات، يف هذا الشكل من التوزيع ، يكون عدد التكرارات اليت تساوي أو تزيد عن الحد الأدنى للفئة الأولى يساوي مجموع التكرارات. أما التكرارات التي تساوي أو تزيد عن الحد الأدىن للفئة الثانية يساوي مجموع التكرارات منقوص منه تكرار الفئة الأولى ، وهكذا حتى نصل إلى التكرارات التي تساوي أو تزيد عن الحد الأدنى للفئة الأخيرة حيث يساوي تكرار  $n_{i}^{\backsim}$  الفئة الأخيرة، و يرمز له بالرمز

**مثال )02(:** أوجد التكرار املتجمع النازل للمثال )01( ، و ما هو عدد العمال الذين تزيد أجورهم عن 40000 دج و الذين تزيد أجورهم عن 60000 دج
**احلل:** 

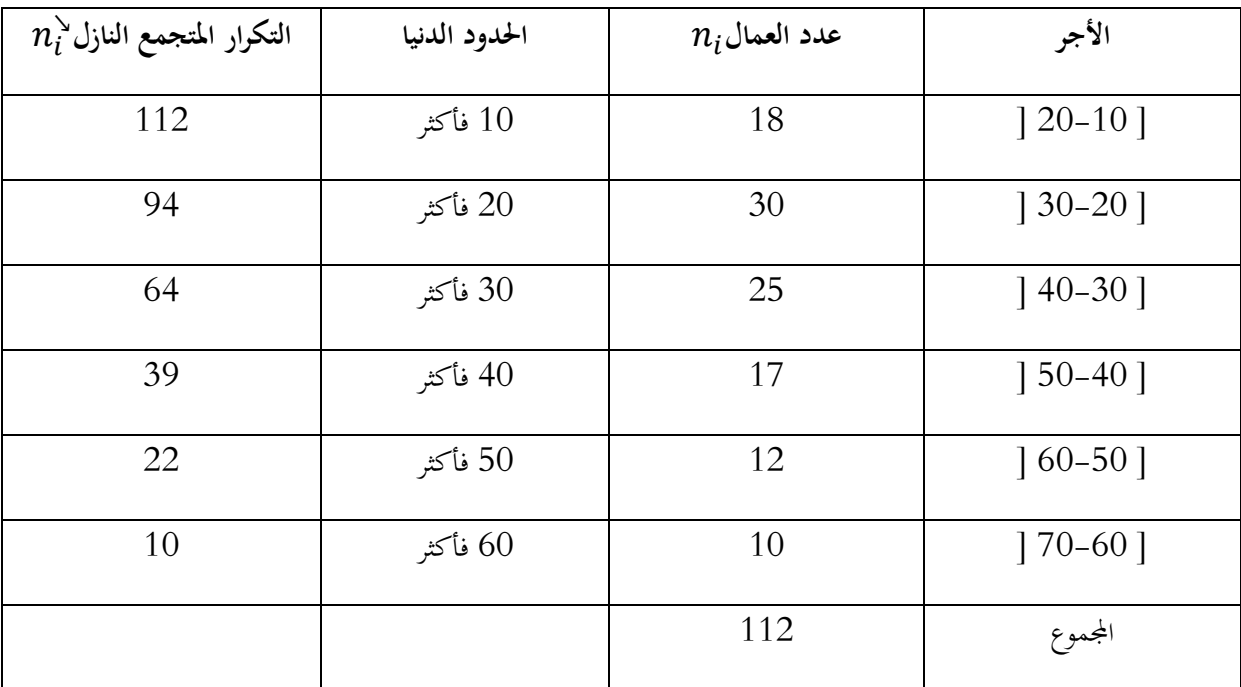

عدد العمال الذين تزيد أجورهم عن 40000 دج هو 39 )112 – )25+30+18(( أو ) 10+12+17( عدد العمال الذين تقل أجورهم عن 60000 دج هو 10 )112 – )12+17+25+30+18( (

= **I. .3 التوزيع التكراري النسيب:** وهو حاصل قسمة التكرار املطلق على جمموع التكرارات أي :  $n_{i}$  $\sum_{i=1}^k n_i$  $i=1$ ، حيث جمموع التكرار النسيب يساوي الواحد الصحيح، أي :  $\sum f_i$  $\boldsymbol{k}$  $i=1$ =  $n<sub>1</sub>$  $\sum_{i=1}^k n_i$  $i=1$ +  $n<sub>2</sub>$  $\sum_{i=1}^k n_i$  $i=1$  $+ \cdots +$  $n_n$  $\sum_{i=1}^k n_i$  $i=1$  $= 1$ من بيانات مثال (01) ، يمكننا حساب التكرار النسبي بالشكل التالي :

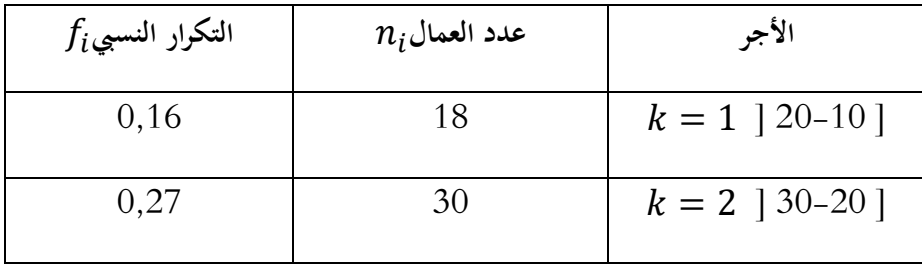

**الفصل الثاين: تبويب البياانت و العرض البياين**

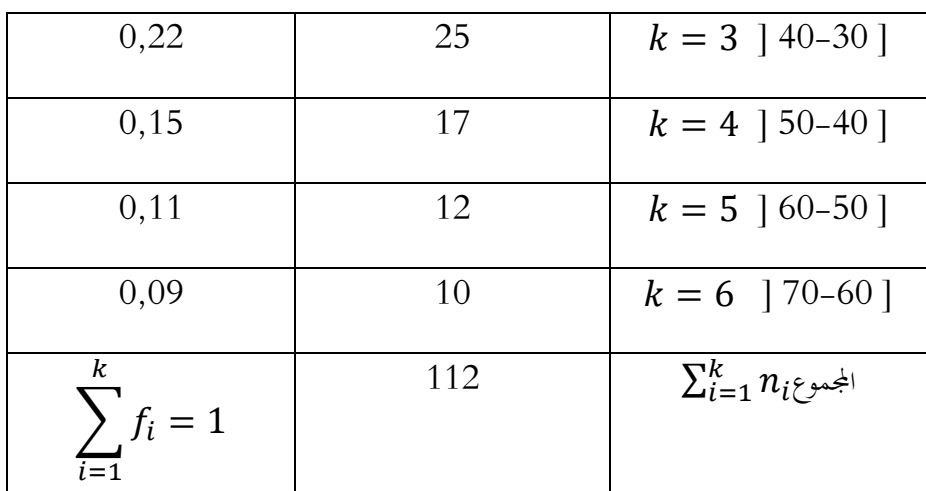

**I. .4 التوزيع التكراري النسيب املتجمع:** يتم فيه جتميع أو طرح التكرارات النسبية بدال من التكرارات المطلقة ، و من بيانات مثال (O1) ، نجد التكرار النسبي المتجمع الصاعد ويرمز له بالرمز  $\bm{f_l}$ ، و ا التكرار النسبي المتجمع النازل و يرمز له بالرمز  $\boldsymbol{f^\star_i}$  بالشكل التالي:

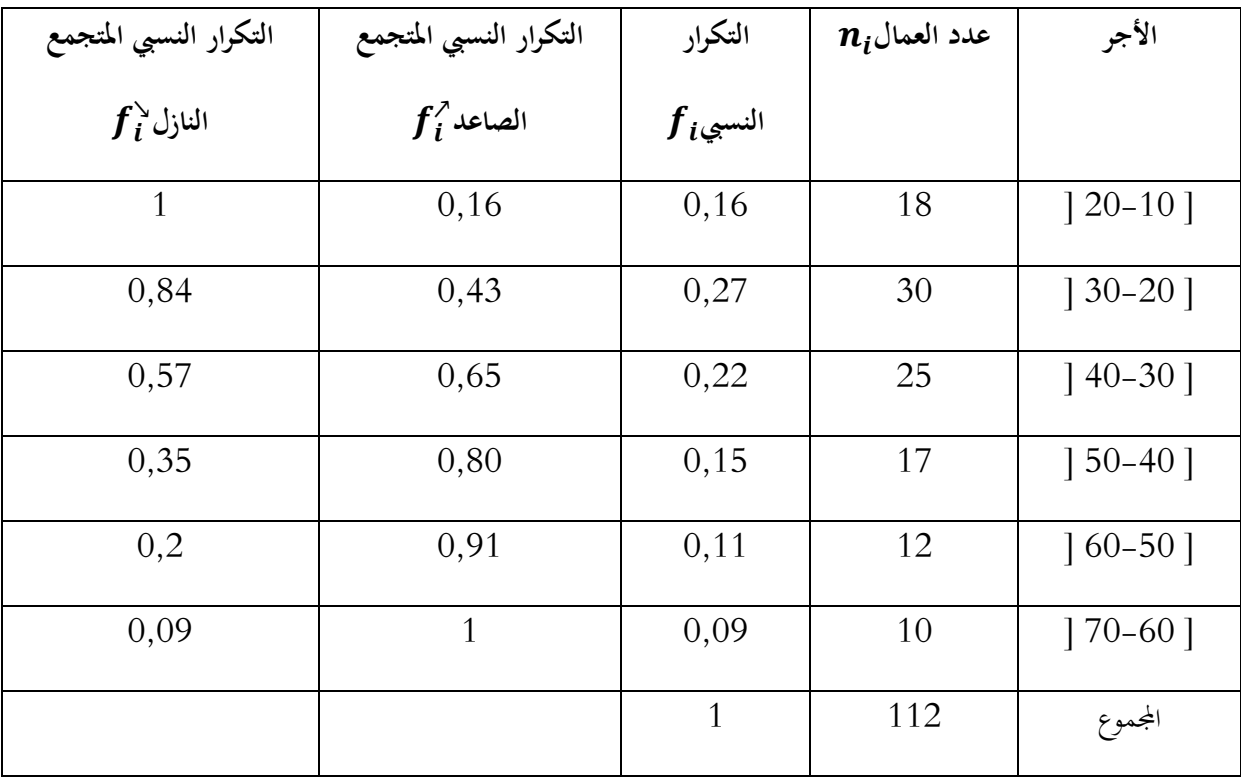

- **II. العرض البياين :**
- **II. .1 األعمدة البيانية:** من أفضل الطرق البيانية وأوضحها ، وهي عبارة عن مستطيالت رأسية كل منها ذو سمك مناسب و متساو، و ارتفاعها يمثل قيم المشاهدات ( التكرارات) للظاهرة محل الدراسة ، و فيما يلي أنواع هذه الأعمدة البيانية :
	- ❖ **األعمدة البيانية البسيطة :** تستخدم األعمدة البيانية البسيطة لتمثيل ظاهرة واحدة حمل الدراسة.

**مثال )03( :**اجلدول املوايل يوضح شعب 25 طالب متحصل على بكالوراي مت استقصائهم أثناء

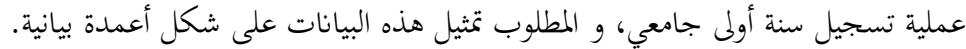

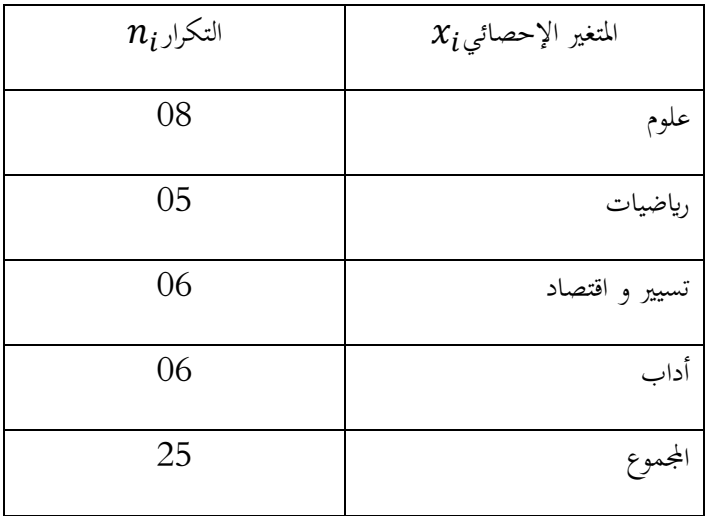

والشكل البيابي التالي يوضح التمثيل البياني للبيانات أعلاه

#### **الفصل الثاين: تبويب البياانت و العرض البياين**

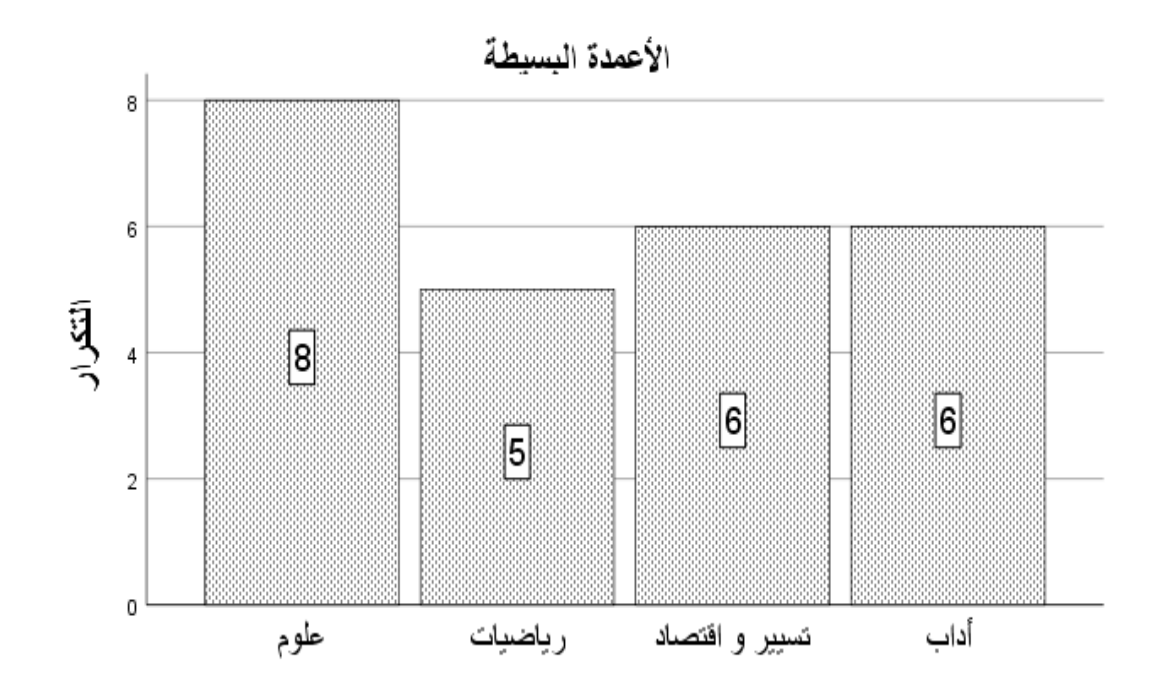

❖ **األعمدة البيانية املزدوجة :** تستخدم األعمدة البيانية املزدوجة يف حالة ما إذا أردان املقارنة بني ظاهرتين أو أكثر كالمقارنة ما بين طلاب جامعتين ، أو تحصيل الدراسي ما بين الذكور و الإناث،

أو مقارنة اإلنفاق و الدخل ، و متثل كل ظاهرة مبستطيل يالصق مستطيل الظاهرة الثانية . **مثال )04( :** البياانت التالية توضح عدد الطلبة إانث و ذكور املسجلني سنة أوىل جذع مشرتك يف جمموعة من التخصصات ، و املطلوب متثيل هذه البياانت على شكل أعمدة بيانية .

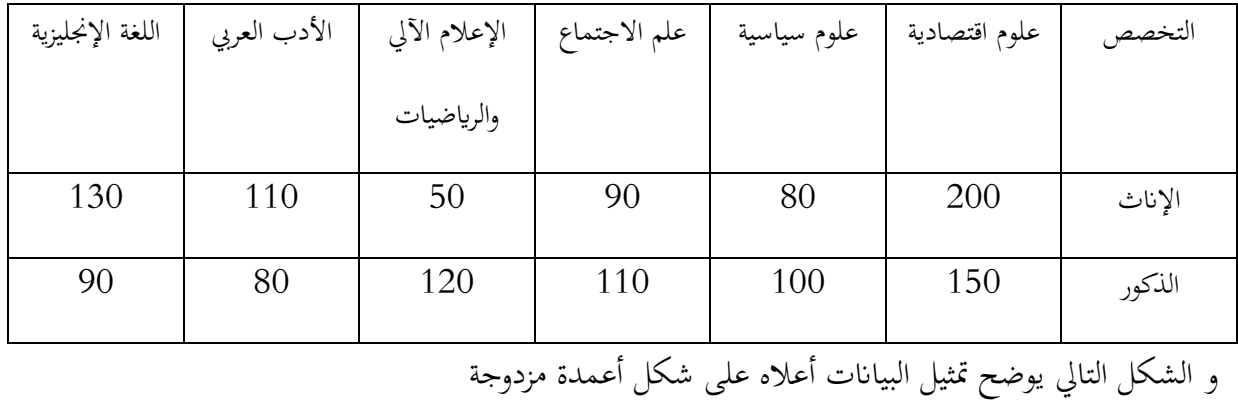

الأعمدة المزدوجة

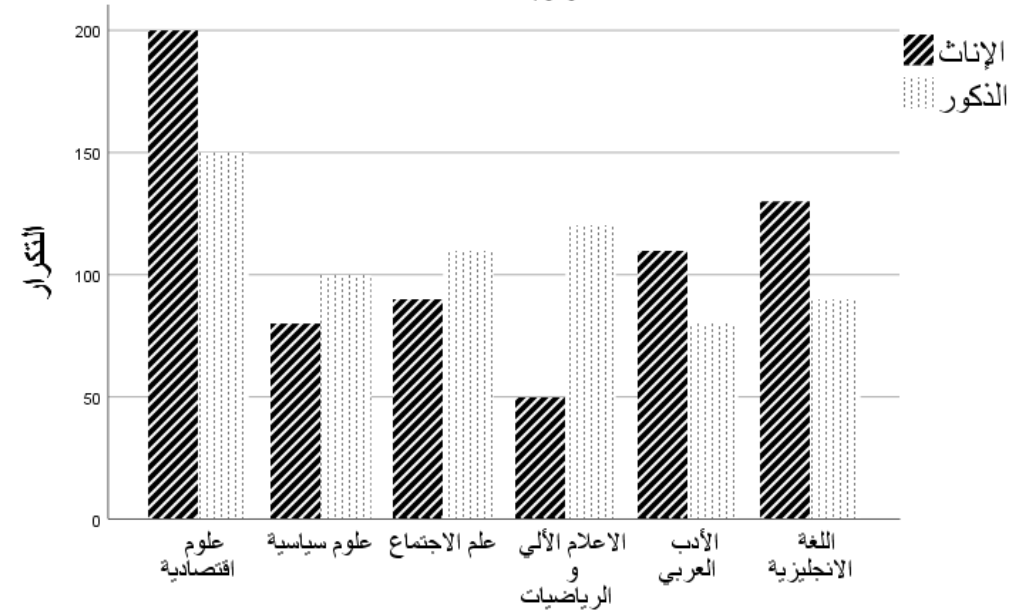

❖ **األعمدة البيانية اجملزأة :** تستخدم األعمدة البيانية اجملزأة يف حالة وجود أكثر من ظاهرة كما هو الحال بالنسبة للأعمدة البيانية المزدوجة السابقة، ولكن في هذه الحالة يتم رسم عمود واحد لمجموع القيم لبيانات الظاهرتين المرغوب تمثيلها، ثم يقسم المستطيل بنسبة عدد البيانات لكل ظاهرة. وبالاعتماد على بيانات مثال (O4) ، فإن التمثيل على شكل الأعمدة البيانية المجزأة يكون ابلشكل التايل:

الأعمدة البيانية المجزأة

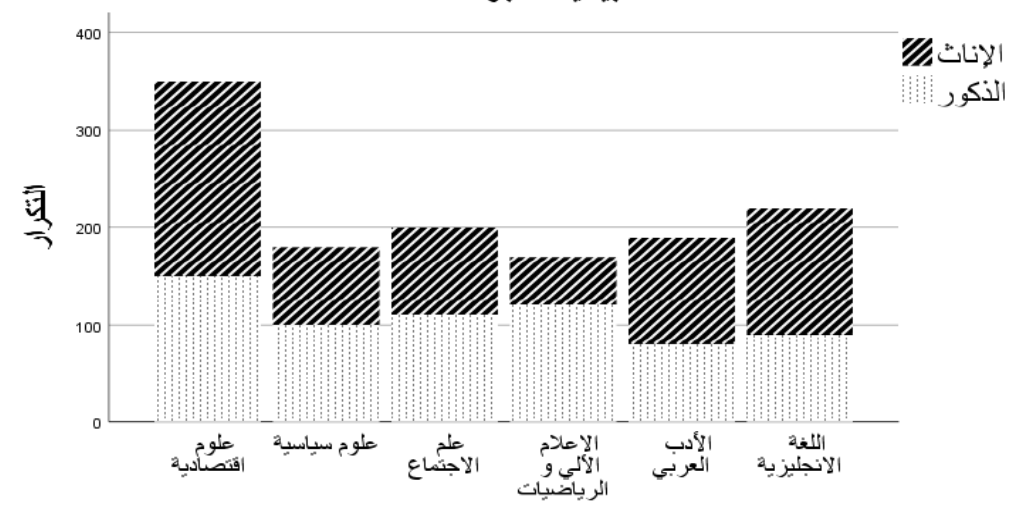

**II. .2الشكل الدائري:** يستخدم الشكل الدائري يف غالب األحيان، لتقدمي بياانت ظاهرة ما ترتكب من مكوانت جزئية خالل ظرف زماين أو مكاين حمددين، كتوزيع كميات التساقط حسب الفصول يف سنة ما، أو توزيع مساحة مزروعة حسب أنواع املزروعات، و تقدمي البياانت عن طريق الشكل الدائري حساب الزاوية املقابلة ملكوانت الظاهرة، حيث أن القيمة الكلية للظاهرة تقابل الزاوية الكلية للدائرة أي درجة ، بينما القيم الجزئية للظاهرة يقابلها x الذي يشير الزوايا الجزئية للدائرة الكلية.  $360\,$ 

**مثال)05( :** البياانت التالية تظهر توزيع مساحة مزرعة ما حسب أنواع املزروعات خالل املوسم الفالحي . 2003– 2004 ، و المطلوب : تقديم هذه البيانات على شكل الدائرة النسبية .

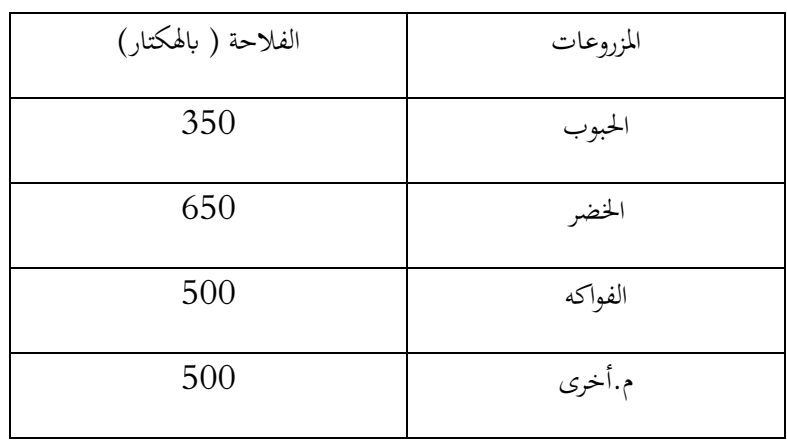

لتمثيل البيانات أعلاه على شكل دائرة نسبية ، يتطلب منا إيجاد الزوايا و النسب المئوية المقابلة لكل نوع من المزروعات ، و الحسابات اللازمة موضحة بالشكل التالي :

> $2000 \rightarrow 360$  $350 \rightarrow X$

> > أما النسب املئوية يتم حساهبا ابلشكل التايل:

 $2000 \rightarrow 100$ 

 $350 \rightarrow X$ 

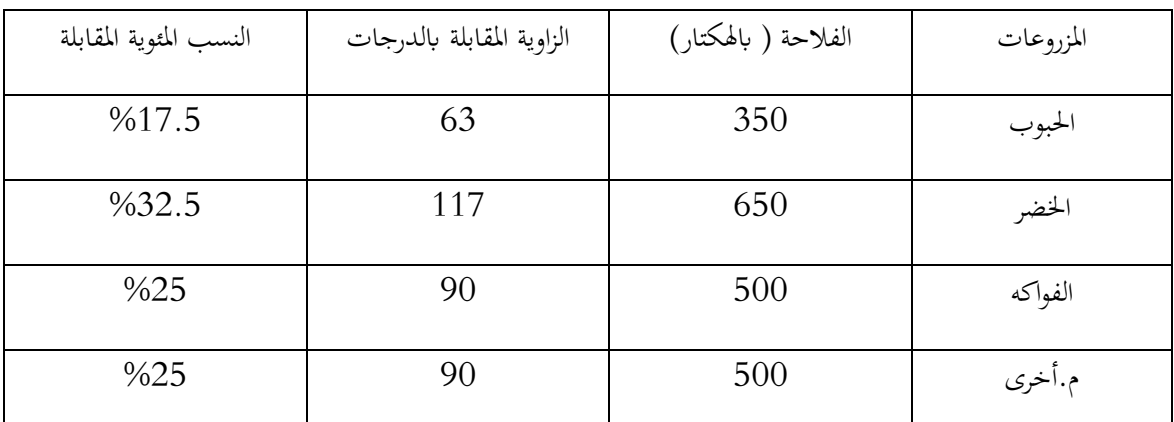

و األشكال املوالية توضح الرسم البياين ابالعتماد على الدائرة النسبية على نوعني :

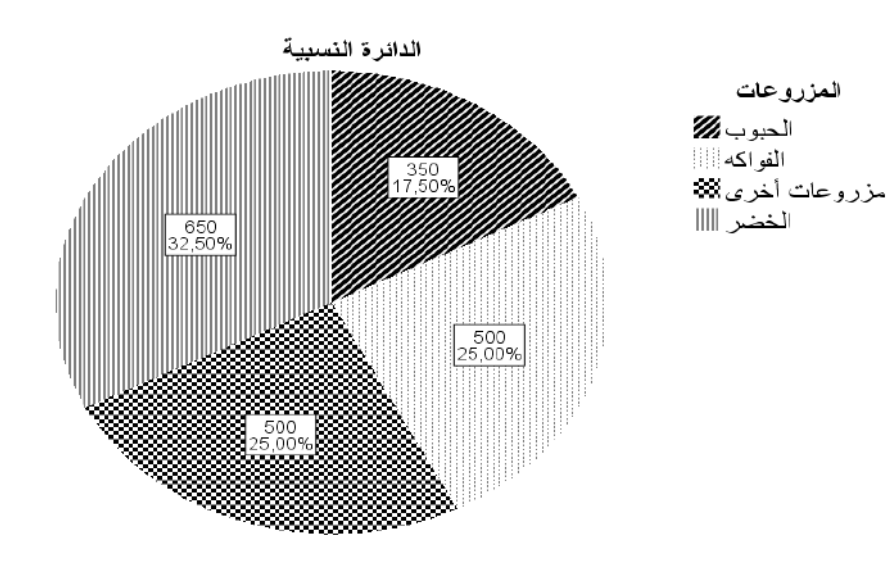

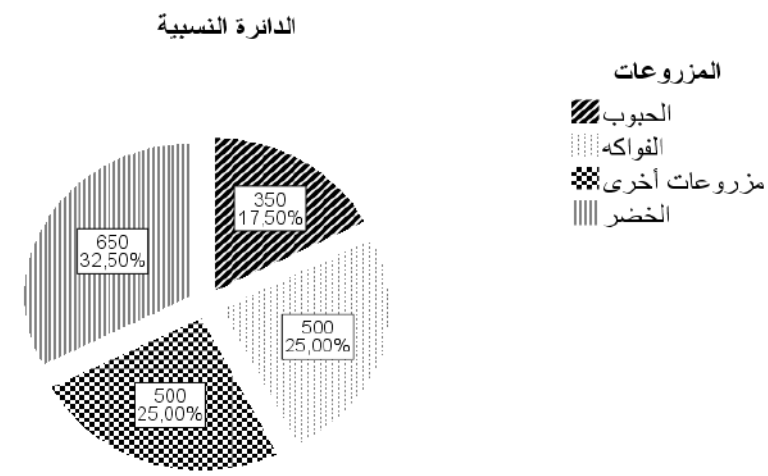

**II. .3 املدرج التكراري :** إن متثيل البياانت يف مدرج تكراري يعين متثيل تكرار كل فئة من فئات التوزيع التكراري مبستطيل تكون حدود قاعدته هي حدود الفئات و ارتفاعه هو تكرار تلك الفئة ، لذلك نرسم محورين أحدهما المحور الأفقي و نضع عليه الحدود الفعلية للفئات و المحور العمودي و نضع عليه تكرار الفئات .

3 **مثال )06( :** البياانت التالية توزيع عمال مؤسسة ما حسب أجورهم الشهرية ) الوحدة : 10 دج**( ،**واملطلوب متثيل هذه البياانت يف مدرج تكراري.

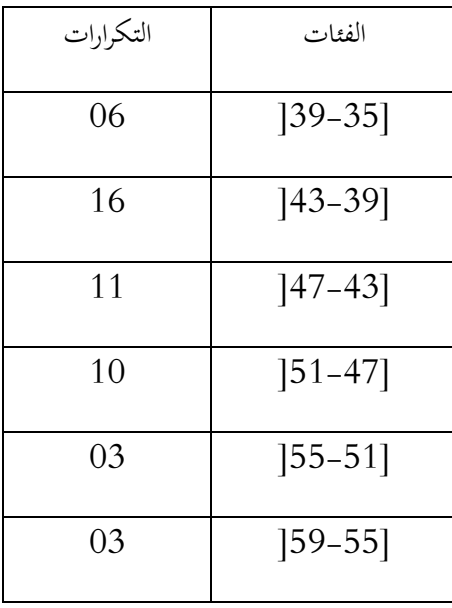

**الفصل الثاين: تبويب البياانت و العرض البياين**

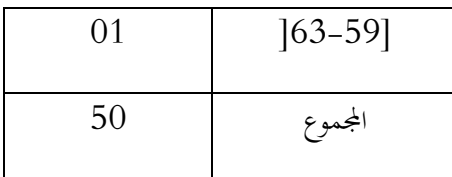

و الشكل التايل يوضح متثيل البياانت أعاله على شكل مدرج تكراري:

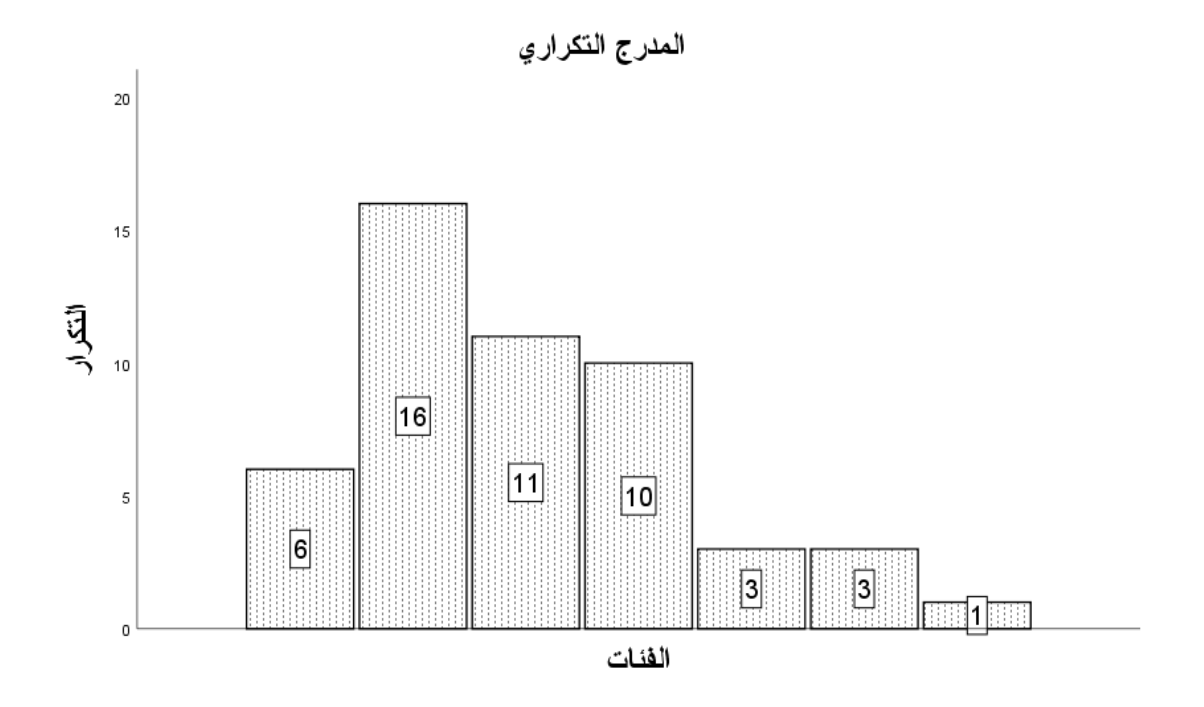

**II. .4 املضلع التكراري :** يرسم املضلع التكراري على حمورين األفقي ميثل الفئات و العمودي ميثل التكرار ، مثلما ورد شرحه يف املدرج التكراري ، و ميكن تعيني على املدرج التكراري نقاط إحداثياهتا مراكز الفئات و التكرارات املقابلة هلا، مث نصل بينها خبط مستقيم ، و لكي حنصل على مضلع على شكل اخلط املنكسر ، يتم إحداث مركز تصوري سابق ألول فئة ، و أخر الحق ألخر فئة ، تكراراهتما معدومة ، مث نصل طرف اخلط املنكسر هباتني النقطتني .

**مثال )07( :** ابستخدام بياانت مثال )06( ، قدم هذه البياانت على شكل مضلع تكراري:

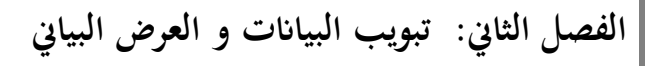

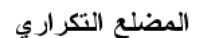

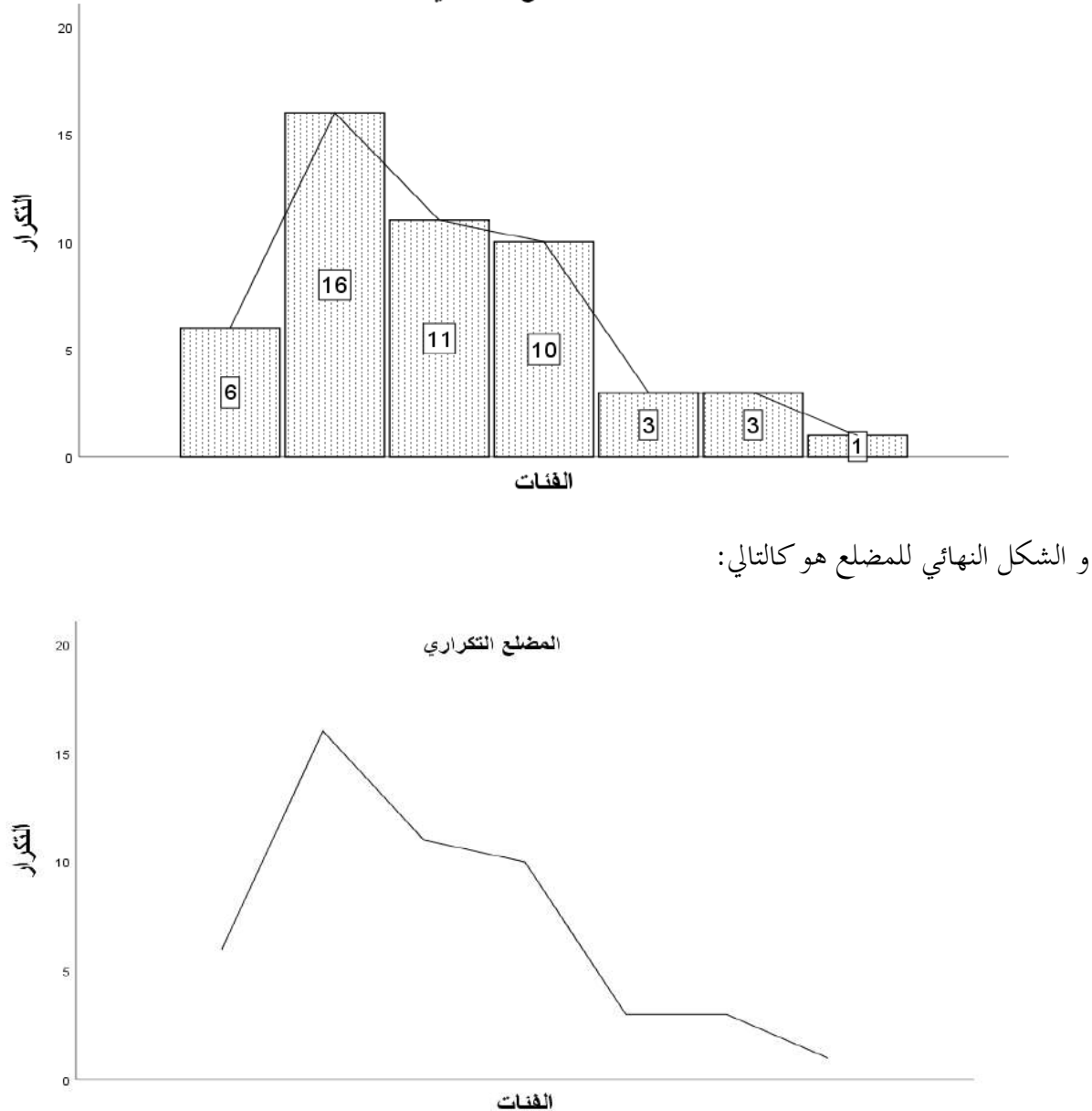

**II. .5 املنحىن التكراري:** يرسم املنحىن التكراري بنفس الكيفية اليت رسم هبا املضلع التكراري، لكن يتم الوصل ما بين النقاط بخط ممهد لنحصل على منحنى انسيابي .

**مثال )08( :** ابستخدام بياانت مثال )06( ، قدم هذه البياانت على شكل منحىن تكراري:

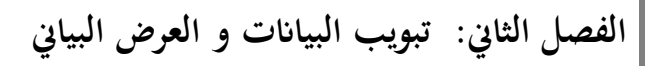

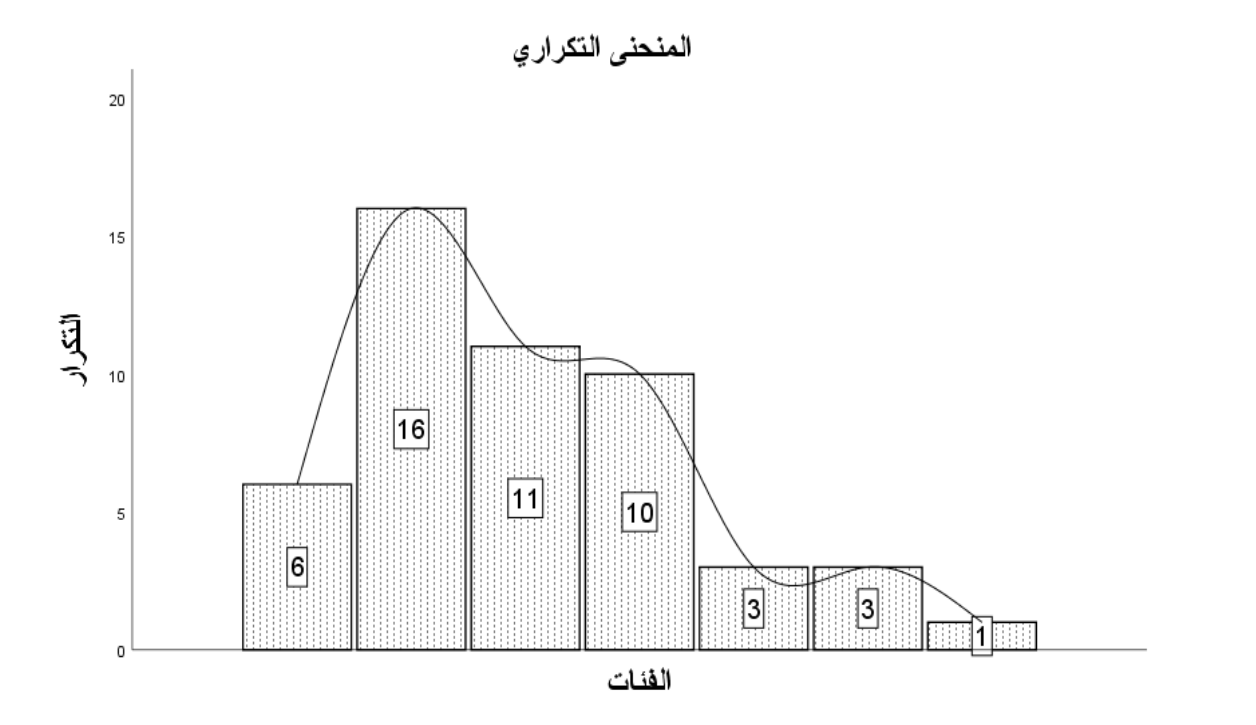

لنحصل في الأخير على الشكل التالي:

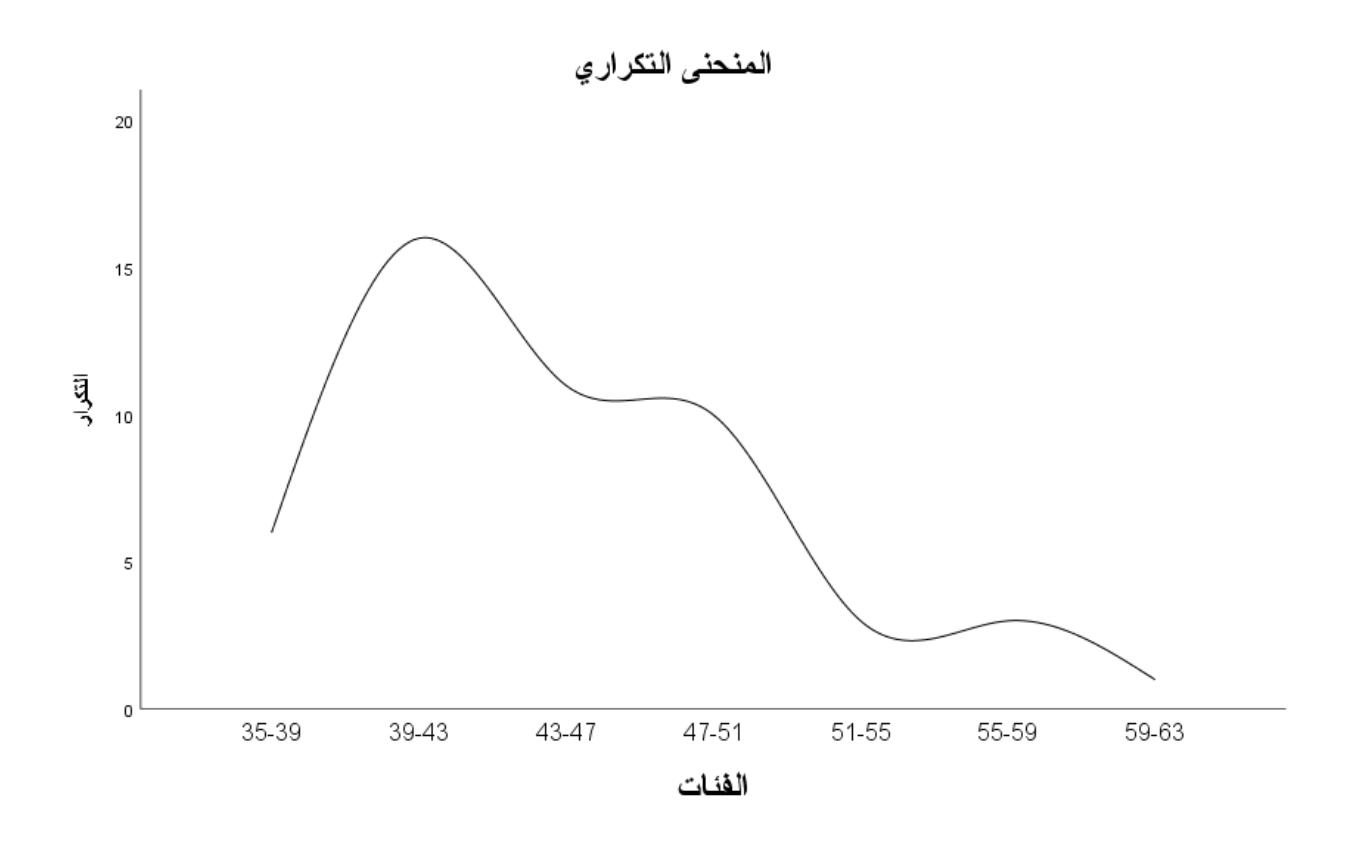

**II. .6 املدرج التكراري الصاعد و النازل :** ❖ **املدرج التكراري الصاعد :**يتم رمسه من خالل وضع الفئات على احملور األفقي و التكرار املتجمع الصاعد على المحور العمودي ، و يرسم بالكيفية التي يرسم بها المدرج التكراري.

**مثال )09( :** ابستخدام بياانت مثال )06( ، قدم هذه البياانت على شكل املدرج التكراري املتجمع الصاعد:

قبل رسم املدرج التكراري الصاعد، سيتم حساب التكرار املتجمع الصاعد ، كما هو موضح يف اجلدول التايل:

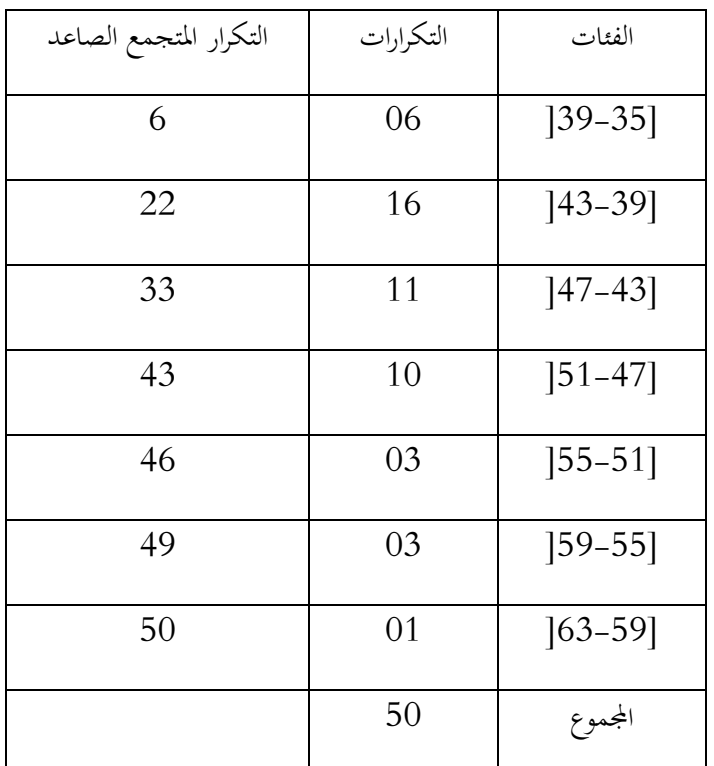

.<br>و بذلك نحصل على المدرج التكراري المتجمع الصاعد بالشكل التالي:

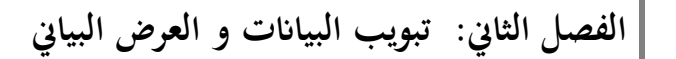

المدرج التكراري المتجمع الصاعد

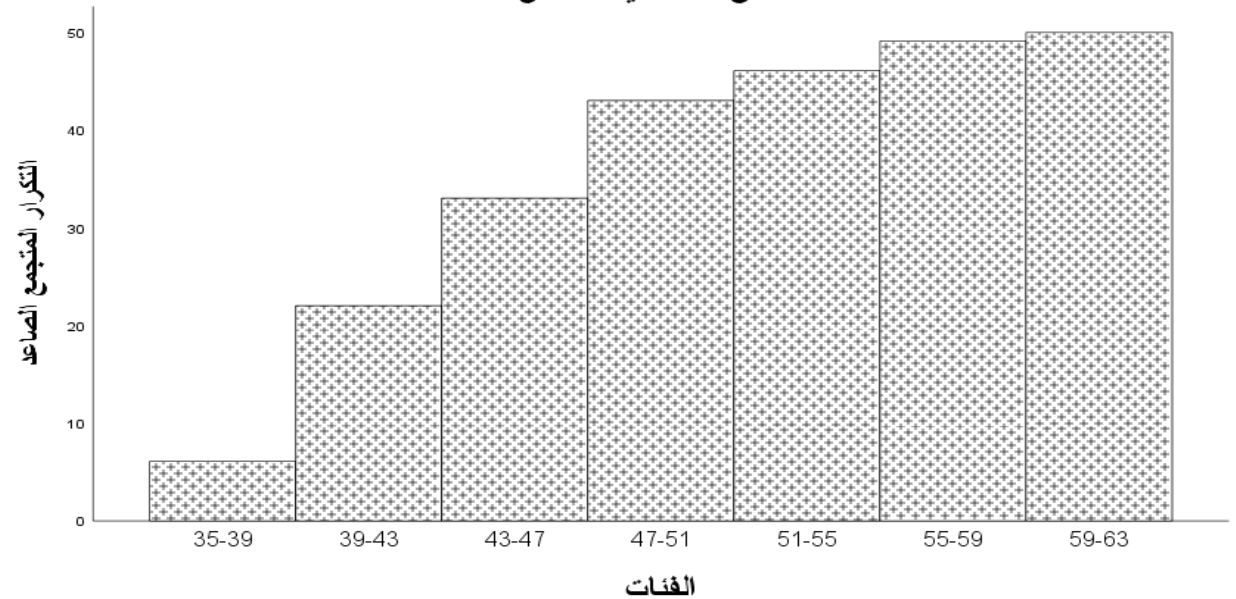

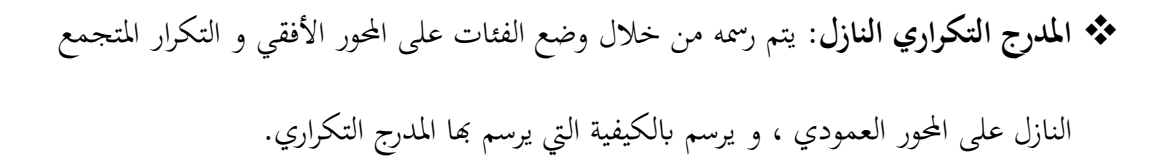

**مثال )10( :** ابستخدام بياانت مثال )06( ، قدم هذه البياانت على شكل املدرج التكراري املتجمع النازل:

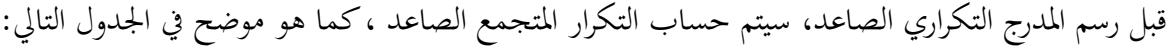

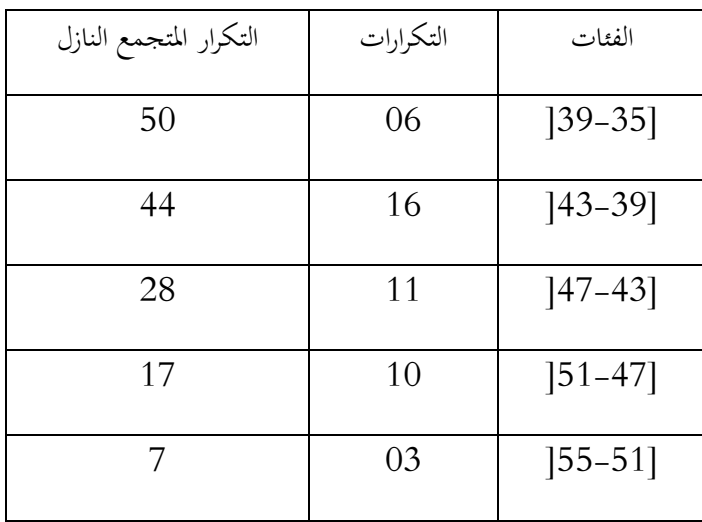

الفصل الثاني: تبويب البيانات و العرض البياني

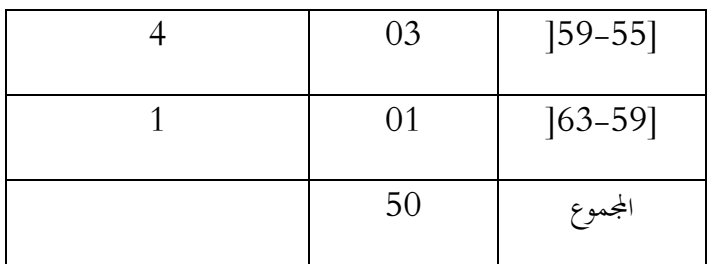

و بذلك نحصل على المدرج التكراري المتجمع الصاعد بالشكل التالي:

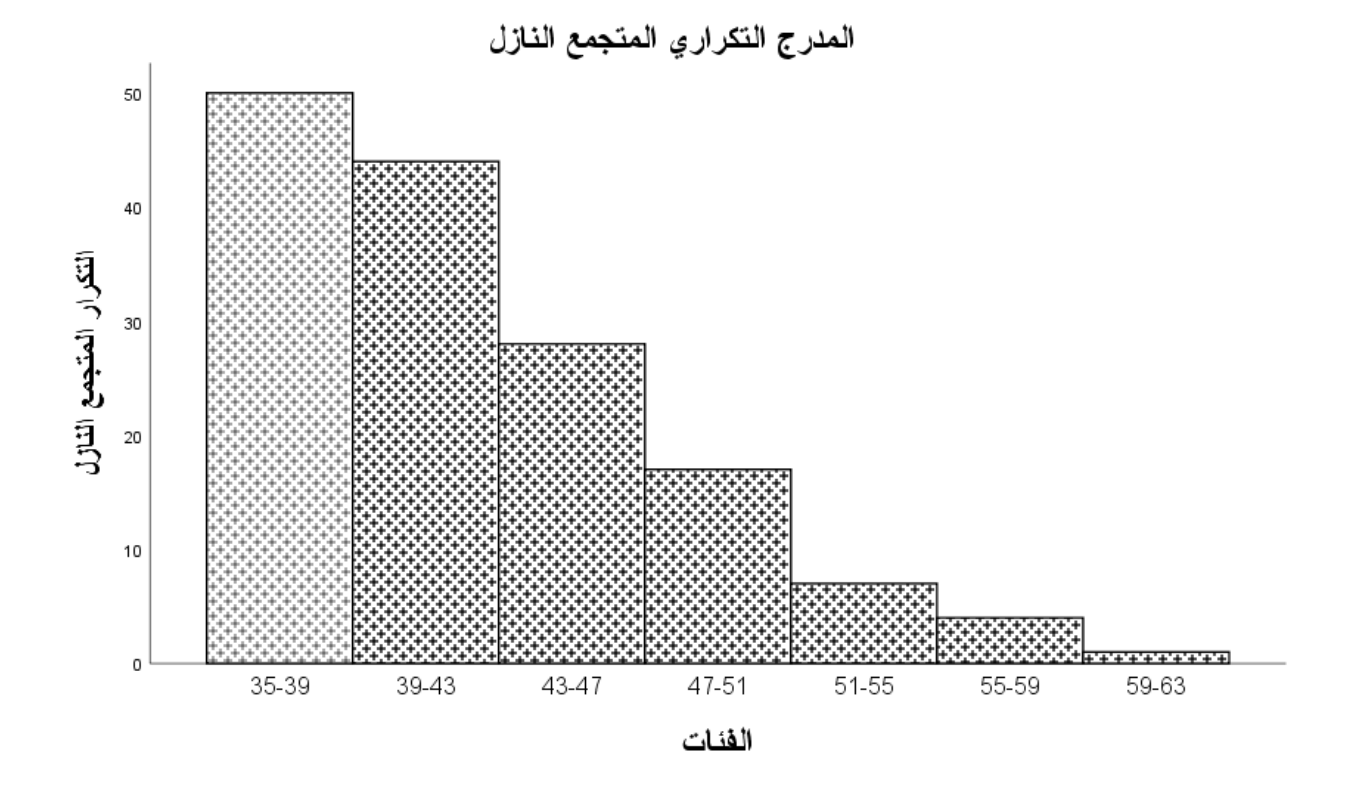

**II. .7 منحىن التكرار املتجمع الصاعد و النازل:** 

❖ **منحىن التكرار املتجمع الصاعد:** ويتم رمسه انطالقا من املدرج التكراري املتجمع الصاعد ، و ذلك بوصل بني النقاط اليت متثل احلدود العليا للفئات و التكرارات املقابلة هلا يف املدرج التكراري املتجمع الصاعد.

**مثال )11( :** ابستخدام بياانت مثال )06( ، قدم هذه البياانت على شكل املدرج التكراري املتجمع الصاعد:

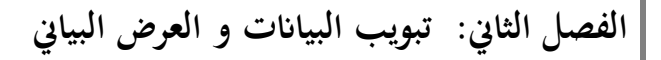

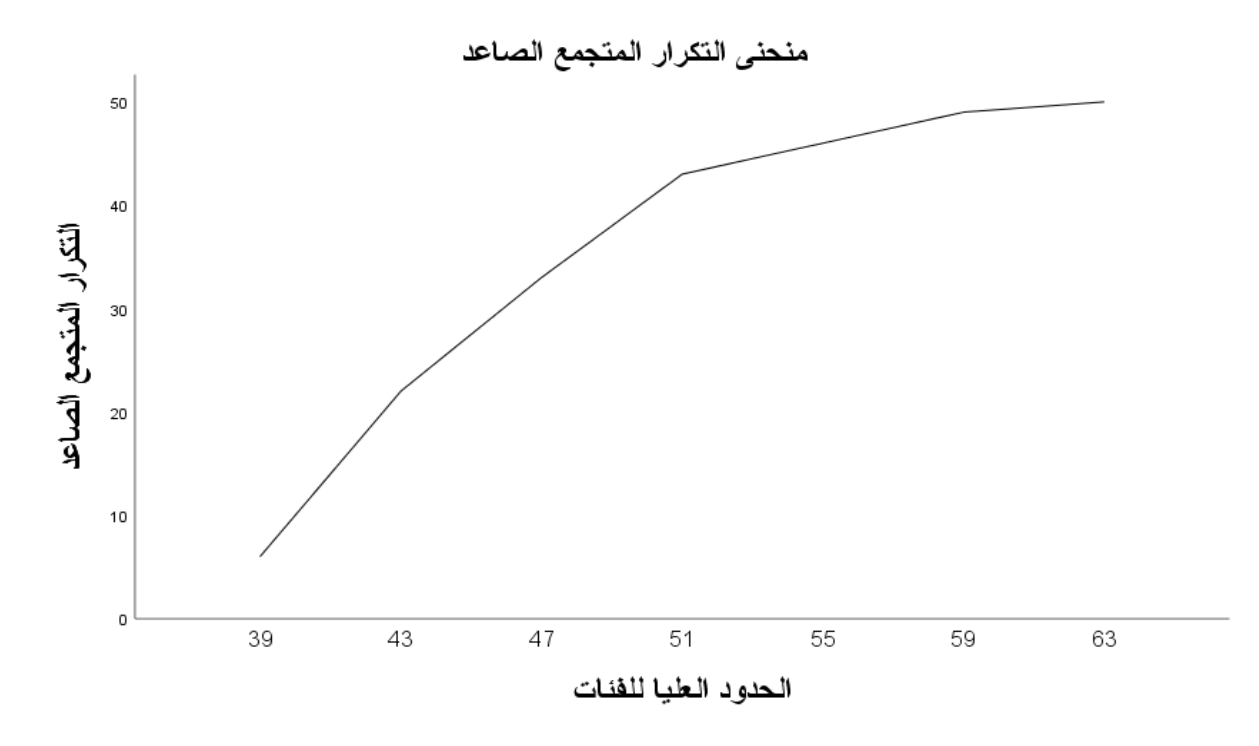

❖ **منحىن التكرار املتجمع النازل:** ويتم رمسه انطالقا من املدرج التكراري املتجمع النازل ، و ذلك بوصل بني النقاط اليت متثل احلدود العليا للفئات و التكرارات املقابلة هلا يف املدرج التكراري املتجمع النازل. **مثال )12( :** ابستخدام بياانت مثال )06( ، قدم هذه البياانت على شكل املدرج التكراري املتجمع النازل:

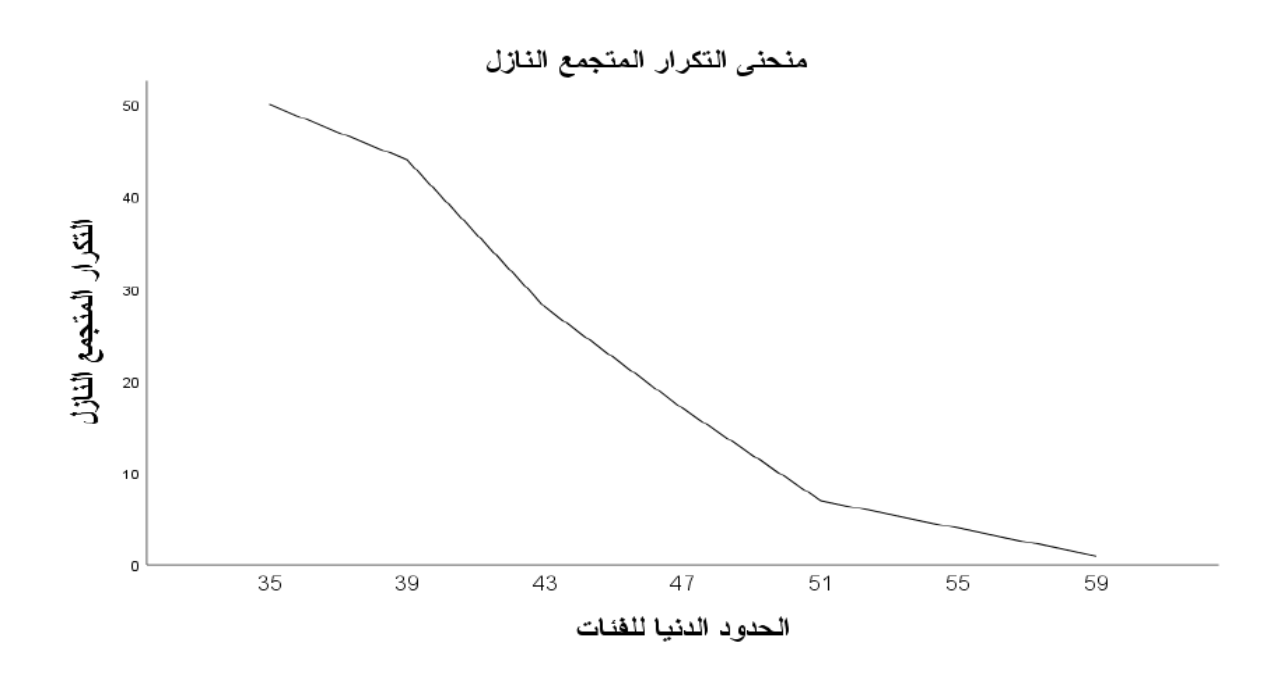

# **مقاييس النزعة املركزية و غري املركزية**

**أوال : مقاييس النزعة املركزية:**

- **I. الوسط احلسايب :** يعد من أهم مقاييس النزعة املركزية ، و أكثرها استخداما ، و سهل احلساب سواء يف البيانات غير المبوبة أو البيانات المبوبة، و يرمز له بالرمز  $\bar x$ ، ومن أهم خصائص المتوسط الحسابي نذكر (سيف النصر سيد، الديب، و رفيق جلال، 2018، صفحة 07):
- يأخذ بعين الاعتبار جميع القيم في حسابه، و يتأثر الوسط الحسابي بالقيم المتطرفة (الشاذة)، وبالتالي ال يفضل االعتماد عليه يف حالة وجود هذه القيم.
	- جمموع انحرافات القيم عن المتوسط الحسابي يساوي الصفر.
- يصعب حساب الوسط الحسابي في حالة الفئات المفتوحة ، لأنه من الصعب تحديد مراكز الفئات .
	- لا يمكن تحديده بيانيا

**.1 حساب الوسط احلسايب يف حالة البياانت غري املبوبة :** و حيسب ابلشكل التايل :

$$
\bar{x} = \frac{\sum_{i=1}^{n} x_i}{n}
$$

حيث :  $\sum_{i=1}^n x_i$  هو مجموع قيم وحدات العينة أو مجموع المشاهدات، و  $n$  حجم العينة .

**مثال ) 13( :** يف ما يلي درجات عشر طالب يف مادة اإلحصاء ، و املطلوب حساب متوسط درجات الطالب:

05 ،14 ،12 ،09 ،06 ،15 ،08 ،10 ،18 ،20

**احلل:** يف هذا املثال فإن حجم العينة هو 10 ، و متوسط درجات الطالب حيسب ابلشكل التايل :

$$
\bar{x} = \frac{\sum_{i=1}^{n} x_i}{n}
$$

$$
= \frac{20 + 18 + 10 + 08 + 15 + 06 + 09 + 12 + 14 + 05}{10}
$$
\n
$$
\bar{x} = 11.7
$$
\n
$$
\bar{x} = \frac{\sum_{i=1}^{n} x_i n_i}{\sum_{i=1}^{n} n_i}
$$
\n
$$
\sum_{i=1}^{n} \frac{1}{n_i} \sum_{j=1}^{n} \sum_{j=1}^{n} \sum_{j=1}^{n} \frac{1}{n_i} \sum_{j=1}^{n} \sum_{j=1}^{n} \frac{1}{n_i} \sum_{j=1}^{n} \sum_{j=1}^{n} \frac{1}{n_i} \sum_{j=1}^{n} \sum_{j=1}^{n} \frac{1}{n_i} \sum_{j=1}^{n} \sum_{j=1}^{n} \frac{1}{n_i} \sum_{j=1}^{n} \sum_{j=1}^{n} \frac{1}{n_i} \sum_{j=1}^{n} \sum_{j=1}^{n} \frac{1}{n_i} \sum_{j=1}^{n} \sum_{j=1}^{n
$$

$$
\bar{x} = \frac{\sum_{i=1}^{n} c_i n_i}{\sum_{i=1}^{n} n_i}
$$

-حيث :  $c_i$  تمثل مراكز الفئات.

ملاحظة :  
يطاق على المتوسط الحسابي اخاص باجتمع بالتوقع الرياضي أو الأمل الرياضي ويرمز له بالرمنز 40 أو (K) و  
جسب في حالة البیانات غير المبوبه بالشكل التالي :  

$$
\mu = \frac{\sum_{i=1}^{N} X_i}{N}
$$

$$
\mu = \frac{\sum_{i=1}^{N} X_i}{N}
$$
تىط اخسابي يمسب بالشكل التالي:  

$$
\mu = \frac{\sum_{i=1}^{N} X_i N_i}{\sum_{i=1}^{N} N_i}
$$

$$
\mu = \frac{\sum_{i=1}^{N} X_i N_i}{\sum_{i=1}^{N} N_i}
$$

**مثال )14( :** البياانت التالية متثل عدد احلوادث يف إحدى املدن خالل شهر، و املطلوب حساب متوسط احلوادث اليومية :

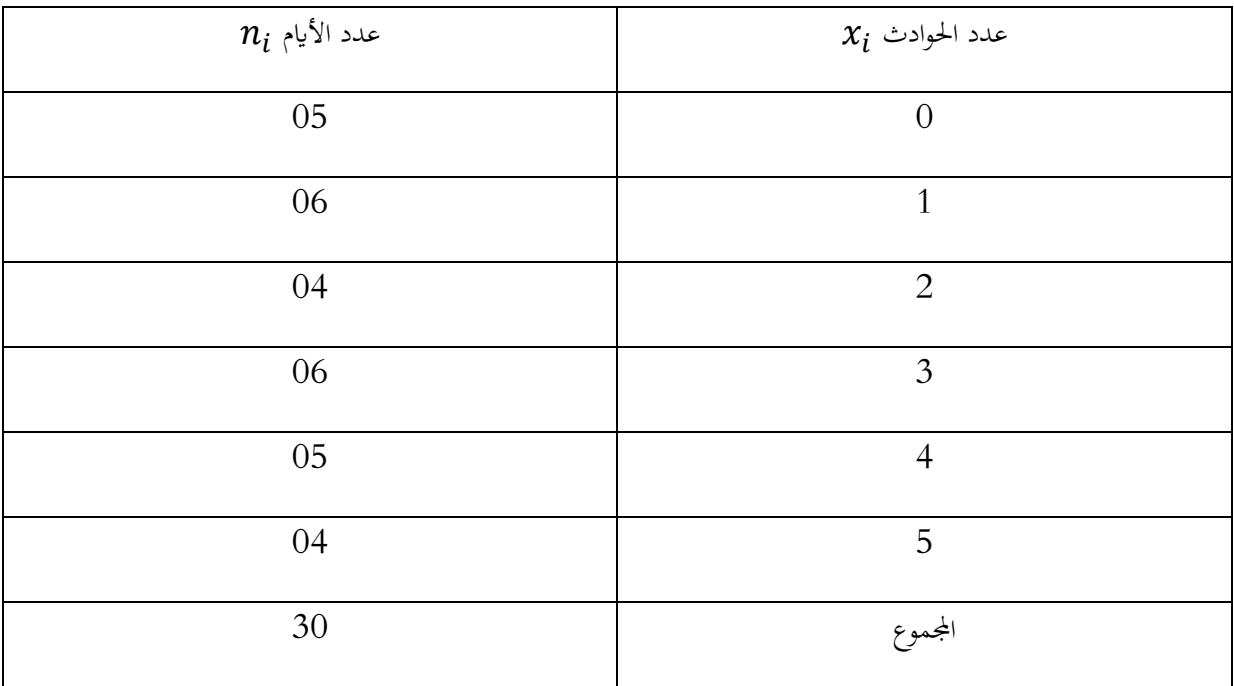

**احلل :** 

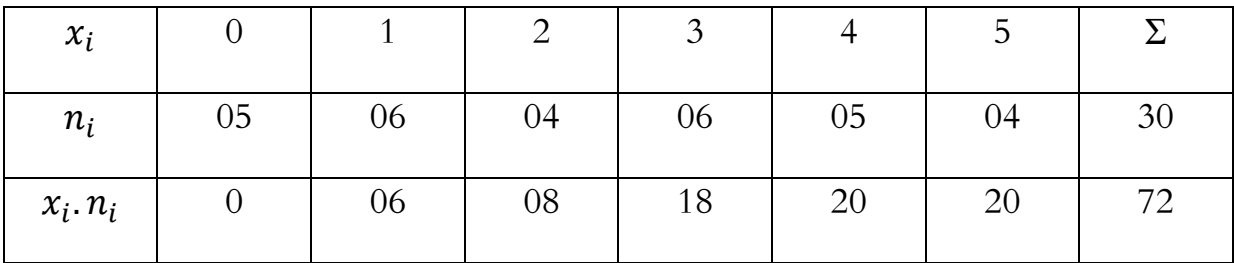

متوسط احلوادث اليومية هي :

$$
\bar{x} = \frac{\sum_{i=1}^{n} x_i n_i}{\sum_{i=1}^{n} n_i} = \frac{72}{30} = 2.4
$$

**مثال )15( :** لدينا جدول التوزيع التكراري املوايل والذي تتعلق بياانته ابخلربة املهنية ابلسنوات لعينة عددها 74 عامل في الحقل الأكاديمي الجامعي ، والمطلوب حساب متوسط الخبرة المهنية للعاملين :

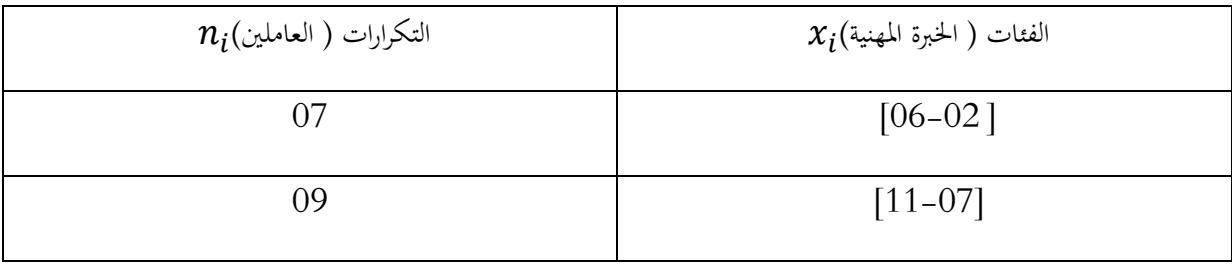

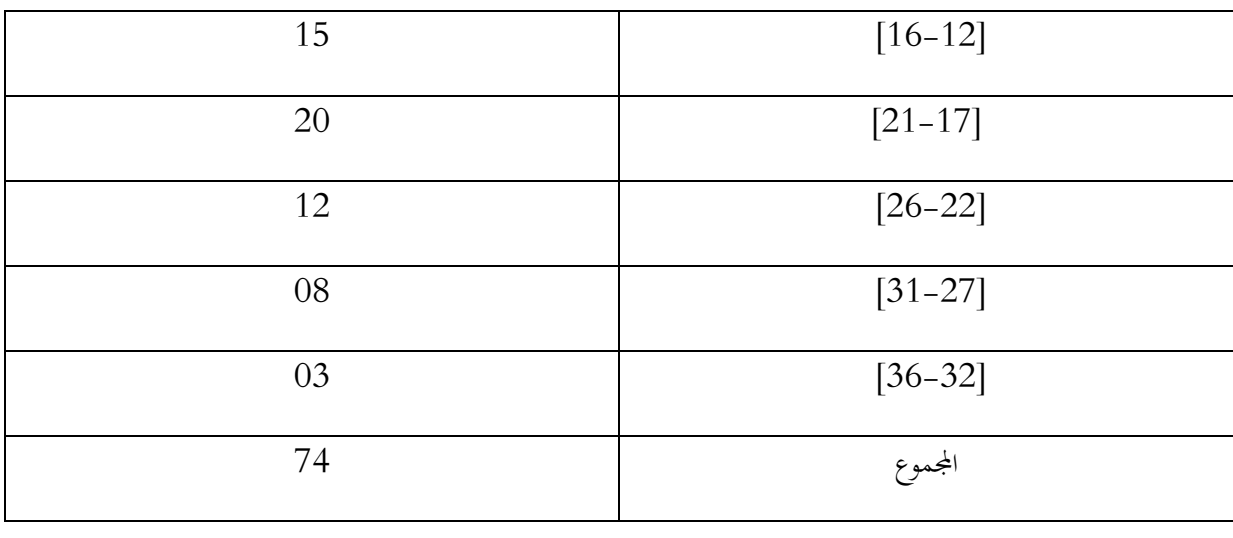

**احلل:**

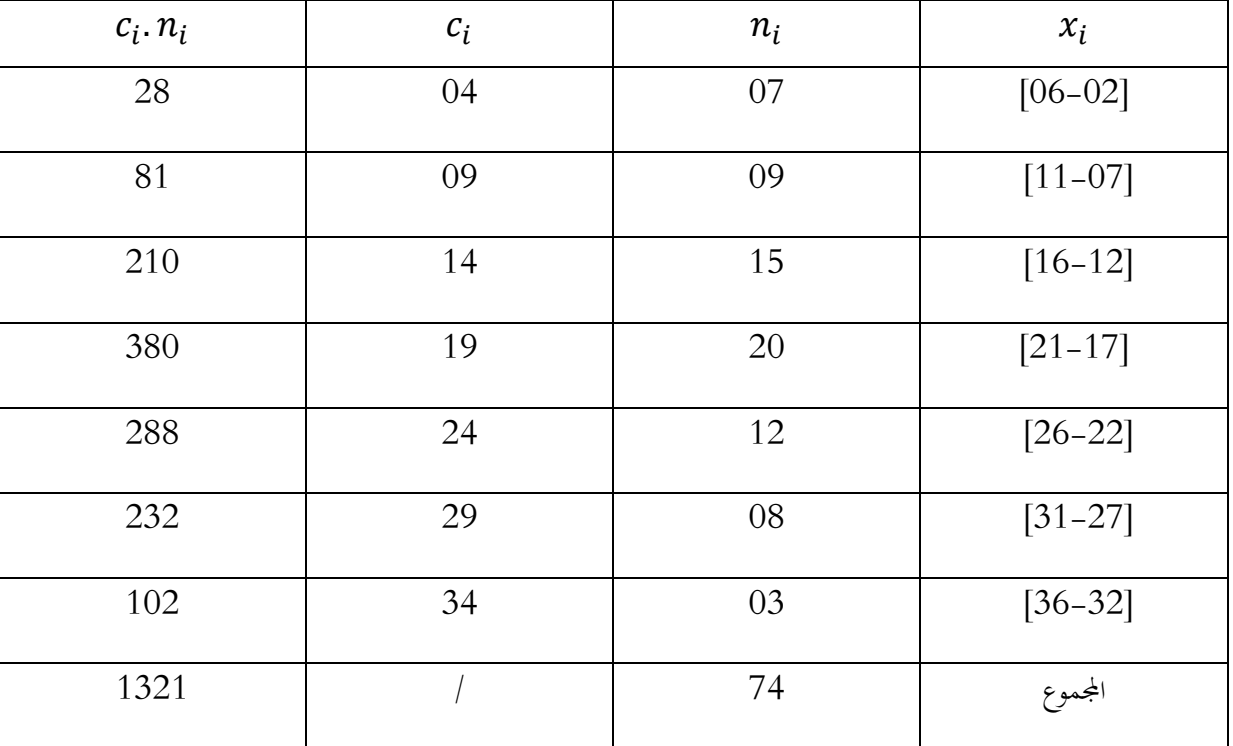

بتطبيق صيغة الوسط الحسابي نجد متوسط الخبرة المهنية للعاملين كما يلي:

$$
\bar{x} = \frac{\sum_{i=1}^{n} c_i n_i}{\sum_{i=1}^{n} n_i} = \frac{1321}{74} = 17.85 \approx 18
$$

**II. الوسيط :** يستخدم الوسيط كمقياس للنزعة املركزية بدال من الوسط احلسايب عندما تكون ابلبياانت قيم شاذة ، كما يفضل استخدامه يف حالة الفئات املفتوحة ، ألنه يهتم ابلقيم الواقعة

يف املنتصف و يهمل األطراف ، ابإلضافة إىل أنه ميكن استخدامه يف حالة املتغريات الوصفية (الكيفية) التي لا نعبر عنها بالأرقام (غرايبة و المنيزل، 2007، صفحة 59)، كما يعرف الوسيط كذلك بالقيمة التي يسبقها 50% من المشاهدات بعد ترتيبها ، فإذا كان عدد املشاهدات فردي فالوسيط هو املشاهدة اليت يف املنتصف و إذا كان عدد املشاهدات زوجي فإن الوسيط هو متوسط المشاهدتين اللتين في المنتصف (بري، هندي، و راضي، أساسيات طرق التحليل الاحصائي ، 1998، صفحة 33).

**.1 حساب الوسيط يف حالة البياانت غري املبوبة :** حلساب الوسيط يف حالة البياانت غري املبوبة ، يتم املرور على املراحل التالية :

- ترتيب البيانات ترتيبا تصاعديا أو تنازليا .
	- تحديد <sub>ر</sub>تبة الوسيط عن طريق :
- $\frac{n+1}{2}:$  إذا كان حجم العينة فرديا ، فيتم إيجاد الوسيط بتطبيق الصيغة التالية  $\frac{n+1}{2}$ 2
- إذا كان حجم العينة زوجيا ، فإن للوسيط ترتيبني ، يتم إجياد الرتتيب األول بتطبيق

$$
\frac{n}{2}+1:1
$$
 الصيغة التالية :  $\frac{n}{2}$ هًا مالاترتيب الثاني بتطبيق العسيةهٔ التالية :  $1+ \frac{n}{2}$  استخزاج القيمة التي تقابل ترتيب الوسيط.

**مثال )16( :** إذا كان لدينا البياانت التالية مرتبة تصاعداي: ،03،06 ،12 ،18 ،19 ،21 ،23 أوجد الوسيط .

 $\frac{n+1}{2} = \frac{7+1}{2} = 4$  الحل: بما أن حجم العينة فردي ، فإن ترتيب الوسيط يحسب بالشكل ة ، أي ترتيب الوسيط ، أي ترتيب الوسيط ،  $\frac{n+1}{2} = \frac{7+1}{2} = 4$ هو الرتبة الرابعة ، و بالتالي فإن قيمة الوسيط هي 18 . حيث يقسم الوسيط البيانات إلى قسمين متساويين مثلما يبني الشكل التايل:

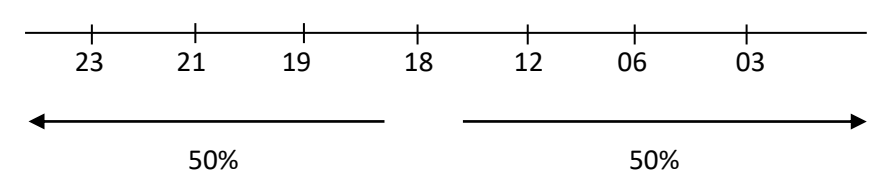

**مثال )17( :** إذا كان لدينا البياانت التالية مرتبة تصاعداي: ،18 ،23 ،27 ،28 ،29 ،40 ،44 46

 $\frac{n}{2}=\frac{8}{2}=4:$  الحل: بما أن حجم العينة زوجي، فإن للوسيط ترتيبين و هما  $\frac{n}{2} + 1 = \frac{8}{2} + 1 = 5$ ,  $\frac{n}{2} = \frac{8}{2} = 4$  $\frac{n}{2}+1=\frac{8}{2}$  $\frac{n}{2}$ ؛ إذا $\frac{n}{2} + 1 = \frac{3}{2} + 1 = 5$ الوسيط يقع ما بني القيمة الرابعة واليت تساوي 28 و القيمة اخلامسة واليت تساوي 29 و حيسب ابلشكل  $.28.5 = 2/(29+28)$ : التالي

**.2 حساب الوسيط يف حالة البياانت املبوبة :**

❖ **ابلنسبة للمتغري الكمي املنفصل :** يتم حساب الوسيط ابستخدام اخلطوات التالية :

- حساب التكرار المتجمع الصاعد
- حساب ترتيب الوسيط باستخدام المعادلتين التاليتين :
- $\mathcal{C} = \frac{\sum n_i}{2}$  : إذا كان مجموع التكرارات زوجيا  $\bullet$ 2
- $\mathcal{C} = \frac{\sum n_i + 1}{2}$  : إذا كان مجموع التكرارات فرديا 2

**مثال )18( :** أوجد وسيط البياانت التالية :

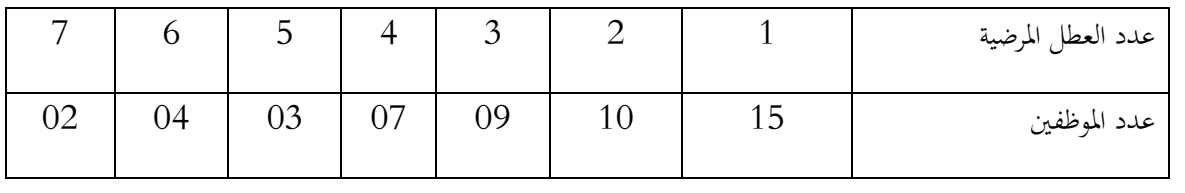

**احلل:** 

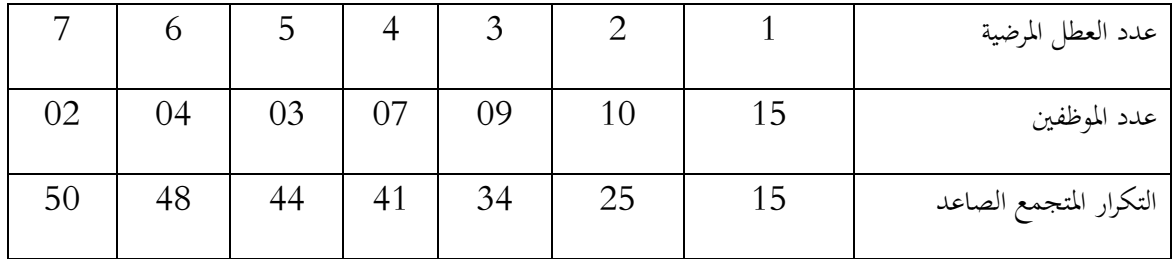

إذا كان جمموع التكرارات زوجيا :

$$
C = \frac{\sum n_i}{2} = \frac{50}{2} = 25
$$

وعليه فإن الوسيط هو القيمة املقابلة لرتبة الوسيط وهي 02

**مثال )19( :** أوجد وسيط البياانت التالية :

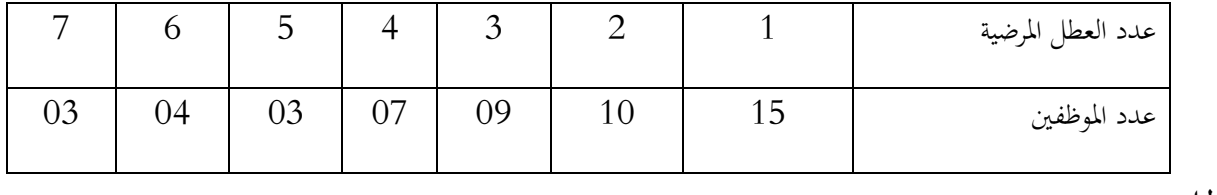

**احلل:** 

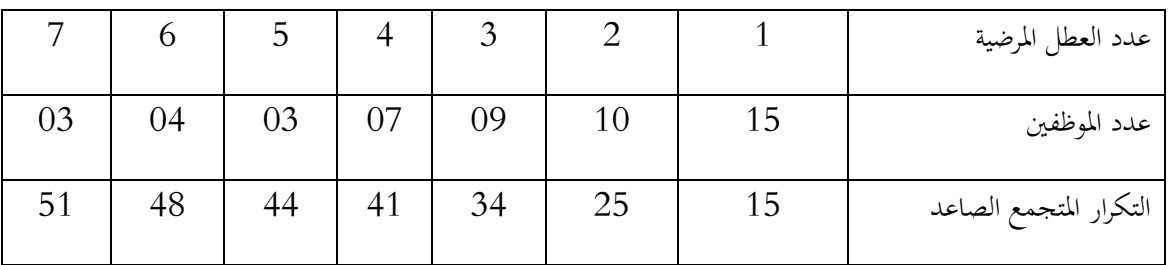

إذا كان جمموع التكرارات فرداي :

$$
C = \frac{\sum n_i + 1}{2} = \frac{51 + 1}{2} = 26
$$

يف هذه احلالة فإن قيمة الوسيط هي 3

❖ **ابلنسبة للمتغري الكمي املتصل :** يتم حساب الوسيط ابستخدام اخلطوات التالية :

- إجياد التكرار املتجمع الصاعد.
- $\frac{\sum n_i}{2}$ : إيجاد رتبة الوسيط بتطبيق الصيغة التالية  $\blacksquare$ 2
	- تطبيق الصيغة التالية :

$$
M_e = A + \frac{\left(\frac{\sum n_i}{2} - n_1^2\right)}{n_2^2 - n_1^2} \times L
$$

الحد الأدبي للفئة الوسيطية: $A$ 

 $\Sigma$   $n_i$ 2 :ترتيب الوسيط التكرار المتجمع الصاعد الذي يسبق ترتيب الوسيط:  $n_1^{\nearrow}$ 

التكرار المتجمع الصاعد الذي يلي ترتيب الوسيط:  $n_2^\gamma$ 

**مثال )20( :** أحسب وسيط البياانت التالية :

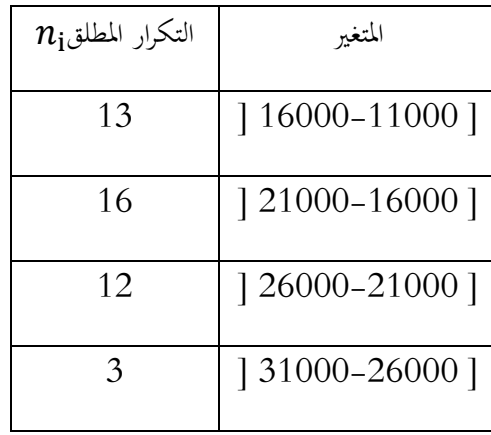

|    | $[36000 - 31000]$ |
|----|-------------------|
|    | $[41000 - 36000]$ |
|    | $[46000 - 41000]$ |
| 50 | مجموع             |

**احلل:** حلساب الوسيط ، جيب حساب التكرار املتجمع الصاعد يف أول مرحلة :

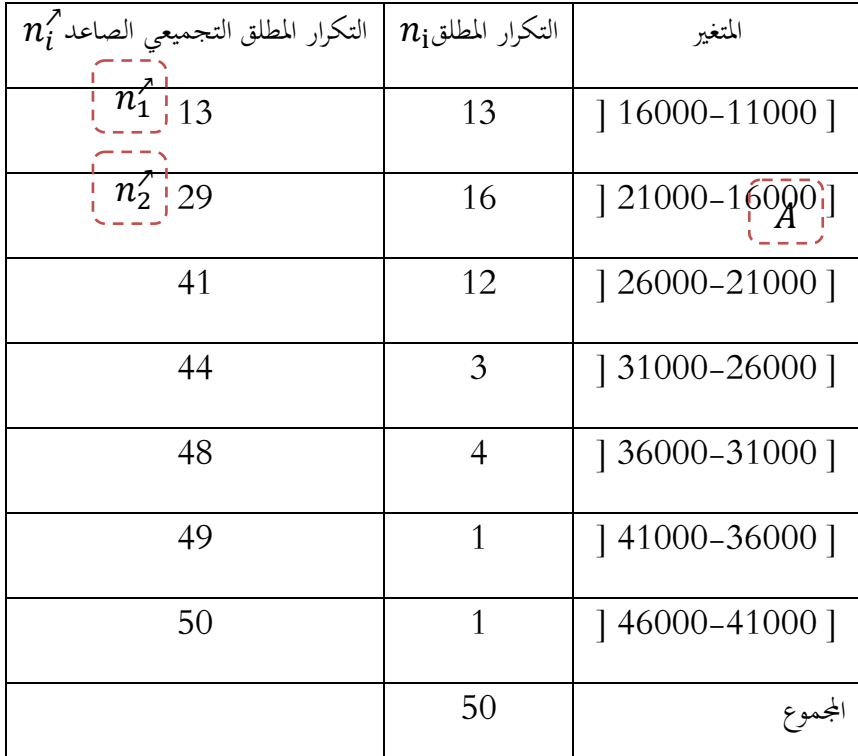

و بتطبيق صيغة الوسيط ، جند :

M<sup>e</sup> = 16000 + (25 − 13) 29 − 13 × 5000 = 19750 **.3 حتديد الوسيط بيانيا :** حنصل على الوسيط بيانيا من خالل رسم املنحنيني املتجمعني الصاعد و النازل ، ومن مث إنزال خط عمودي من نقطة التقاء املنحنني على احملور األفقي ، و النقطة اليت سيقع عليها اخلط العمودي على احملور األفقي ستمثل قيمة الوسيط.

**مثال )21( :** ابستخدام بياانت مثال رقم )20( ، حدد الوسيط بيانيا .

لتحديد الوسيط بيانيا ، يتم حساب التكرار املتجمع الصاعد و التكرار املتجمع النازل ، كما هو موضح يف اجلدول التايل:

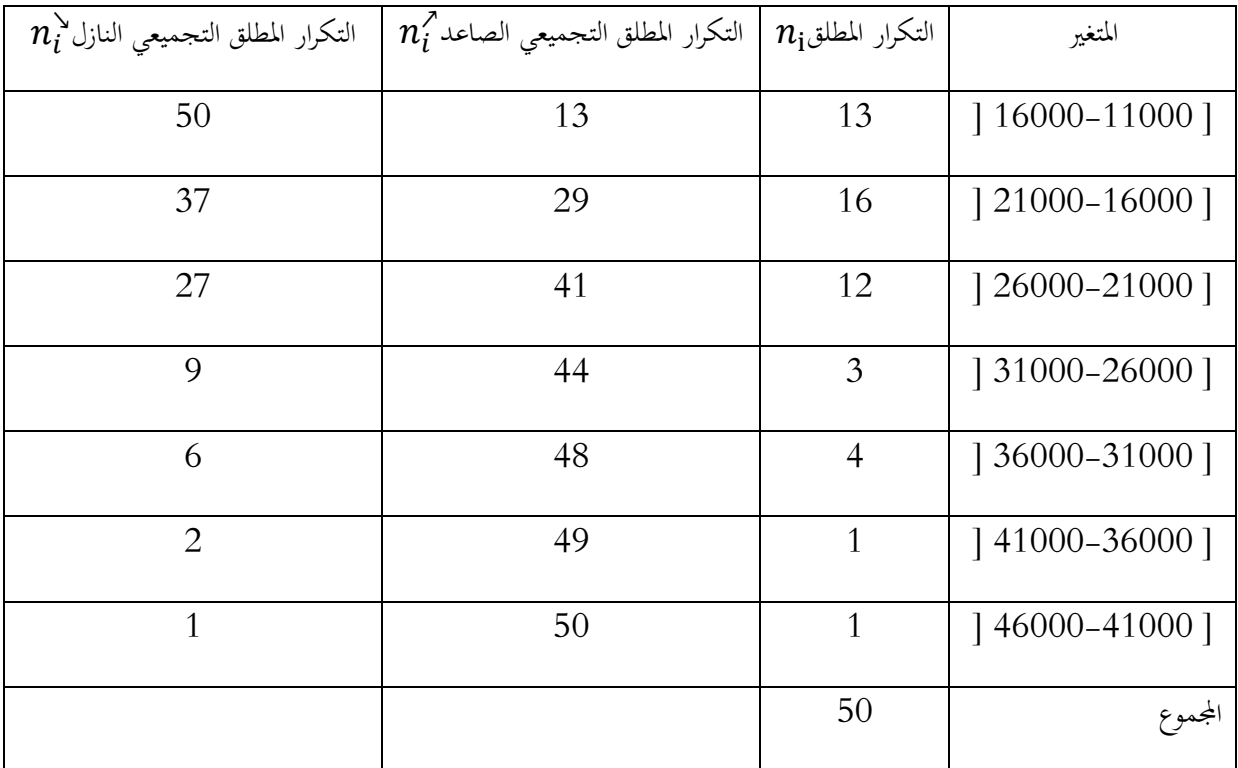

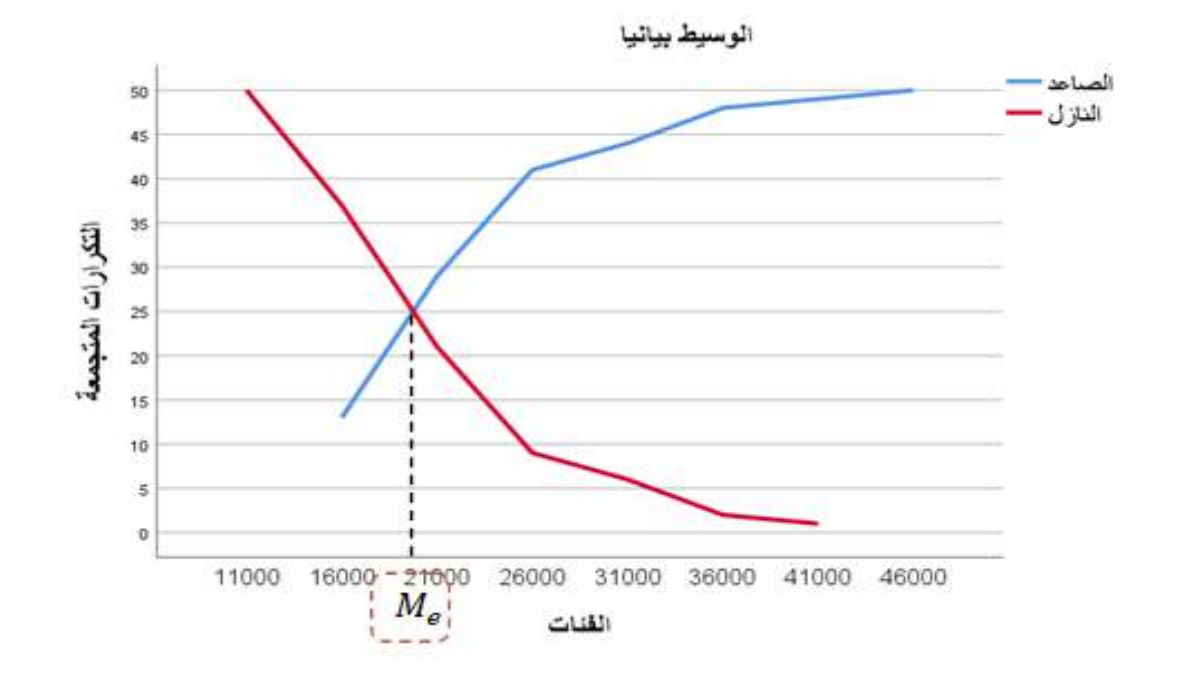

كما يمكن الاكتفاء برسم أحد المنحنيين الصاعد و النازل ، و من ثم رسم خط أفقي من موقع الوسيط على المحور العمودي و إنزال خط عمودي من نقطة الالتقاء بالمنحني إلى المحور الأفقي ليحدد قيمة الوسيط ، كما هو موضح يف الشكل التايل:

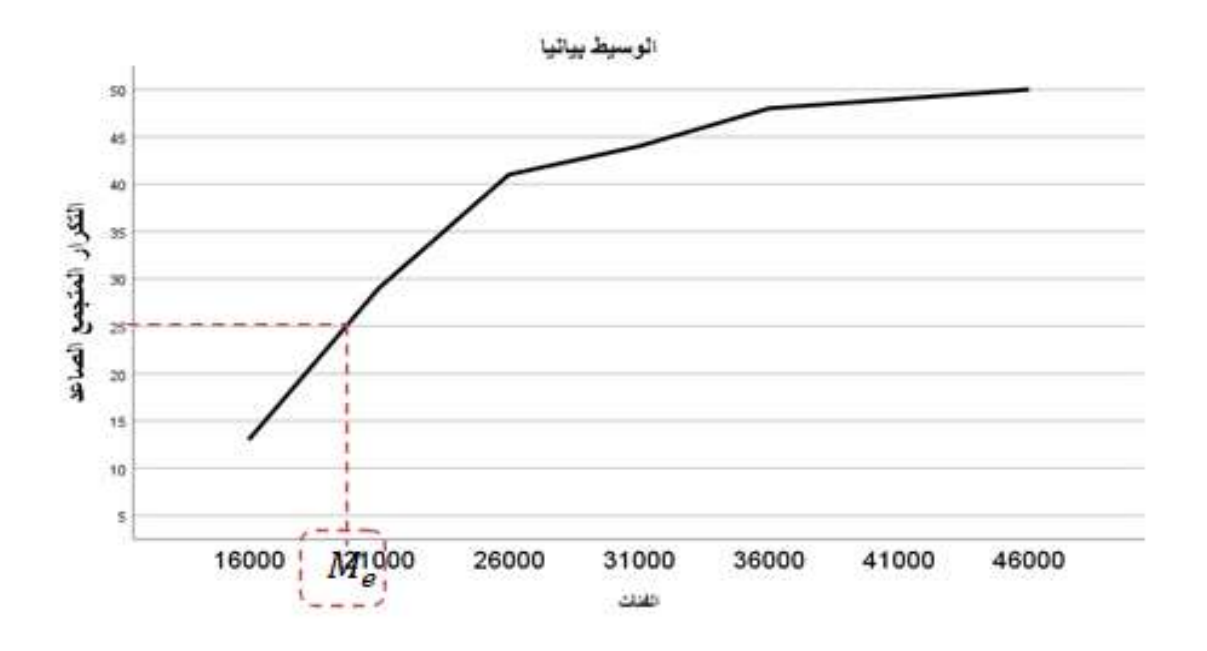

 $: (39)$ 

**III. املنوال :** هو أبسط مؤشرات مقاييس النزعة املركزية ، و يعرف أنه القيمة األكثر تكرارا )شيوعا( يف التوزيع التكراري، و قد يكون للمشاهدات أكثر من منوال . من مميزات املنوال )بري، هندي، و راضي، أساسيات طرق التحليل االحصائي ، ،1998 صفحة 39(: ❖ سهل احلساب وال يتأثر ابلقيم املتطرفة . ❖ ميكن حسابه يف حالة اجلداول التكرارية املفتوحة من الطرفني ❖ ميكن حسابه يف حالة البياانت الوصفية و من عيوب المنوال (بري، هندي، و راضي، أساسيات طرق التحليل الاحصائي ، 1998، صفحة

❖ مقياس غري دقيق ألنه ال أيخذ مجيع القيم أثناء حسابه. ❖ قد يكون للبياانت أكثر من منوال ❖ قد ال يتواجد املنوال يف مركز البياانت بل قد يكون يف أحد األطراف مما ميكنه أن ال يكون أحد مقاييس النزعة املركزية حسب بعض اإلحصائيني .

**.1 حساب املنوال يف حالة البياانت غري املبوبة :** املنوال يف البياانت غري املبوبة هي القيمة األكثر تكرارا ، مثال إذا كانت لدينا جمموعة من املشاهدات متثل درجات الطالب ابلشكل التايل : ،11 ،04 ،09 ،15 ،16 11 .09،06،11،12، يف هذا املثال فإن املنوال هو الدرجة 11 ألهنا تكررت 3 مرات أكثر من ابقي الدرجات. **.2 حساب املنوال يف حالة البياانت املبوبة :** قبل حساب املنوال يف البياانت البوابة ، جيد حتديد الفئة املنوالية و اليت تقابل أكرب تكرار ، مث تطبيق الصيغة التالية :

 = + 1 <sup>1</sup> + <sup>2</sup> . حيث : : احلد األدىن للفئة املنوالية . <sup>1</sup> : الفرق ما بني تكرار الفئة املنوالية و تكرار الفئة السابقة هلا. <sup>2</sup>: الفرق ما بني تكرار الفئة املنوالية و تكرار الفئة الالحقة هلا . : طول الفئة . **مثال)22( :** ابستخدام بياانت مثال رقم )20( ، أوجد املنوال . بتطبيق الصيغة الرايضية للمنوال يف حالة البياانت املبوبة ، جند :

$$
M_d = 16000 + \frac{3}{3+4} \times 5000 = 18142,85
$$

**.3 حتديد املنوال بيانيا :** ميكن حتديد املنوال ابستخدام املدرج التكراري ذو الفئات متساوية الطول ، و ذلك بربط زوايا أعلى عمود مع زوايا الأعمدة المجاورة له ، و من ثم إنزال خط عمودي من نقطة التقاء الخطوط على المحور الأفقي للحصول على قيمة المنوال ، و باستخدام بيانات مثال رقم (20) ، نجد المنوال بيانيا بالشكل التالي:

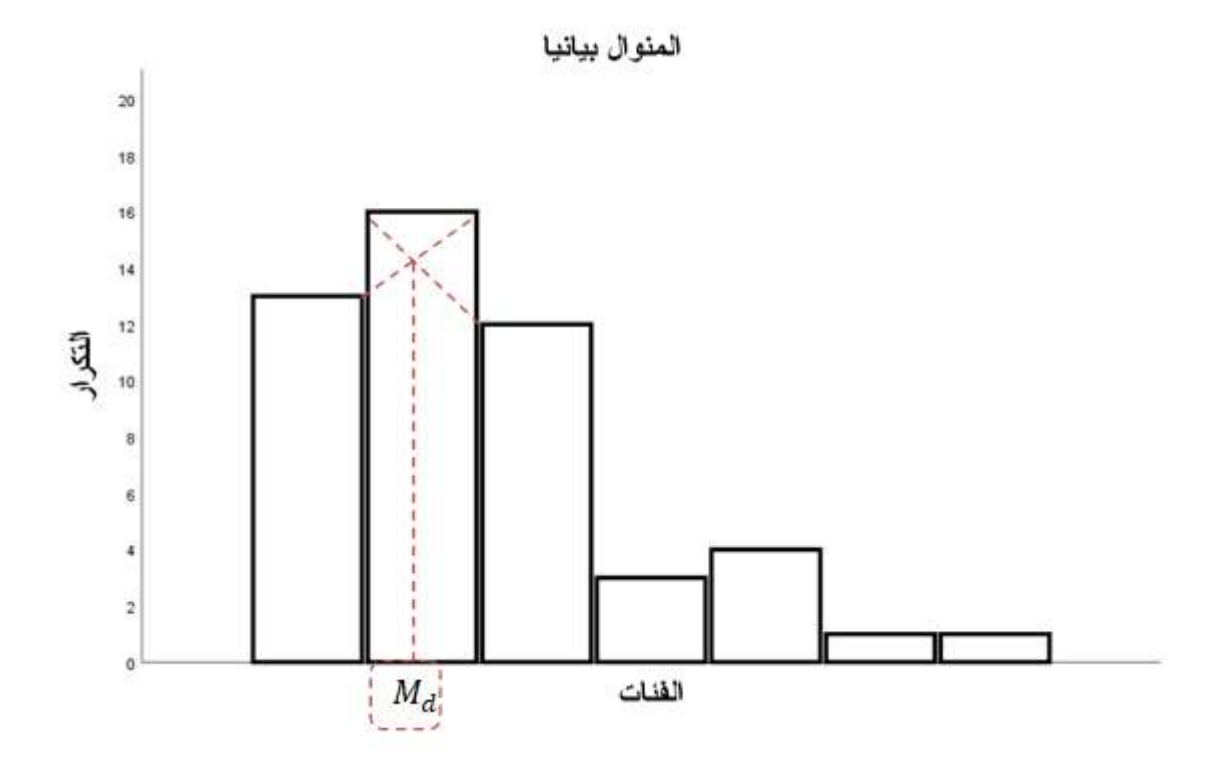

**IV. العالقة ما بني الوسط احلسايب ، الوسيط و املنوال :** من خالل مقارنة الوسط احلسايب مع الوسيط مع املنوال ، جند أمامنا ثالث حاالت ، أوهلا عندما تكون قيمهم متساوية ، يف هذه احلالة نقول أن التوزيع التكراري هو توزيع متماثل أي عدمي االلتواء ، لكن عندما يكون ابلتوزيع التكراري التواء سواء إىل اليمني أو إىل اليسار ، فإن قيم املقاييس الثالث ختتلف عن بعضها البعض. وجود الالتواء بالمنحني يعني أن التكرارات تتجمع في إحدى جهتي المنحني أكثر مما تتجمع في الجهة الأخرى، على عكس المنحنى الاعتدالي (المتماثل) الذي يتساوى فيه توزيع التكرارات على جانبي المنحنى، ففي حالة الالتواء نحو اليمين تكون قيمة الوسط الحسابي أكبر المقاييس ثم قيمة الوسيط و المنوال يكون أصغر المقاييس، أما في حالة الالتواء نحو اليسار تكون قيمة الوسط الحسابي أصغر المقاييس ، ثم الوسيط ، و تكون قيمة المنوال أكبر المقاييس ، وفيما يلي أشكال توضح بشكل أفضل العالقة ما بني املقاييس الثالث :

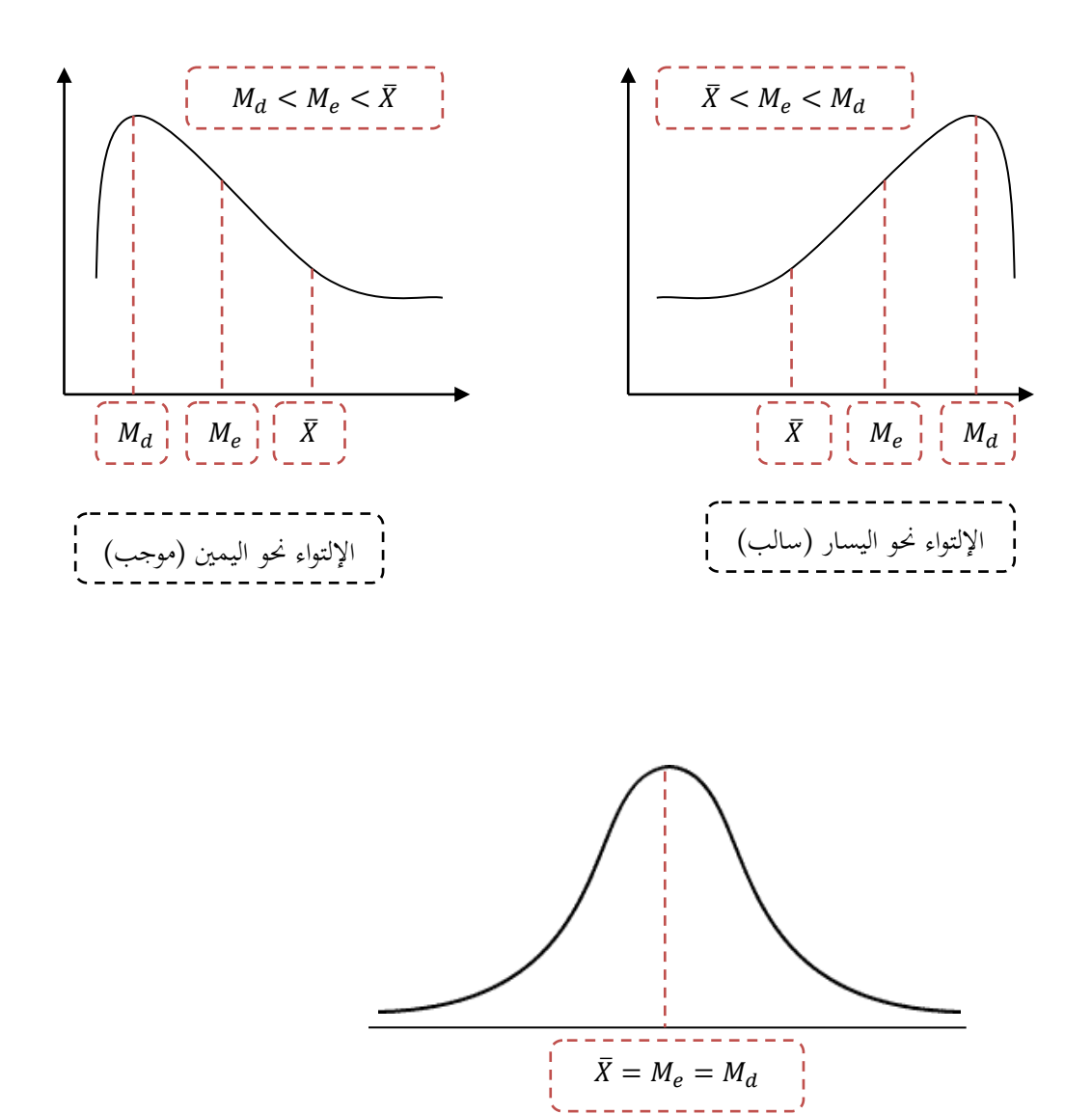

يالحظ أن املتوسط احلسايب يستغل يف حسابه مجيع القيم ، و لذا هو أدق املتوسطات الثالثة اليت ذكرت ، كما أنه أكثر ثباتا أي أنه لا يختلف اختلافا كبيرا باختلاف العينات المختارة ، إلا أنه كثيرا ما يحدث أن تشمل المجموعة على قيم متطرفة لا تمثل المجموعة ، فالمتوسط الحسابي في هذه الحالة لابد و أن تتأثر قيمته بالحالات املتطرفة ، كما أنه يف حاالت اجلداول التكرارية املفتوحة يتعذر حساب املتوسط احلسايب ، حيث ال يكون من الممكن معرفة مركز الفئة المفتوحة ، في مثل هذه الحالات نضطر إلى الاستعانة إما بالوسيط أو المنوال فكلاهما لا

توزيع متماثل

يتأثران ابلقيم املتطرفة، ذلك ألن حساهبما ينحصر يف القيم و التكرارات املتوسطة، كما أنه ميكن إجيادمها إذا ما كان اجلدول مفتوحا من أحد طرفيه أو كليهما. و يف حالة التوزيع املتماثل جند أن قيم هذه املتوسطات الثالثة متطابقة، و تختلف فيما عدا ذلك، فالمتوسط الحسابي في التوزيعات الملتوية يتجه عادة نحو الطرف الملتوي، فهو يمثل مركز الثقل بالنسبة للمجموعة ، ذلك أن مجموع القيم يكون متعادلا على جانبيه، أما الوسيط فإنه يقع في منتصف مساحة التوزيع، أي أن جمموع التكرارات يكون متساواي على جانبيه، و أما املنوال فهو ميثل أعلى نقطة في منحني التوزيع (خيثري، 1975، الصفحات 59– 60) .

**V. الوسط اهلندسي :** مبا أن الوسط احلسايب يتأثر ابلقيم املتطرفة ، أي القيم الكبرية جدا ، أو القيم الصغرية جدا مقارنة بباقي القيم ، و لذا دعت احلاجة إىل إجياد مقاييس تكون أقل أتثرا ابلقيم الشاذة، و خاصة القيم الكربى و من هذه املقاييس الوسط اهلندسي الذي يعطي قيما أدق من الوسط الحسابي (أبو عمه، عبدالله، و هندي، 1990، صفحة 79). و الوسط اهلندسي ألية جمموعة من القيم ، هو اجلذر النوين جلداءات هذه القيم )رتول، ،2006 صفحة 119( ، ويستخدم الوسط اهلندسي يف البياانت اليت تشكل أو تكاد تشكل متوالية هندسية، كبيانات تطور عدد السكان، أو بيانات المبالغ المستثمرة وفق فائدة مركبة ، أما غير ذلك فهو نادر الاستخدام لصعوبة حسابه (رتول، 2006، صفحة 122). وعادة ما يستخدم الوسط اهلندسي يف األرقام القياسية لألسعار أو إجياد متوسط عدد من النسب أو يف إجياد معدالت التغري يف املبيعات أو السكان، كما أنه ال ميكن إجياد الوسط اهلندسي إال إذا كانت جمموع القيم موجبة (الراوي، 1984، صفحة 76).

**.1 حساب الوسط اهلندسي يف حالة البياانت غري املبوبة :** إذا كانت لدينا القيم :  $\colon$  ، فإن وسطها الهندسي هو :  $\mathrm{x}_1,\mathrm{x}_2\dots,\mathrm{x}_3$ 

$$
G = \sqrt[n]{x_1 \times x_2 \times \ldots \times x_n}
$$

و اختصارا يكتب على بالصيغة التالية :

$$
G = \left[\prod_{i=1}^{n} x_i\right]^{\frac{1}{n}}
$$

و يمكن حسابه بإدخال اللوغاريتم العشري ، و تصبح الصيغة بالشكل التالي:

$$
logG = \frac{1}{n} log(x_1 \times x_2 \times ... \times x_n) \Rightarrow
$$

$$
logG = \frac{1}{n}(logx_1 + logx_2 + \dots + logx_n) \Rightarrow
$$

$$
logG = \frac{1}{n} \sum_{i=1}^{n} logx_i \Rightarrow G = 10^{\frac{1}{n} (\sum_{i=1}^{n} logx_i)}
$$

حيث القيمة 10 هي أساس اللوغاريتم العشري ، و يتم استبداهلا ابلقيم 2.718=e يف حالة استخدام

اللوغاريتم النيبريي.

**مثال )23( :** أوجد الوسط اهلندسي للبياانت التالية :

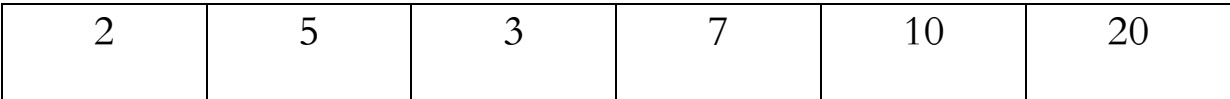

$$
G = \sqrt[6]{20 \times 10 \times 7 \times 3 \times 5 \times 2} \Rightarrow log G = \frac{1}{n} log(20 \times 10 \times 7 \times 3 \times 5 \times 2) \Rightarrow
$$

$$
logG = \frac{1}{n}(log20 + log10 + log7 + log3 + log5 + log2) = 0.77 \Rightarrow
$$
  

$$
G = 10^{0.77} = 5.89
$$

**.2 حساب الوسط اهلندسي يف حالة البياانت املبوبة :** حيسب الوسط اهلندسي يف حالة البياانت المبوبة بالشكل التالي:

$$
G = \sum_{i=1}^{k} n_i \sqrt{x_1^{n_1} \times x_2^{n_2} \times ... \times x_k^{n_k}} = [x_1^{n_1} \times x_2^{n_2} \times ... \times x_k^{n_k}]^{\frac{1}{\sum_{i=1}^{k} n_i}}
$$

و ابدخال اللوغاريتم على طريف املعادلة جند:

$$
logG = \frac{1}{\sum n_i} \sum_{i=1}^k n_i logx_i \Rightarrow G = 10^{\frac{1}{\sum_{i=1}^k n_i} \sum_{i=1}^k n_i logx_i}
$$

حيث القيمة 10 هي أساس اللوغاريتم العشري ، و يتم استبداهلا ابلقيم 2.718=e يف حالة استخدام اللوغاريتم النيبريي.

**مثال )24( :** أوجد الوسط اهلندسي للبياانت التالية :

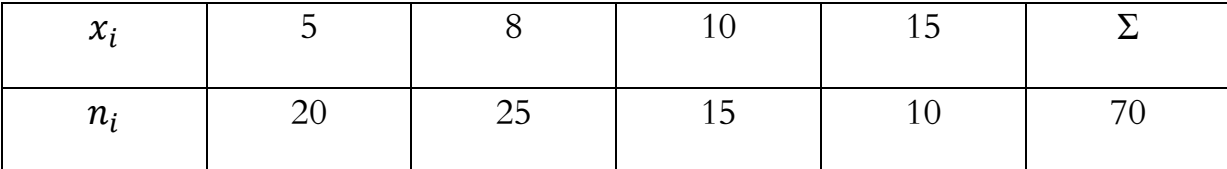

**احلل:** 

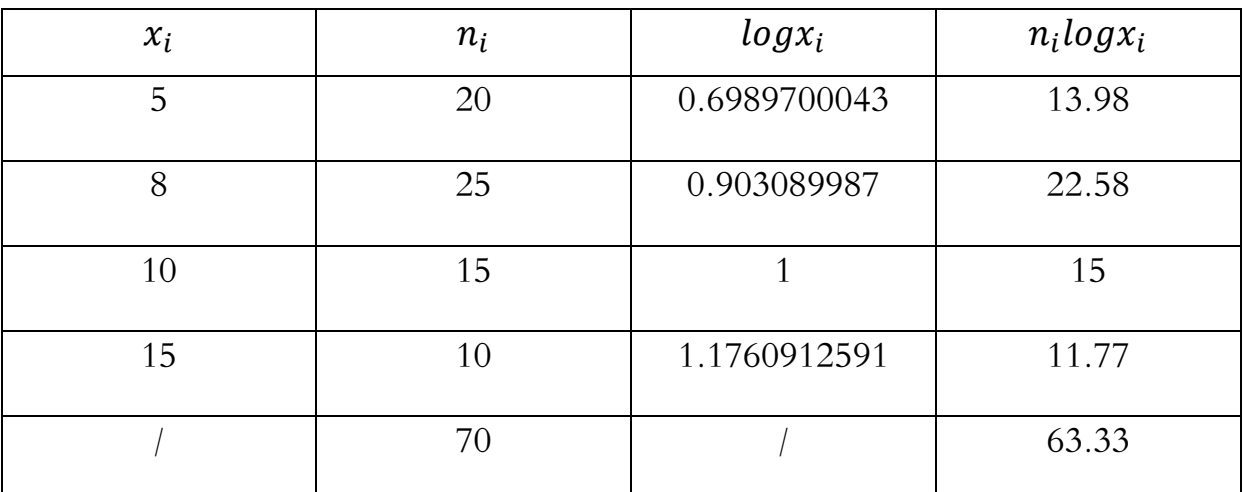

 $log G =$ 1 70  $\times$  63.33 = 0.9047  $\Rightarrow$   $G = 10^{0.9047} = 8.03$ 

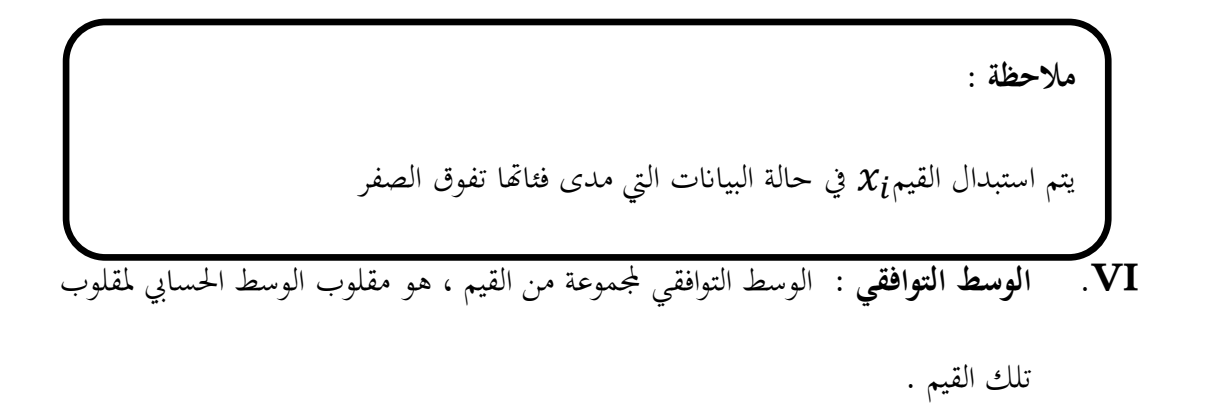

**.1 حساب الوسط التوافقي يف حالة البياانت غري املبوبة :** إذا كانت لدينا القيم : 3x,…2x1,x ، فإن وسطها التوافقي هو من الشكل التايل :

$$
\overline{H} = \frac{n}{\sum_{i=1}^{k} \left[\frac{1}{x_i}\right]}
$$

**مثال )25( :** أوجد الوسط التوافقي لبياانت املثال رقم)23( .

**احلل :** 

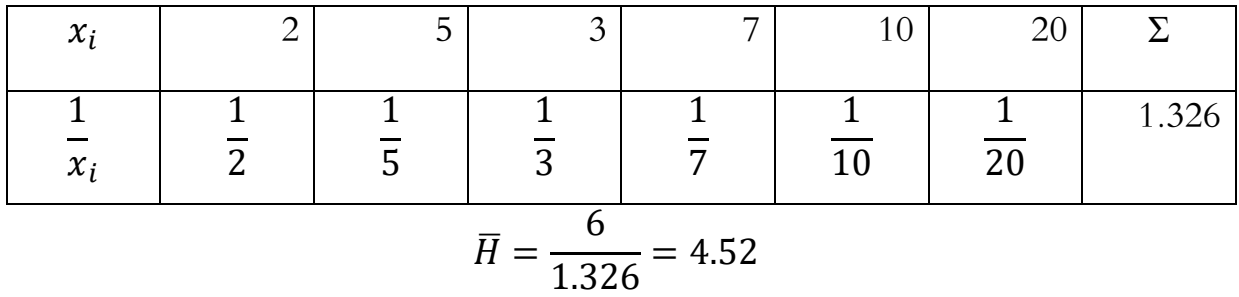

**.2 حساب الوسط التوافقي يف حالة البياانت املبوبة :** إذا كانت لدينا القيم : 3x,…2x1,x ، فإن وسطها التوافقي هو من الشكل التايل :

$$
\overline{H} = \frac{\sum_{i=1}^{k} n_i}{\sum_{i=1}^{k} \left[\frac{1}{x_i}\right] n_i}
$$

**مثال )26( :** أوجد الوسط التوافقي لبياانت املثال رقم )24( .

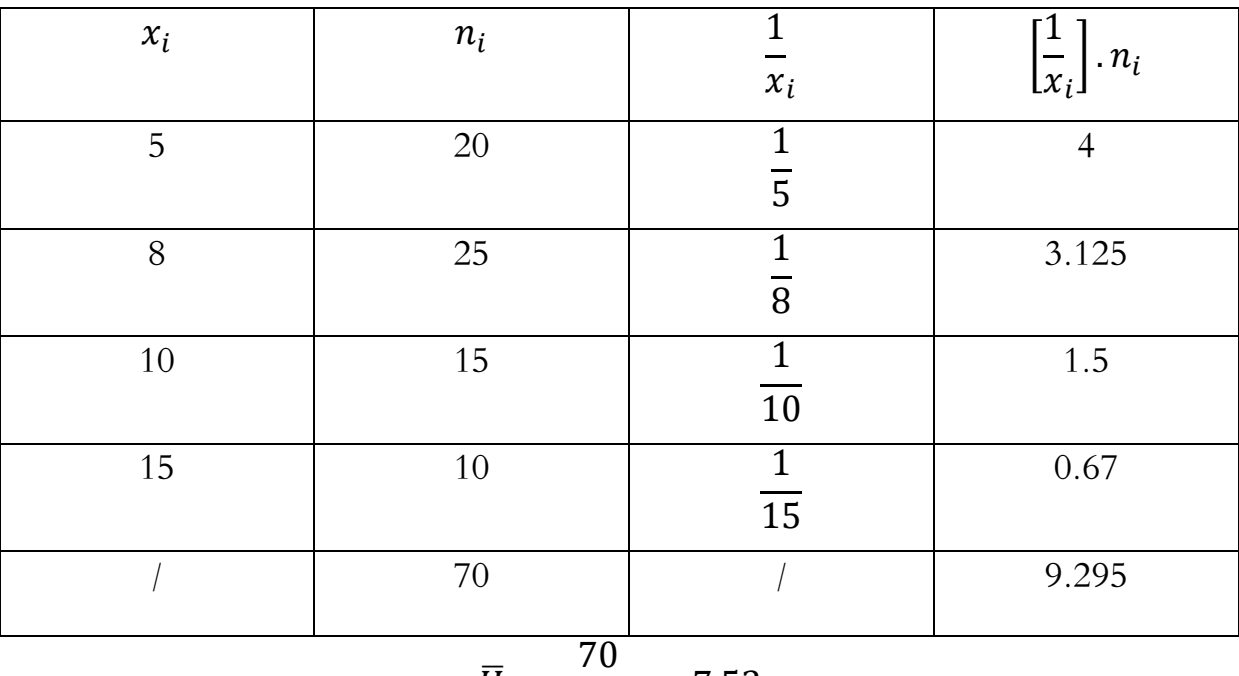

$$
\overline{H} = \frac{70}{9.295} = 7.53
$$
**اثنيا: املقاييس غري املركزية :** 

إن املقاييس املركزية تستهدف حتديد املركز الذي تتمحور حوله البياانت، و ابستثناء املنوال فإن مجيعها تتمثل بقيمة مفردة واحدة تكون ممثلة للبياانت حمل الدراسة، أما يف حالة املقاييس اليت حتدد لنا مواقع غري مركزية ، فتظهر إليها الحاجة خاصة عند حساب مقاييس التشتت ( سيتم التطرق إليها في الفصل اللاحق) ، وذلك بمدف التخلص من القيم المتطرفة التي تكون في غالب الأحيان عند بداية أو نهاية القيم بعد ترتيبها تصاعديا (البلداوي، ،2009 صفحة 88(. و إذا رتبت عينة من البياانت حسب قيمها تصاعداي أو تنازليا فإن القراءة اليت تكون يف المنتصف و التي تقسم العينة إلى مجموعتين متساويتين في العدد هي الوسيط، و بتعميم الفكرة وتقسيم البيانات بعد ترتيبها إلى أربعة أجزاء متساوية فإن نقاط التقسيم يطلق عليها الربيعيات ، أما إذا قسمت البيانات إلى عشرة أجزاء ، فإن نقاط التقسيم يطلق عليها العشرايت، و إذا قسمت إىل مائة فيطلق عليها املؤينات.

 **I. الربيعيات Quartiles:** و يرمز هلا ابلرمز حيث 1,2,3 = ، و يشري 1 إىل الربيع  $Q_3$  الأول أو الربيع الأدىن ، و  $Q_2$  يشير إلى الربيع الثانى أو الربيع الأوسط وهو نفسه الوسيط ، و يشير إلى الربيع الثالث أو الربيع الأعلى. الربيع الأدىن للبيانات هو القيمة التي يكون قبلها 25 % على الأكثر من البيانات و بعدها 75%

على الأكثر من البيانات، و يحسب كما يلي:

**.1 حالة البياانت غري املبوبة :** قبل معرفة قيمة الربيعيات ، جيب حتديد رتبها أوال )موقع كل ربيع( ، و فيما يلي كيفية حساب الرتبة في حالة البيانات غير المبوبة:

$$
r_i = \frac{(i)(n+1)}{4}
$$
  

$$
r_1 = \frac{(1)(n+1)}{4} \approx Q_1 \text{ if } q_i \neq 0
$$

$$
r_2 = \frac{(2)(n+1)}{4} \approx Q_2
$$
رليع النان 20<sub>2</sub> وعه 
$$
r_3 = \frac{(3)(n+1)}{4} \approx Q_3
$$

و يتم حساب قيم الربيعيات بتطبيق القاعدة التالية :

$$
Q_i = x_l + (r_i - l)(x_u - x_l)
$$

حيث  $\chi$  تمثل القيمة التي تسبق قيمة الربيع ،  $r$  رتبة الربيع ،  $l$  الرتبة التي تسبق رتبة الربيع ،  $u$  الرتبة التي تلي رتبة . الربيع ،  $\chi_{\mathcal{U}}$  القيمة التي تلي قيمة الربيع

**مثال )27( :** البياانت التالية مرتبة ترتيبا تصاعداي ، و املطلوب إجياد الربيع األول، الثاين و الثالث

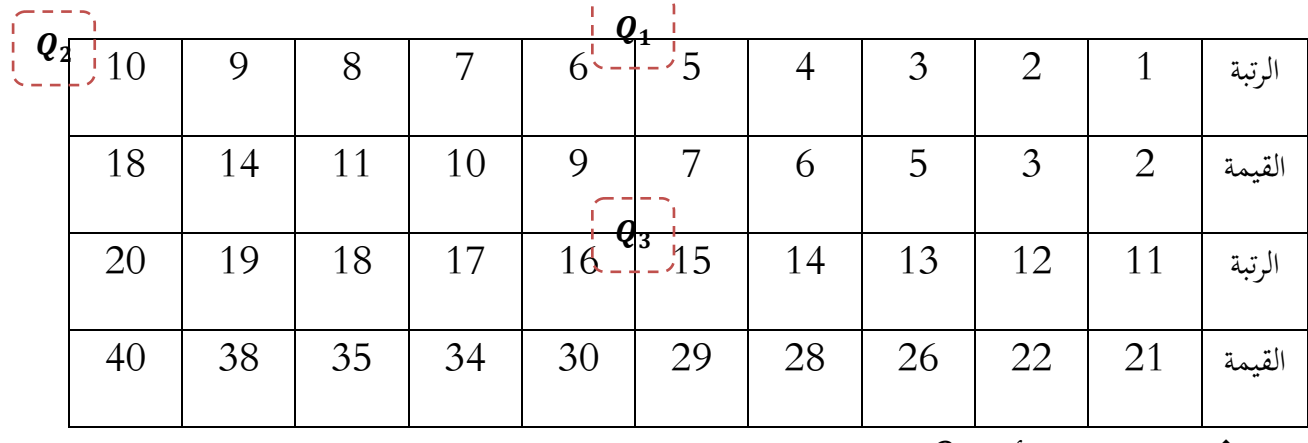

 $\cdot Q_1$  حساب الربيع الأول $\cdot Q_1$ 

رتبة الربيع األول هي :

$$
r_1 = \frac{(1)(20+1)}{4} = 5.25
$$

قيمة الربيع الأول هي:

$$
Q_1 = x_5 + (5.25 - 5)(x_6 - x_5) = 7 + 0.25(9 - 7) = 7.5
$$

 $\cdot Q_2$  حساب الربيع الثاني  $Q_2$ :

**الفصل الثالث: مقاييس النزعة املركزية و غري املركزية**

$$
r_2 = \frac{(2)(20+1)}{4} = 10.5
$$

قيمة الربيع الثاين هي :

 $Q_2 = x_{10} + (10.5 - 10)(x_{11} - x_{10}) = 18 + 0.5(21 - 18) = 19.5$  $\cdot Q_3$  حساب الربيع الثالث  $Q_3$ 

$$
r_3 = \frac{(3)(20+1)}{4} = 15.75
$$

قيمة الربيع الثالث هي :

 $Q_3 = x_{15} + (15.75 - 15)(x_{16} - x_{15}) = 29 + (0.75)(30 - 29) = 29.75$ 

**.2 حالة البياانت املبوبة :** يف حالة البياانت املبوبة يتم حتديد رتبة الربيع ابلصيغة التالية :

$$
r_i = \frac{(i) \sum_{i=1}^k n_i}{4}
$$

و يتم حساب قيم الربيعيات بتطبيق القاعدة التالية :

$$
Q_i = A + \left(\frac{r_i - n_1^2}{n_2^2 - n_1^2}\right).L
$$

حيث A تمثل الحد الأدنى لفئة الربيع ، $r$  رتبة الربيع ،  $n_1^\gamma$  قيمة التكرار المتجمع الصاعد الذي يسبق رتبة الربيع . قيمة التكرار المتجمع الصاعد الذي يلي رتبة الربيع ، $L$  طول الفئة  $n_2^{\nearrow}$ 

10 <sup>3</sup> **مثال)28( :** اجلدول اإلحصائي التايل يبني توزيع عمال مؤسسة ما حسب أجورهم الشهرية ) الوحدة : دج( :

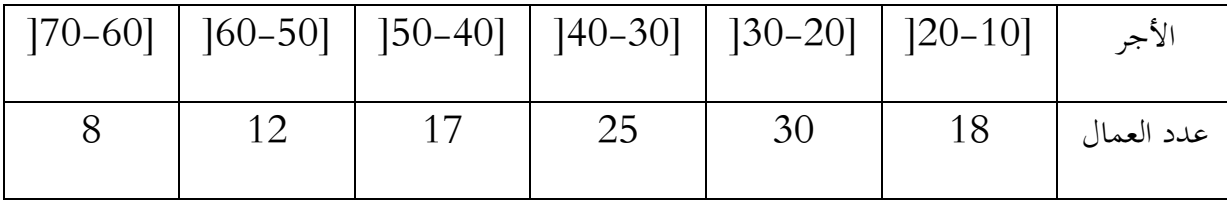

**املطلوب:** حساب الربيع األول ، الربيع الثاين و الربيع الثالث.

**احلل:** 

•**≉** حساب الريع الأول 
$$
Q_1
$$
  
رتبة الربيع الأول هي :

$$
r_1 = \frac{(1)(110)}{4} = 27.5
$$

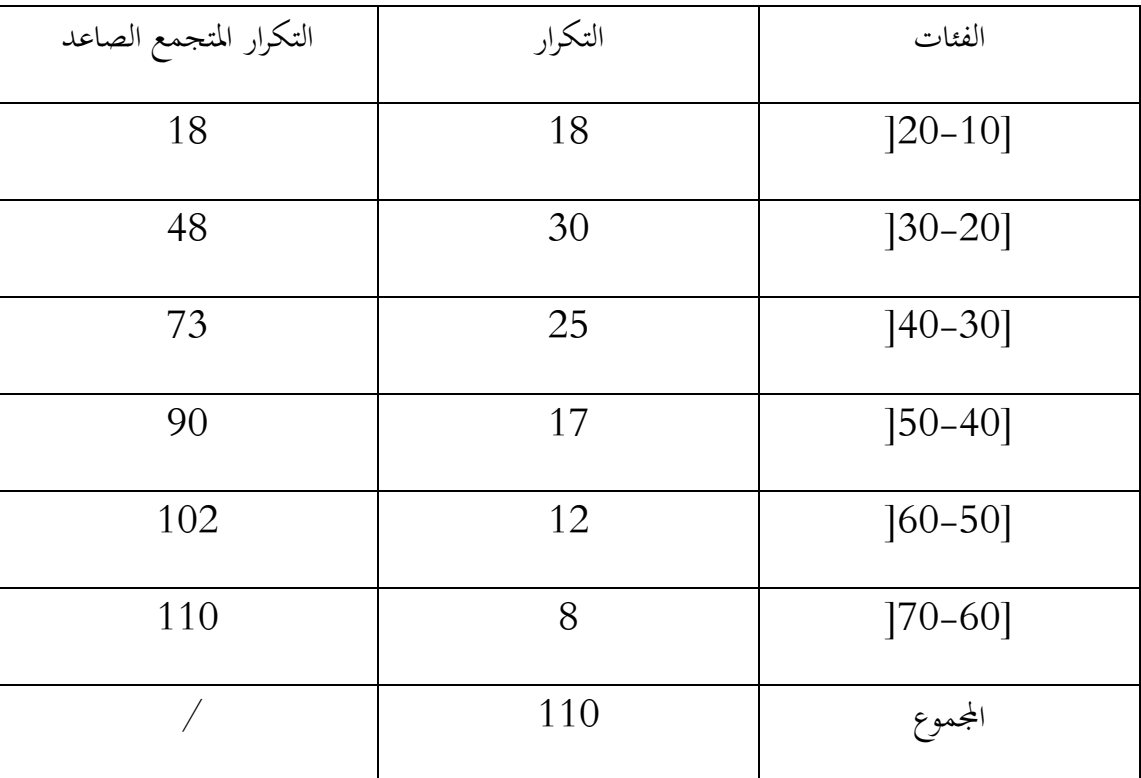

حساب التكرار املتجمع الصاعد :

قيمة الربيع الأول هي:

$$
Q_1 = 20 + \left(\frac{27.5 - 18}{48 - 18}\right) \cdot 10 = 23.17 \times 10^3
$$

 $\cdot Q_2$  حساب الربيع الثاني  $Q_2$ 

❖ رتبة الربيع الثاين هي :

**الفصل الثالث: مقاييس النزعة املركزية و غري املركزية**

$$
r_2 = \frac{(2)(110)}{4} = 55
$$

قيمة الربيع الثاين هي:

$$
Q_1 = 30 + \left(\frac{55 - 48}{73 - 48}\right).10 = 32.8 \times 10^3
$$
  
∴ 
$$
Q_2 = Q_2
$$

❖ رتبة الربيع الثالث هي :

$$
r_3 = \frac{(3)(110)}{4} = 82.5
$$

قيمة الربيع الثالث هي:

<sup>1</sup> = 40 + ( 82.5 − 73 <sup>90</sup> <sup>−</sup> <sup>73</sup> ) . <sup>10</sup> <sup>=</sup> 45.59 <sup>×</sup> <sup>10</sup><sup>3</sup> حيث **II. العشرايت Deciles :** و يرمز هلا ابلرمز ,9 ... 1,2, = ، و يشري 1 إىل العشري <sup>9</sup> يشري إىل األول ، و 5 يشري إىل العشري اخلامس وهو نفسه الوسيط ، و العشري التاسع . والعشري األول هو القيمة اليت يكون قبلها عشر البياانت و بعدها تسعة أعشارها، أما العشري التاسع فهو القيمة اليت يكون قبلها تسعة أعشار البياانت و بعدها عشر البياانت. حتسب العشرايت كما يلي: **.1 حالة البياانت غري املبوبة :** يتم حتديد رتبة العشري قبل حساب قيمة العشري ، ابلشكل التايل:

$$
r_i = \frac{(i)(n+1)}{10}
$$

و يتم حساب قيم العشرايت بتطبيق القاعدة التالية :

$$
D_i = x_l + (r_i - l)(x_u - x_l)
$$

حيث  $\chi$  تمثل القيمة التي تسبق قيمة العشير ،  $r$  رتبة العشير ،  $l$  الرتبة التي تسبق رتبة العشير ،  $u$  الرتبة التي تلي . رتبة العشير ،  $\chi_{\overline{u}}$  القيمة التي تلي قيمة العشير

$$
\text{ail} \left( 29 \right): \text{ sil} \left( 27 \right)
$$

**احلل:** 

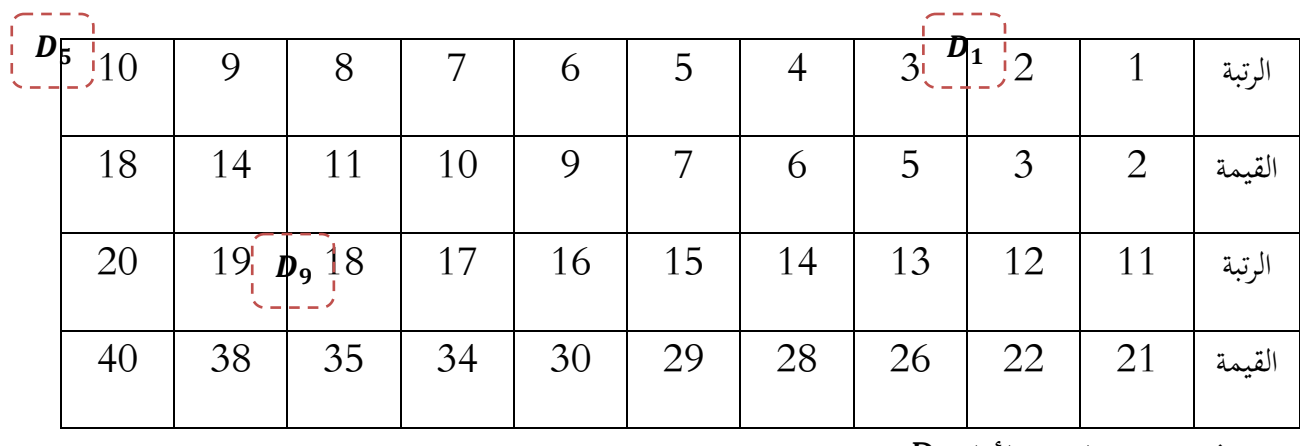

 $D_1$  حساب العشير الأول  $\bm{\psi}$ :

رتبة العشير الأول
$$
D_1
$$
ر

$$
r_1 = \frac{(1)(20+1)}{10} = 2.1
$$

قيمة العشير  $D_1$  هي:

 $D_1 = x_2 + (2.1 - 2)(x_3 - x_2) = 3 + (0.1)(5 - 3) = 3.2$  $D_5$  حساب العشير الخامس ج

رتبة العشير اخامس 
$$
D_5
$$

$$
r_5 = \frac{(5)(20+1)}{10} = 10.5
$$

قيمة العشير الخامس  $D_5$  هي:  $D_5 = x_{10} + (10.5 - 10)(x_{11} - x_{10}) = 18 + (0.5)(21 - 18) = 19.5$  $:D_{9}$  حساب العشير التاسع  $\clubsuit$ :

رتبة العشير التاسع و
$$
D_9
$$

$$
r_9 = \frac{(9)(20+1)}{10} = 18.9
$$

قيمة العشير التاسع  $D_{9}$  هي:

$$
D_9 = x_{18} + (18.9 - 18)(x_{19} - x_{18}) = 35 + (0.9)(38 - 35) = 37.7
$$

**.2 حالة البياانت املبوبة :** يف حالة البياانت املبوبة يتم حتديد رتبة العشري ابلصيغة التالية :

$$
r_i = \frac{(i)\sum_{i=1}^k n_i}{10}
$$

و يتم حساب قيم العشرايت بتطبيق القاعدة التالية :

$$
D_i = A + \left(\frac{r_i - n_1'}{n_2' - n_1'}\right).L
$$

حيث A تمثل الحد الأدنى لفئة العشير ، $r$  رتبة العشير ،  $n_1^\gamma$  قيمة التكرار المتجمع الصاعد الذي يسبق رتبة العشير ، $n_2^{\nearrow}$  قيمة التكرار المتجمع الصاعد الذي يلي رتبة العشير ، $L$  طول الفئة.

**مثال )30( :** ابستخدام بياانت مثال )28( ، أوجد قيمة العشري األول، اخلامس و التاسع

**احلل:** 

❖ حساب العشري األول 1: رتبة العشري األول هي :

$$
r_1 = \frac{(1)(110)}{10} = 11
$$

من جدول التكرار املتجمع الصاعد :

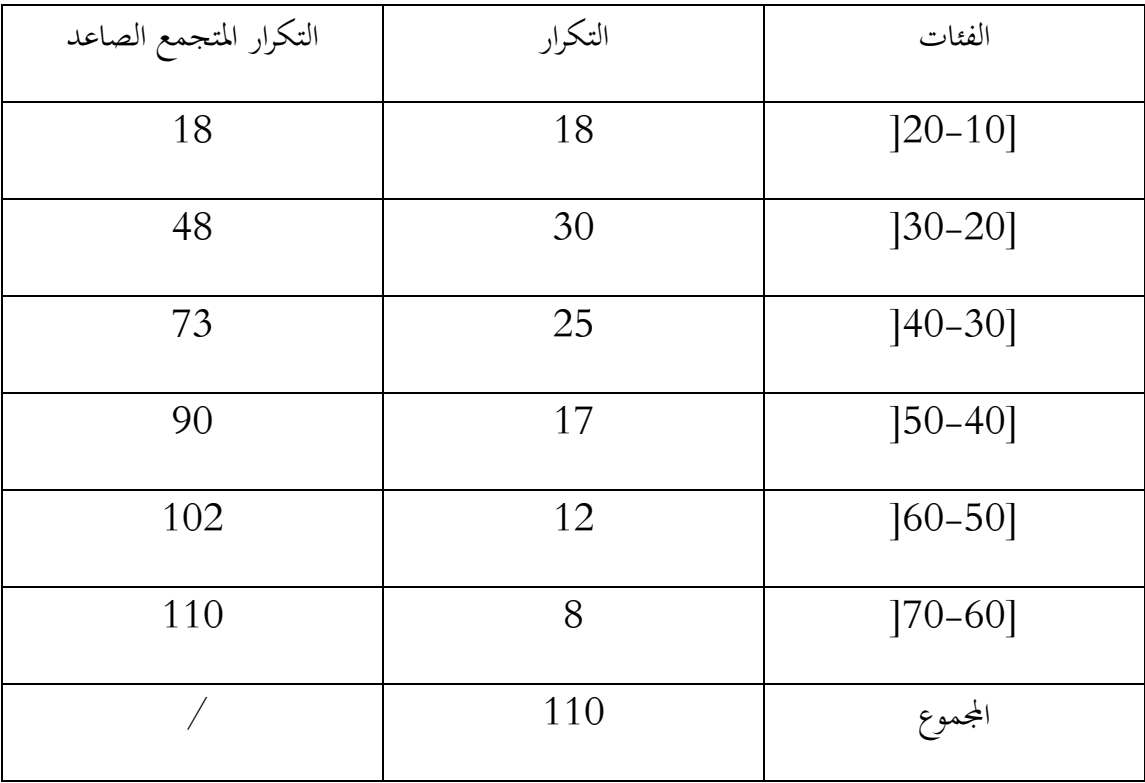

قيمة العشري األول هي:

$$
Q_1 = 10 + \left(\frac{11 - 0}{18 - 0}\right) \cdot 10 = 16.11 \times 10^3
$$

- $D_5$  حساب العشير الخامس  $\cdot$ :
- $D_5$  رتبة العشير الخامس  $D_5$  هي  $\clubsuit$

$$
r_5 = \frac{(5)(110)}{10} = 55
$$

قيمة العشير اخامس 
$$
D_5
$$

$$
D_5 = 30 + \left(\frac{55 - 48}{73 - 48}\right) \cdot 10 = 32.8 \times 10^3
$$
  
∴
$$
D_9 = D_{9}
$$
  
∴ 
$$
D_{10} = 52.8 \times 10^3
$$
  
∴ 
$$
D_{11} = 52.8 \times 10^3
$$
  
∴ 
$$
D_{12} = 52.8 \times 10^3
$$
  
∴ 
$$
D_{13} = 52.8 \times 10^3
$$
  
∴ 
$$
D_{14} = 52.8 \times 10^3
$$
  
∴ 
$$
D_{15} = 52.8 \times 10^3
$$
  
∴ 
$$
D_{16} = 52.8 \times 10^3
$$
  
∴ 
$$
D_{17} = 52.8 \times 10^3
$$
  
∴ 
$$
D_{18} = 52.8 \times 10^3
$$
  
∴ 
$$
D_{19} = 52.8 \times 10^3
$$
  
∴ 
$$
D_{10} = 52.8 \times 10^3
$$
  
∴ 
$$
D_{11} = 52.8 \times 10^3
$$
  
∴ 
$$
D_{12} = 52.8 \times 10^3
$$
  
∴ 
$$
D_{15} = 52.8 \times 10^3
$$

قيمة العشير التاسع 
$$
D_9
$$
 هي:

$$
D_9 = 50 + \left(\frac{99 - 90}{102 - 90}\right) \cdot 10 = 57.5 \times 10^3
$$

**III. املؤينات:** مؤين جمموعة من البياانت هو القيمة اليت تفصل بني أقسام هذه اجملموعة بعد جتزئتها إىل مائة 1 جزء متساو، وعلى هذا فاملؤين األول هو القيمة اليت يكون قبلها 100 99 من البياانت و بعدها 100 من 10 تلك البياانت، واملؤين العاشر هو القيمة اليت يكون قبلها 100 90 من البياانت 100 و من تلك البياانت ، و حيسب املؤين ابلشكل التايل:

**.3 .1 حالة البياانت غري املبوبة :** يتم حتديد رتبة املؤين قبل حساب قيمته ابلشكل التايل:

$$
r_i = \frac{(i)(n+1)}{100}
$$

و يتم حساب قيم املؤينات بتطبيق القاعدة التالية :

$$
P_i = x_l + (r_i - l)(x_u - x_l)
$$

حيث  $\chi$  تمثل القيمة التي تسبق قيمة المؤين ،  $r$  رتبة المؤين ، لم الرتبة التي تسبق رتبة المؤين ،  $u$  الرتبة التي تلي . رتبة المؤين ،  $\chi_{u}$  القيمة التي تلي قيمة المؤين

$$
\quad \text{with} \quad (31) \text{ if } \alpha = 0 \text{ if } \beta = 1 \text{ if } \beta = 1 \text{ if } \beta = 1 \text{ if } \beta = 2 \text{ if } \beta = 1 \text{ if } \beta = 2 \text{ if } \beta = 1 \text{ if } \beta = 1 \text{ if } \
$$

**احلل:** 

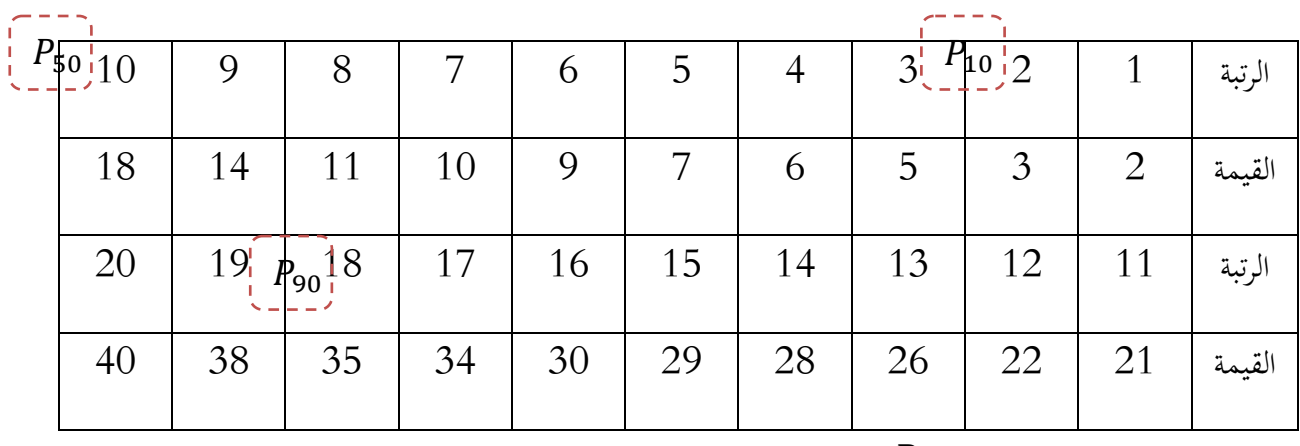

 $P_{10}$  حساب المؤين العاشر  $P_{10}$ :

رتبة المؤين العاشر 
$$
P_{10}
$$

$$
r_{10} = \frac{(10)(20+1)}{100} = 2.1
$$

قيمة المؤين العاشر  $P_{10}$  هي:

$$
P_{10} = x_2 + (2.1 - 2)(x_3 - x_2) = 3 + (0.1)(5 - 3) = 3.2
$$
  
 
$$
P_{50} = P_{10} + \frac{1}{2} \sum_{i=1}^{3} P_{i} = 3.2
$$

رتبة املؤين اخلمسون 50هي:

$$
r_{50} = \frac{(50)(20+1)}{100} = 10.5
$$

قيمة المؤين اخمسون 
$$
P_{50}
$$
 =  $x_{10} + (10.5 - 10)(x_{11} - x_{10}) = 18 + (0.5)(21 - 18) = 19.5$   
: $P_{90}$  انتسعون  $P_{90}$ :

رتبة المؤين التسعون 
$$
P_{90}
$$
هي:

$$
r_{90} = \frac{(90)(20+1)}{100} = 18.9
$$

5 قيمة المؤين التسعون  $P_{90}$  هي

$$
P_{90} = x_{18} + (18.9 - 18)(x_{19} - x_{18}) = 35 + (0.9)(38 - 35) = 37.7
$$

**.2 حالة البياانت املبوبة :** يف حالة البياانت املبوبة يتم حتديد رتبة املؤين ابلصيغة التالية :

$$
r_i = \frac{(i) \sum_{i=1}^{k} n_i}{100}
$$

و يتم حساب قيم املؤينات بتطبيق القاعدة التالية :

$$
P_i = A + \left(\frac{r_i - n_1^2}{n_2^2 - n_1^2}\right).L
$$

حيث A تمثل الحد الأدنى لفئة المؤين ، $r$  رتبة المؤين ،  $n_1^\gamma$  قيمة التكرار المتجمع الصاعد الذي يسبق رتبة المؤين . قيمة التكرار المتجمع الصاعد الذي يلي رتبة المؤين ، $L$  طول الفئة  $n_2^{\nearrow}$ 

**مثال )32( :** ابستخدام بياانت مثال )28( ، أوجد قيمة املؤين العشر و ن ، اخلمسون و السبعون

**احلل:** 

$$
P_{20} = P_{20}
$$
ه 
$$
\begin{aligned} \text{Let } P_{20} > 0 \\ \text{Let } P_{20} > 0 \end{aligned}
$$

$$
r_{20} = \frac{(20)(110)}{100} = 22
$$

من جدول التكرار املتجمع الصاعد :

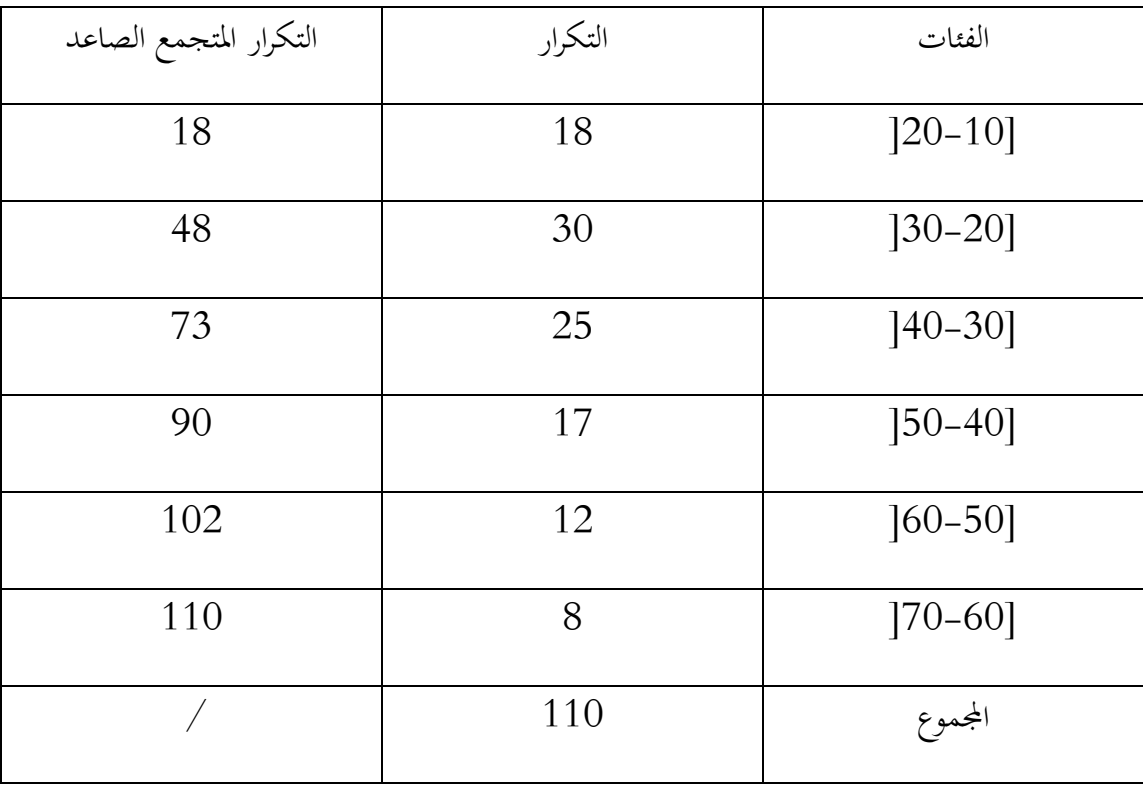

قيمة المؤين العشرون 
$$
P_{20}
$$
هي:

$$
Q_1 = 20 + \left(\frac{22 - 18}{48 - 18}\right) \cdot 10 = 21.33 \times 10^3
$$

- ❖ حساب املؤين اخلمسون <sup>50</sup>:
- $P_{50}$  وتبة المؤين الخمسون  $P_{50}$ هي :

$$
r_{50} = \frac{(50)(110)}{100} = 55
$$

قيمة المؤين اخمسون 
$$
P_{50}
$$
 هي:

$$
P_{50} = 30 + \left(\frac{55 - 48}{73 - 48}\right) \cdot 10 = 32.8 \times 10^3
$$
  
 
$$
P_{70} = P_{70} \text{ (length of the image)}
$$
  
 
$$
P_{70} = P_{70} \text{ (length of the image)}
$$
  
 
$$
P_{70} = P_{70}
$$
  
 
$$
P_{70} = \frac{P_{70} \cdot \text{[length of the image]}
$$
  
 
$$
P_{70} = \frac{P_{70} \cdot \text{[width of the image]}}{P_{70} \cdot \text{[width of the image]}}
$$

$$
r_{70} = \frac{(70)(110)}{100} = 77
$$

$$
\scriptstyle \vdots_{\scriptstyle \varsigma}
$$
 قيمة المؤين السبعون

$$
P_{70} = 40 + \left(\frac{77 - 73}{90 - 73}\right) \cdot 10 = 42.35 \times 10^3
$$

**الفصل الرابع: مقاييس التشتت**

**متهيد :**

**تعريف التشتت [Dispersion[:** يقصد ابلتشتت للبياانت ، دراسة مدى التباعد أو التقارب هلذه البياانت عن وسطها الحسابي ، فكلما كانت البيانات قريبة من وسطها الحسابي كانت هذه البيانات غير مشتتة ، وكلما كانت هذه البيانات بعيدة عن وسطها الحسابي ، كانت هذه البيانات مشتتة (السقاف، 2020، صفحة 52). وعرف (رتول، 2006، صفحة 138) التشتت هو مدى تباعد مجموعة القيم عن بعضها البعض أو عن القيمة التي تمثل مركز تلك المجموعة. و لتوضيح مفهوم التشتت ، نأخذ المثال التالي.

**مثال)33( :** كانت نتائج عينة تتكون من مخس طلبة يف مادة اإلحصاء لقسمان دراسيان كالتايل:

| ΙV | ∸      | ⊥◡ | $\sim$<br>∸ |                          | القسم الأول  |
|----|--------|----|-------------|--------------------------|--------------|
| —  | -<br>◡ | ↩  | ∠∪          | $\overline{\phantom{0}}$ | القسم الثاني |

لو أخذنا الوسط الحسابي لنقاط المجموعتين لوجدناهما متساويين ، حيث :

$$
\bar{x}_1 = \bar{x}_2 = \frac{\sum_{i=1}^{5} x_i}{n} = \frac{55}{5} = 11
$$

ويعين ذلك ، أن حسب مقياس الوسط احلسايب، فإن املستوى البيداغوجي للقسمني متساو ، غري أنه لو الحظنا نقاط القسم الأول ، لوجدنا أن طلبة القسم الأول كلهم ناجحون، بينما لم ينجح من القسم الثاني سوى طالبين، لذلك مستوى القسمين غير متساو. ولو لاحظنا الفرق ما بين أكبر علامة و أصغر علامة في القسم الأول  $-20$  : لوجدناها : 13–10 $-3$  ، بينما الفرق ما بين أكبر علامة و أصغر علامة في القسم الثاني لوجدناها : 20– 3=،17 أما الفرق ما بني أكرب عالمة و متوسط عالمات القسم األول تساوي 11-13=،2 بينما الفرق ما بني أكرب عالمة و متوسط عالمات القسم الثاين تساوي 11-20=9 . و هذا يشري إىل أن القسم الثاين أكثر

تشتتا من القسم الأول ، و الخلاصة أن مقاييس النزعة المركزية وحدها غير كافية لإعطاء صورة دقيقة عن البيانات، و ذلك لأن الكثير منها يتأثر بالقيم المتطرفة، لذلك لابد من دراسة تشتت البيانات لاستخلاص نتائج أكثر دقة )رتول، ،2006 صفحة 138(.

**I. املدى [Rang[:** وهو أبسط مقاييس التشتت، و حيسب املدى يف حالة البياانت غري املبوبة ابلشكل التايل:

$$
R = V_{max} - V_{min}
$$

-حيث  $V_{max}$  تمثل أكبر قيمة في البيانات ، أما  $V_{min}$  فتمثل أقل قيمة بالبيانات

**مثال )34(:** أوجد مدى البياانت التالية :

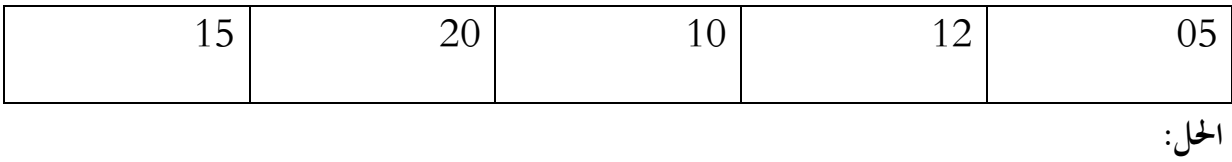

$$
R = V_{max} - V_{min} = 20 - 5 = 15
$$

أما المدى في حالة البيانات المبوبة ، فيحسب بالشكل التالي:

 $R = V_{max} - V_{min}$ -حيث  $V_{max}$  تمثل مركز الفئة الأخيرة ، أما  $V_{min}$  فتمثل مركز الفئة الأولى

**مثال )35(:** أوجد مدى البياانت التالية :

**الفصل الرابع: مقاييس التشتت**

| الفئات    | $20 - 15$ | $25 - 20$ | $30-25$ | $35 - 30$ | $40 - 35$ | $45 - 40$         |
|-----------|-----------|-----------|---------|-----------|-----------|-------------------|
|           |           |           |         |           |           |                   |
|           |           |           |         |           |           |                   |
| التكرارات | 3         |           | 15      | 18        | 12        | $\mathbf{\Omega}$ |
|           |           |           |         |           |           |                   |
|           |           |           |         |           |           |                   |

املدى= مركز الفئة األخرية – مركز الفئة األوىل

مركز الفئة الأخيرة هي (40+45+)/2 = 42.5 ، مركز الفئة الأولى : (15+20)/2 = 17.5 ، إذا :

 $R = 42.5 - 17.5 = 25$ 

من مميزات المدى أنه بسيط و سهل الحساب، يستخدم كثيرا في مجال المناخ ( درجة الحرارة، الرطوبة، الضغط الجوي)، و من عيوبه أنه يعتمد على قيمتين فقط ولا يأخذ في اعتباره بقية القيم ، لذلك يتأثر بالقيم الشاذة )خليل، دون ذكر السنة، الصفحات 54-53( .

**مالحظة :** ميكن حساب املدى يف حالة البياانت املبوبة ابلشكل التايل: املدى = احلد األعلى للفئة األخرية – احلد األدىن للفئة األوىل

**II. اإلحنراف الربيعي [Deviation Quartile [:** يعرف االحنراف الربيعي أبنه نصف املدى ما بين الربيعين الأول و الثالث ، و نلجأ إليه للتخلص من تأثير القيم الشاذة ( المتطرفة) أو في حالة التوزيعات التكرارية المفتوحة، و تكتب صيغته الرياضية بالشكل التالي:  $Q_3 - Q_1$ 

$$
Q_d=\frac{Q_3-Q_1}{2}
$$

## **III. اإلحنراف املتوسط [Deviation Average[:** هو أحد مقاييس التشتت ، و يعتمد على

معدل الانحرافات المطلقة لكافة القيم  $\chi_{\vphantom{i}}$  عن و سطها الحسابي  $\bar{x}$  ، إلا أن هذا المقياس نادر الاستخدام بسبب كونه يعتمد على القيم املطلقة و يهمل اإلشارة ، و حيسب ابلشكل التايل:

**.1 يف حالة البياانت غري املبوبة :** و تعطى صيغته الرايضية ابلشكل التايل :

$$
MD = \frac{\sum_{i=1}^{k} |x_i - \bar{x}|}{n}
$$

**مثال )36( :** البياانت التالية خاصة ابألجور األسبوعية لعمال مؤسسة ما ، الوحدة : ألف دينار ،

واملطلوب إجياد اإلحنراف املتوسط:

| 50 | 70               | 80              | 50 | 60 | 50 | 70 | 50 | 70 | 90 |
|----|------------------|-----------------|----|----|----|----|----|----|----|
| 70 | 100 <sub>1</sub> | 50 <sup>1</sup> | 80 | 60 | 70 | 50 | 60 | 60 | 80 |

**احلل:** إلجياد االحنراف املتوسط ، يتطلب أوال إجياد الوسط احلسايب ، و قيمته تساوي:

$$
\bar{x} = \frac{\sum_{i=1}^{k} x_i}{n} = \frac{1320}{20} = 66.10^3
$$

و الجدول الموالي يوضح الفروقات ( الانحرافات) عن الوسط الحسابي :

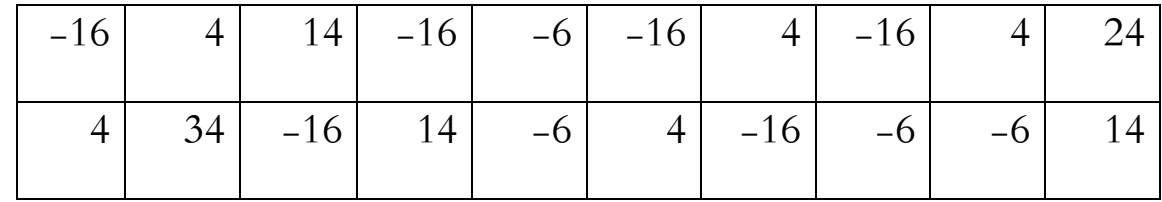

ومعلوم أن جمموع هذه القيم معدوم، حسب خواص الوسط احلسايب ، لذلك يتم أخذ القيم املطلقة

إلجياد اإلحنراف املتوسط ، و كما يلي :

$$
MD = \frac{\sum_{i=1}^{k} |x_i - \bar{x}|}{n} = \frac{240}{20} = 12.10^3
$$

**.2 يف حالة البياانت املبوبة :** و تعطى صيغته الرايضية ابلشكل التايل :

$$
MD = \frac{\sum_{i=1}^{k} n_i |x_i - \bar{x}|}{\sum_{i=1}^{k} n_i}
$$

**مثال )37( :** البياانت التالية تبني أجور لز60 عامل ابلدينار اجلزائري يف إحدى املؤسسات : الاقتصادية الوحدة (  $(10^3\,)$  ، و المطلوب حساب الانحراف المتوسط

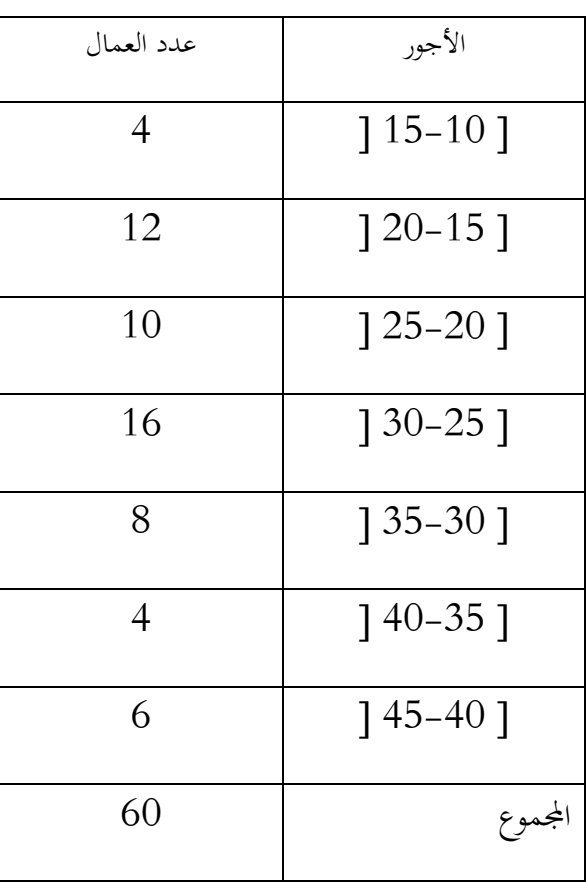

**احلل:** حلساب االحنراف املتوسط ، جيب حساب املتوسط احلسايب أوال ، مث احنرافات القيم عن املتوسط

احلسايب ، مث ضرب كل احنراف ابلتكرار املقابل له ، و حاصل جمموع القيم تقسم على جمموع التكرارات ، و اجلدول املوايل يبني خمتلف احلساابت:

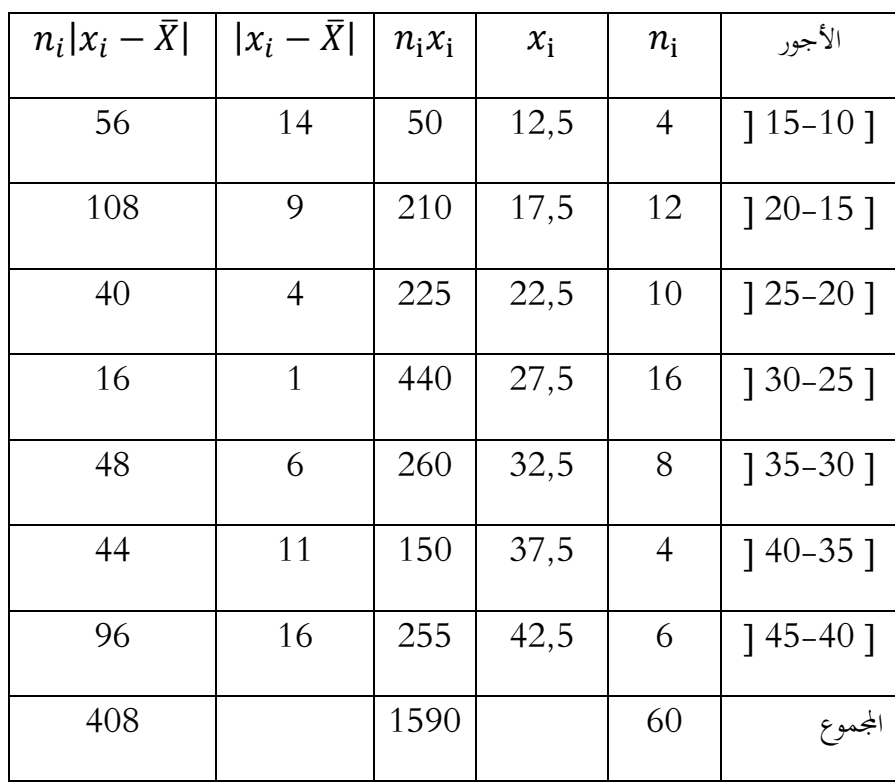

حساب الوسط احلسايب:

$$
\bar{X} = \frac{\sum x_i n_i}{N} = \frac{1590}{60} = 26.5
$$

حساب االحنراف املتوسط:

$$
MD = \frac{\sum n_i |x_i - \bar{X}|}{N} = \frac{408}{60} = 6.8
$$

إن الخاصية الإيجابية للانحراف المتوسط هي أنه يأخذ في الحسبان جميع القيم ، لذلك فدرجة تأثره بالقيم الشاذة ضعيفة، على عكس املدى ، كما أنه ال خيضع للعمليات اجلربية ، إذ أن جمموع احنرافات القيم عن وسطها الحسابي يكون معدوما ، لذلك تم استخدام القيمة المطلقة (رتول، 2006، صفحة 141).

**IV. التباين [Variance[:** لكي ميكننا التغلب على مشكلة اإلشارات عند مجع االحنرافات واليت تؤدي دائما ألن يكون جمموع احنرافات أي عينة عن وسطها احلسايب يساوي صفرا ، وبدال من أخذ القيم المطلقة للانحرافات ، يمكننا تربيع قيم الانحرافات و بذلك تصبح جميعها موجبة، أي نحصل على مجموع مربعات الانحرافات والتي يرمز لها بالرمز SS وعلى ذلك فإن مجموع مربع الإنحرافات في حالة البيانات غري املبوبة هي من الشكل التايل :

$$
SS = \sum_{i=1}^{k} (x_i - \bar{x})^2
$$

أما مجموع مربع الانحرافات في حالة البيانات المبوبة فهي من الشكل التالي:

$$
SS = \sum_{i=1}^{k} n_i (x_i - \bar{x})^2
$$

ولكي نأخذ في الاعتبار حجم العينة حتى يمكن مقارنة العينات المختلفة الأحجام فإننا نقسم مجموع مربعات الانحرافات  $S^2$  على درجات الحرية (1–1n) ، و بذلك نتحصل على التباين

**.1 التباين يف حالة البياانت غري املبوبة :** و تعطى صيغته الرايضية ابلشكل التايل :

$$
S^{2} = \frac{\sum_{i=1}^{n} (x_{i} - \bar{x})^{2}}{n-1} \Rightarrow S^{2} = \frac{1}{n-1} \left[ \sum_{i=1}^{n} x_{i}^{2} - \frac{(\sum_{i=1}^{n} x_{i})^{2}}{n} \right]
$$

**مثال )38( :** احسب تباين البياانت التالية :

$$
\begin{array}{|c|c|c|c|c|}\n\hline\n & 10 & 10 & 13 & 12 & 10 \\
\hline\n\end{array}
$$

**احلل:** .1حساب الوسط احلسايب:

$$
\bar{x} = \frac{\sum_{i=1}^{k} x_i}{n} = \frac{55}{5} = 11
$$
  
 :  $\sum_{i=1}^{k} x_i$ 

$$
SS = \sum_{i=1}^{k} (x_i - \bar{x})^2
$$

فيما يلي جدول يوضح احنراف كل قيمة عن وسطها احلسايب مع مربع هذه االحنرافات :

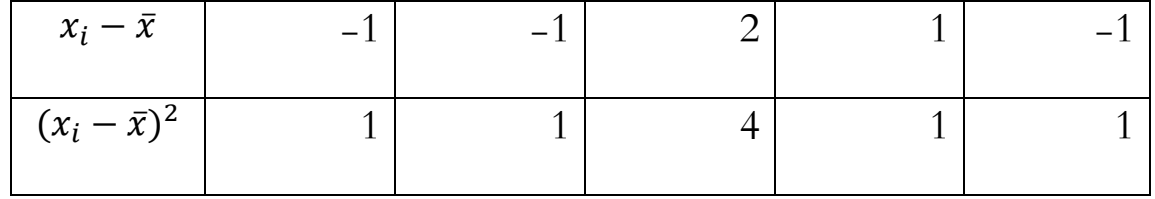

إذا جمموع مربع االحنرافات هو :

$$
SS=8
$$

. حساب التباين :  $3$ 

$$
S^{2} = \frac{\sum_{i=1}^{k} (x_{i} - \bar{x})^{2}}{n-1} = \frac{8}{4} = 2
$$

**عن طريق تطبيق القانون الثاين جند :** 

$$
S^{2} = \frac{1}{n-1} \left[ \sum_{i=1}^{n} x^{2} - \frac{(\sum_{i=1}^{n} x_{i})^{2}}{n} \right]
$$

كل الحسابات اللازمة ، موضحة في الجدول التالي :

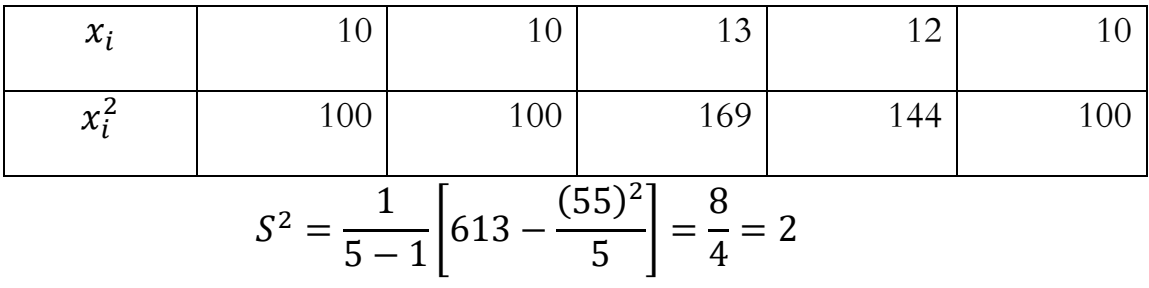

$$
S^{2} = \frac{\sum_{i=1}^{n} (x_{i} - \bar{x})^{2}}{n-1} \Rightarrow S^{2} = \frac{1}{n-1} \left[ \sum_{i=1}^{n} x_{i}^{2} - \frac{(\sum_{i=1}^{n} x_{i})^{2}}{n} \right] : \text{ if } 1 \leq n \leq n \leq n \leq n \leq n \right]
$$
\n
$$
S^{2} = \frac{\sum_{i=1}^{n} (x_{i} - \bar{x})^{2}}{n-1} \Rightarrow S^{2} = \frac{1}{n-1} \sum_{i=1}^{n} (x_{i} - \bar{x})^{2}
$$
\n
$$
\Rightarrow S^{2} = \frac{1}{n-1} \sum_{i=1}^{n} (x_{i}^{2} - 2x_{i}\bar{x} + \bar{x}^{2}) \Rightarrow S^{2} = \frac{1}{n-1} \left( \sum_{i=1}^{n} x_{i}^{2} - 2\bar{x} \sum_{i=1}^{n} x_{i} + \sum_{i=1}^{n} \bar{x}^{2} \right)
$$
\n
$$
\Rightarrow S^{2} = \frac{1}{n-1} \left( \sum_{i=1}^{n} x_{i}^{2} - 2\bar{x} \sum_{i=1}^{n} x_{i} + \sum_{i=1}^{n} x_{i} \right)
$$
\n
$$
\Rightarrow S^{2} = \frac{1}{n-1} \left( \sum_{i=1}^{n} x_{i}^{2} - 2\bar{x} \sum_{i=1}^{n} x_{i} + \bar{x} \sum_{i=1}^{n} x_{i} \right) \Rightarrow S^{2} = \frac{1}{n-1} \left( \sum_{i=1}^{n} x_{i}^{2} - \bar{x} \sum_{i=1}^{n} x_{i} \right)
$$
\n
$$
\Rightarrow S^{2} = \frac{1}{n-1} \left( \sum_{i=1}^{n} x_{i}^{2} - \frac{\sum_{i=1}^{n} x_{i}}{n} \sum_{i=1}^{n} x_{i} \right) \Rightarrow S^{2} = \frac{1}{n-1} \left( \sum_{i=1}^{n} x_{i}^{2} - \frac{(\sum_{i=1}^{n} x_{i})^{2}}{n} \right)
$$

**.2 التباين يف حالة البياانت املبوبة :** و تعطى صيغته الرايضية ابلشكل التايل :

$$
S^{2} = \frac{\sum_{i=1}^{k} n_{i} (x_{i} - \bar{x})^{2}}{\sum_{i=1}^{k} n_{i} - 1} \Rightarrow S^{2} = \frac{1}{\sum_{i=1}^{k} n_{i} - 1} \left[ \sum_{i=1}^{k} n_{i} x_{i}^{2} - \frac{(\sum_{i=1}^{k} n_{i} x_{i})^{2}}{\sum_{i=1}^{k} n_{i}} \right]
$$
  
:.  $(37)$   $(37)$   $(39)$ 

**احلل :** اجلدول التايل يبني احلساابت الالزمة :

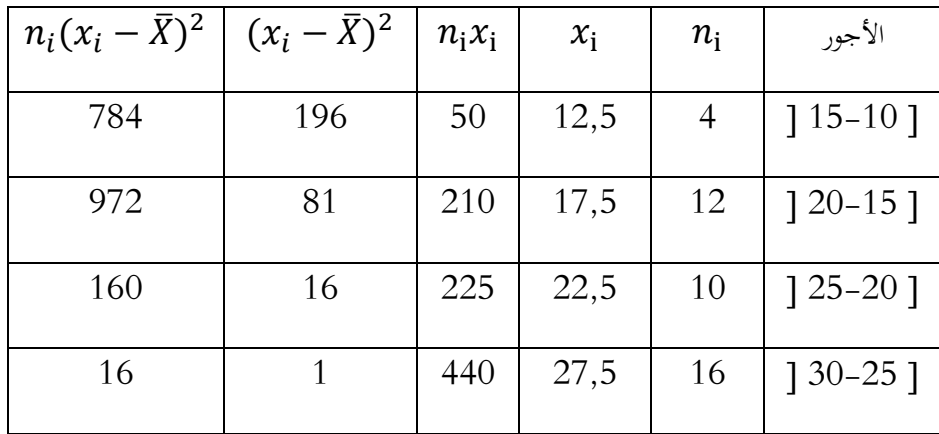

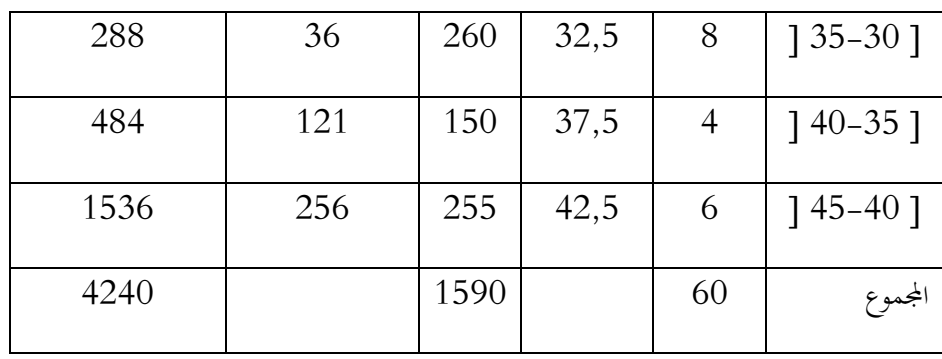

حساب الوسط احلسايب:

$$
\bar{X} = \frac{\sum x_i n_i}{N} = \frac{1590}{60} = 26.5
$$

حساب التباين :

$$
S^{2} = \frac{\sum_{i=1}^{k} n_{i} (x_{i} - \bar{x})^{2}}{\sum_{i=1}^{k} n_{i} - 1} = \frac{4240}{59} = 71.86
$$

و باستخدام الصيغة الرياضية الثانية للتباين و المعرفة كالتالي :

$$
S^{2} = \frac{1}{\sum_{i=1}^{k} n_{i} - 1} \left[ \sum_{i=1}^{k} n_{i} x_{i}^{2} - \frac{(\sum_{i=1}^{k} n_{i} x_{i})^{2}}{\sum_{i=1}^{k} n_{i}} \right]
$$

نجد التباين بعد إجراء الحسابات اللازمة و الموضحة في الشكل التالي:

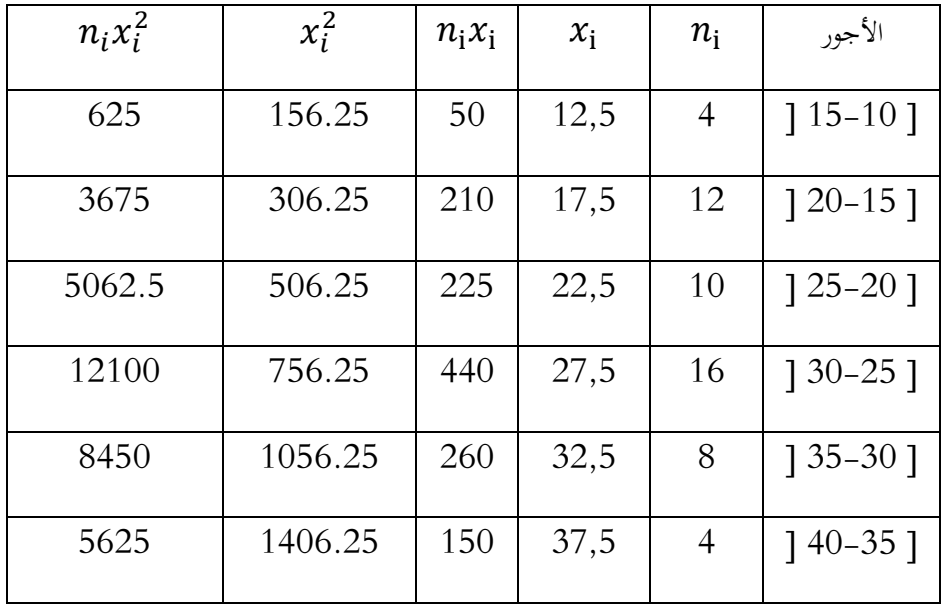

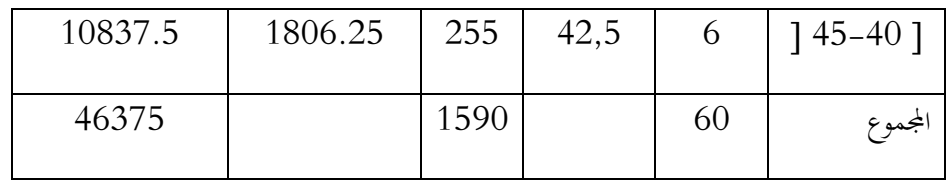

و بتطبيق الصيغة الرايضية الثانية للتباين ، جند :

$$
S^2 = \frac{1}{60 - 1} \left[ 46375 - \frac{1590^2}{60} \right] = 71.86
$$

$$
S^{2} = \frac{\sum_{i=1}^{k} n_{i}(x_{i}-\bar{x})^{2}}{\sum_{i=1}^{k} n_{i}-1} \Rightarrow S^{2} = \frac{1}{\sum_{i=1}^{k} n_{i}-1} \left[ \sum_{i=1}^{k} n_{i}x_{i}^{2} - \frac{(\sum_{i=1}^{k} n_{i}x_{i})^{2}}{\sum_{i=1}^{k} n_{i}} \right]
$$
  
\n
$$
S^{2} = \frac{\sum_{i=1}^{n} n_{i}(x_{i}-\bar{x})^{2}}{n-1} \Rightarrow S^{2} = \frac{1}{n-1} \sum_{i=1}^{n} n_{i}(x_{i}-\bar{x})^{2} \Rightarrow S^{2} = \frac{1}{n-1} \sum n_{i}(x_{i}^{2} - 2x_{i}\bar{x} + \bar{x}^{2})
$$
  
\n
$$
\Rightarrow S^{2} = \frac{1}{n-1} (\sum n_{i}x_{i}^{2} - 2\bar{x} \sum n_{i}x_{i} + \bar{x}^{2} \sum n_{i})
$$
  
\n
$$
\Rightarrow S^{2} = \frac{1}{n-1} (\sum n_{i}x_{i}^{2} - 2\bar{x} \sum n_{i}x_{i} + \bar{x} \sum_{i} n_{i}x_{i})
$$
  
\n
$$
\Rightarrow S^{2} = \frac{1}{n-1} (\sum n_{i}x_{i}^{2} - 2\bar{x} \sum_{i} n_{i}x_{i} + \bar{x} \sum_{i} n_{i}x_{i})
$$
  
\n
$$
\Rightarrow S^{2} = \frac{1}{n-1} (\sum n_{i}x_{i}^{2} - \bar{x} \sum_{i} n_{i}x_{i})
$$
  
\n
$$
\Rightarrow S^{2} = \frac{1}{n-1} (\sum n_{i}x_{i}^{2} - \sum_{i} n_{i}x_{i})
$$
  
\n
$$
\Rightarrow S^{2} = \frac{1}{n-1} (\sum n_{i}x_{i}^{2} - \sum_{i} n_{i}x_{i})
$$
  
\n
$$
\Rightarrow S^{2} = \frac{1}{\sum n_{i}-1} (\sum n_{i}x_{i}^{2} - \sum_{i} n_{i}x_{i})
$$

ملاحظة : في حالة حساب التبابن من بیانات اàجتمع، يتم قسمة جموع مربع الإغرانات على حجمم و يرفر له بالرِمر 3°، جيت يمسب انبابين بالصيغ الرياضية التالية :  
\n
$$
\sigma^{2} = \frac{\sum_{i=1}^{N} (X_{i} - \mu)^{2}}{N} \Rightarrow \sigma^{2} = \frac{\sum_{i=1}^{N} X_{i}^{2}}{N} - \mu^{2}
$$
\n
$$
\sigma^{2} = \frac{\sum_{i=1}^{k} N_{i} (C_{i} - \mu)^{2}}{\sum_{i=1}^{k} N_{i}} \Rightarrow \sigma^{2} = \frac{\sum_{i=1}^{k} N_{i} C_{i}^{2}}{\sum_{i=1}^{k} N_{i}} - \mu^{2}
$$
\n
$$
\sigma^{2} = \frac{\sum_{i=1}^{k} N_{i} (C_{i} - \mu)^{2}}{\sum_{i=1}^{k} N_{i}} \Rightarrow \sigma^{2} = \frac{\sum_{i=1}^{k} N_{i} C_{i}^{2}}{\sum_{i=1}^{k} N_{i}} - \mu^{2}
$$

- **V. اإلحنراف املعياري[Deviation Standard[:** اجلذر الرتبيعي للتباين ينتج عنه مقياس من أهم و أدق مقاييس التشتت وهو الانحراف المعياري و يرمز له بالرمز 5 أي أن :  $\sqrt{S^2}$  =  $S$ . و يحسب ابلشكل التايل:
	- **.1 يف حالة البياانت غري املبوبة :**

$$
S = \sqrt{\frac{\sum_{i=1}^{k} (x_i - \bar{x})^2}{n - 1}}
$$
\n
$$
\text{and } \text{if } \bar{x} \in (40) \text{ if } \bar{x} \in (40) \text{ if } \bar{x}
$$

**احلل:**

$$
S=\sqrt{2}=1.414
$$

**.2 يف حالة البياانت املبوبة :**

$$
S = \sqrt{\frac{\sum_{i=1}^{k} n_i (x_i - \bar{x})^2}{\sum_{i=1}^{k} n_i - 1}}
$$
  
مثال (41) : باعتماد بیانات مثال (37)، أوجد الانخراف المعباري

$$
S = \sqrt{71.86} = 8.477
$$

**VI. معامل اإلختالف[Variation of Coefficient[:** من املعلوم أن االحنراف املعياري جملموعة من البيانات يأخذ وحدات البيانات نفسها ، فإذا كانت البيانات تمثل الأطوال مقاسة بالسنتيمتر فإن الانحراف المعياري يكون بالسنتميتر و إذا كانت البيانات تمثل الأوزان فإنها تكون مقاسة بالكيلوغرام ويكون الانحراف المعياري بالكيلوغرام ، فإذا أردنا مقارنة تجانس مجموعة من الأوزان أو تشتتها بمجموعة من الأطوال فلا يمكن استخدام الانحراف المعياري للمقارنة لأنه لا يمكن مقارنة السنتيمتر بالكيلوغرام ، لذلك دعت احلاجة إىل إجياد مقياس ال يعتمد على الوحدات وهذا املقياس هو ما يسمى مبعامل الاختلاف أو التشتت النسبي (بري، هندي، و عبدالله، مبادئ الإحصاء و الإحتمالات، 1997، صفحة 114) . و مقياس التشتت النسبي لها أهميتها عند مقارنة تشتت مجموعتين أو أكثر تختلف في وحدات القياس ، ألنه يكون خايل من وحدات القياس و تعطى صيغته ابلشكل التايل : إذا كان 5 و  $\bar{X}$  هما الانحراف المعياري و الوسط الحسابي لمجموعة من القيم على التوالي فإن معامل  $\epsilon$ الاختلاف لها و يرمز له بالرمز  $\,C V\,$  يكتب بالشكل التالي :

$$
CV = \frac{S}{\overline{X}} \times 100
$$

**مثال )42(:** نتائج االمتحاانت النهائية لدرسي اإلحصاء و الرايضيات لسنة أوىل جذع مشرتك علوم اقتصادية كالأتي :

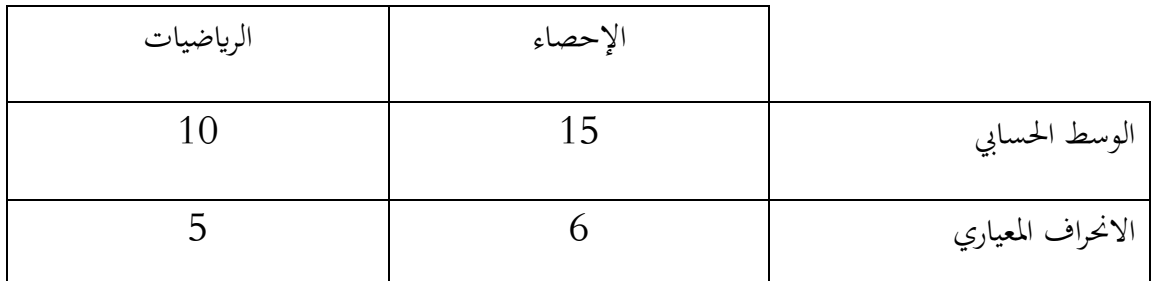

ففي أي املوضوعني كان تشتت الدرجات أكثر ؟

**احلل :** بتطبيق الصيغة التالية :

$$
CV = \frac{S}{\overline{X}} \times 100
$$

جند :

.1 ابلنسبة لإلحصاء:

$$
CV = \frac{6}{15} \times 100 = 40\%
$$

. بالنسبة للرياضيات:  $2\,$ 

| $CV = \frac{5}{10} \times 100 = 50\%$ |     |
|---------------------------------------|-----|
| 10                                    | 100 |
| 12                                    | 100 |
| 13                                    | 12  |
| 14                                    | 13  |
| 15                                    | 14  |
| 16                                    | 15  |
| 17                                    | 19  |
| 19                                    | 19  |
| 10                                    | 19  |
| 11                                    | 19  |
| 12                                    | 19  |
| 13                                    | 19  |
| 14                                    | 19  |
| 15                                    | 19  |
| 16                                    | 19  |
| 19                                    | 19  |
| 10                                    | 19  |
| 11                                    | 19  |
| 12                                    | 19  |
| 13                                    | 19  |
| 14                                    | 19  |
| 15                                    | 19  |
| 16                                    | 19  |
| 17                                    | 19  |
| 18                                    | 19  |
| 19                                    | 19  |
| 10                                    | 19  |
| 11                                    | 19  |
| 12                                    | 19  |
| 13                                    | 19  |
| 14                                    | 19  |
|                                       |     |

وهناك مقاييس أخرى للتشتت النسيب ، و نذكر منها : يف حالة استخدام املدى الربيعي و يسمى مبعامل االختالف الربيعي ، فإن معامل االختالف يكتب ابلصيغة التالية :

$$
CV = \frac{Q_3 - Q_1}{Q_3 + Q_1}
$$

أما في حالة استخدام الانحراف المتوسط ، فإن صيغة معامل الاختلاف تعطى بالشكل التالي :

$$
CV = \frac{MD}{\bar{X}} \times 100
$$

**VII. الدرجة القياسية [Scores Standardized[:** يف كثري من األحيان حنتاج إىل مقارنة مفردتني من جمموعتني خمتلفتني ، و يف هذه احلالة جيب حتويل وحدات كل مفردة إىل وحدات قياسية حىت تكون املقارنة ذات معىن و ذلك ابستخدام الوسط احلسايب و االحنراف املعياري لكل جمموعة ، و يرمز هلذه : الدرجة القياسية بالرمز  $z_{\boldsymbol{i}}$  ، و تعطى صيغتها الرياضية بالشكل التالي

$$
z_i = \frac{x_i - \bar{X}}{S}
$$

ومن هنا يتضح أبن الدرجات القياسية خالية من الوحدات املستخدمة يف القياس ، و إذا حولنا مجيع قيم عينة ما إلى درجات قياسية فإن الوسط الحسابي لهذه الدرجات القياسية يساوي 0 و التباين 1 . **مثال )43( :** حصل طالب من طلبة العلوم االقتصادية على درجة 16 يف مادة الرايضيات ، و حصل على درجة 18 في مادة الإحصاء ، إذا علمت أن الوسط الحسابي لجميع الطلبة في مادة الرياضيات هو 12 ابحنراف معياري 5 ، و كان الوسط احلسايب جلميع الطلبة يف مادة اإلحصاء هو 15 ابحنراف معياري 6 ، أي املادتني كان حتصيل هذا الطالب أعلى ؟ بالاعتماد على مقياس الدرجة القياسية و التي تعطى صيغتها الرياضية بالشكل التالي:

$$
z_i = \frac{x_i - \bar{X}}{S}
$$

نجد الدرجة القياسية بالنسبة للمادتين و الخاصة بالطالب بالشكل التالي:

. بالنسبة للرياضيات:  $1$ 

$$
z_i = \frac{16 - 12}{5} = 0.8
$$

. بالنسبة للإحصاء:  $2\,$ 

$$
z_i = \frac{18 - 15}{6} = 0.5
$$

عند مقارنة درجة الامتحانين نجد أن تحصيل الطالب في مادة الإحصاء أعلى منه في مادة الرياضيات ، لكن بالاعتماد على الدرجة القياسية ، يتضح لنا أن تحصيل الطالب في مادة الرياضيات أعلى منه في مادة اإلحصاء.

**الفصل اخلامس: مقاييس الشكل**

**متهيد:**

عند تمثيل بيانات الجداول التكرارية على شكل محنى ، فإن هذا المنحنى يأخذ أشكالا مختلفة ، فقد نحصل على منحنى متماثل أو منحنى غير متماثل ، و يعتبر المنحنى متماثلا إذا كان بالإمكان إقامة عمود على المحور الأفقى ويقسم هذا العمود المنحني إلى قسمين متساويين، حيث في حالة المنحني ( التوزيع) المتماثل تتساوى قيم كل من الوسط الحسابي ، الوسيط و المنوال . لكن في الكثير من الأحيان تكون هناك قيم شاذة بالبيانات تجذب إليها الوسط الحسابي ، فإذا كان الوسط الحسابي يقع في يمين المنحني فهذا يعني وجود التواء جهة اليمين ( التواء موجب)، و إذا كان الوسط الحسابي يقع في يسار المنحني فهذا يعني وجود التواء جهة اليسار ( التواء سالب). كما يمكننا من خلال تمثيل التوزيع التكراري للبيانات معرفة ما إذا كان شكل المنحني مدبب أو مفرطح ، و في حالة ما إذا كان التوزيع ملتوي ميينا أو يسارا، مدبب أو مفرطح فهذا يعين أن التوزيع غري متماثل ، وميكننا حتديد شكل االلتواء و التفرطح حسابيا من خالل مقاييس االلتواء و مقاييس التفرطح. و قبل شرح مقاييس اإللتواء والتفرطح ، سيتم التطرق إلى ما يسمى بالعزوم لأنها تدخل في تقدير هذه المقاييس :

**.1 العزم الرائي حول الصفر:** 

❖ **للبياانت غري مبوبة :** إذا كان لدينا n من املشاهدات التابعة للمتغري x ، فإن العزم الرائي حول الصفر

هو:

$$
\overline{x^r} = \frac{\sum_{i=1}^n x_i^r}{n}
$$

فالعزم الأول حول الصفر هو الوسط الحسابي أي:

$$
\bar{x} = \frac{\sum_{i=1}^{n} x_i}{n}
$$

## **الفصل اخلامس : مقاييس الشكل**

أما العزم الثاين حول الصفر فهو:

$$
\overline{x^2} = \frac{\sum_{i=1}^n x_i^2}{n}
$$

❖ **للبياانت املبوبة:** إذا كان لدينا , ... <sup>2</sup>, <sup>1</sup>, متثل مراكز الفئات يف جدول التوزيع التكراري مع التكرارات المقابلة لها  $n_{1},n_{2},...,n_{k}$  على التوالي ، فإن العزم الرائي حول الصفر هو :

$$
\overline{m^r} = \frac{\sum_{i=1}^k n_i x_i^r}{\sum_{i=1}^k n_i}
$$

**.2 العزم الرائي حول الوسط احلسايب:** 

❖ **للبياانت غري املبوبة:** العزم الرائي حول الوسط احلسايب يف حالة البياانت غري املبوبة هو:

$$
m_r = \frac{\sum_{i=1}^{n} (x_i - \bar{x})^r}{n}
$$
  

$$
m_1 = 0 \text{ is a } r = 1
$$

❖ **البياانت املبوبة :** العزم الرائي حول الوسط احلسايب يف حالة البياانت املبوبة هو:

$$
m_r = \frac{\sum_{i=1}^{k} n_i (x_i - \bar{x})^r}{\sum_{i=1}^{k} n_i}
$$

**مثال )44( :** أوجد العزم األول ، الثاين و الثالث حول الصفر و حول الوسط احلسايب للبياانت التالية :

$$
x_i = 4,7,5,9,8,3,6
$$

❖ العزم األول حول الصفر هو:

$$
\bar{x} = \frac{\sum_{i=1}^{n} x_i}{n} = \frac{4 + 7 + 5 + 9 + 8 + 3 + 6}{7} = \frac{42}{7} = 6
$$

**الفصل اخلامس : مقاييس الشكل** 

❖ العزم الثاين حول الصفر هو :

$$
\overline{x^2} = \frac{\sum_{i=1}^n x_i^2}{n} = \frac{4^2 + 7^2 + 5^2 + 9^2 + 8^2 + 3^2 + 6^2}{7} = \frac{280}{7} = 40
$$

❖ العزم الثالث حول الصفر:

$$
\overline{x^3} = \frac{\sum_{i=1}^n x_i^3}{n} = \frac{4^3 + 7^3 + 5^3 + 9^3 + 8^3 + 3^3 + 6^3}{7} = \frac{2016}{7} = 288
$$

❖ العزم األول حول الوسط احلسايب:

$$
m_1 = \frac{\sum_{i=1}^{n} (x_i - \bar{x})^1}{n} = 0
$$

❖ العزم الثاين حول الوسط احلسايب:

$$
m_2 = \frac{\sum_{i=1}^{n} (x_i - \bar{x})^2}{n}
$$
  
= 
$$
\frac{(4-6)^2 + (7-6)^2 + (5-6)^2 + (9-6)^2 + (8-6)^2 + (3-6)^2 + (6-6)^2}{7}
$$
  

$$
m_2 = 4
$$

❖ العزم الثالث حول الوسط احلسايب:

\*

$$
m_3 = \frac{\sum_{i=1}^{n} (x_i - \bar{x})^3}{n}
$$
  
= 
$$
\frac{(4-6)^3 + (7-6)^3 + (5-6)^3 + (9-6)^3 + (8-6)^3 + (3-6)^3 + (6-6)^3}{7}
$$
  

$$
m_3 = 0
$$

**الفصل اخلامس : مقاييس الشكل** 

**I. مقاييس التماثل و االلتواء :** اإللتواء هو احنراف منحىن التوزيع التكراري عن التماثل وقد يكون اإللتواء موجب (أي الإلتواء نحو اليمين) أو سالب ( الإلتواء نحو اليسار)، ومنحى التوزيع ذو الإلتواء الموجب تكون مفرداته متمركزة في الجهة اليسرى ( عند الفئات الدنيا) و طرفه يمتد إلى اليمين كما في الشكل التايل:

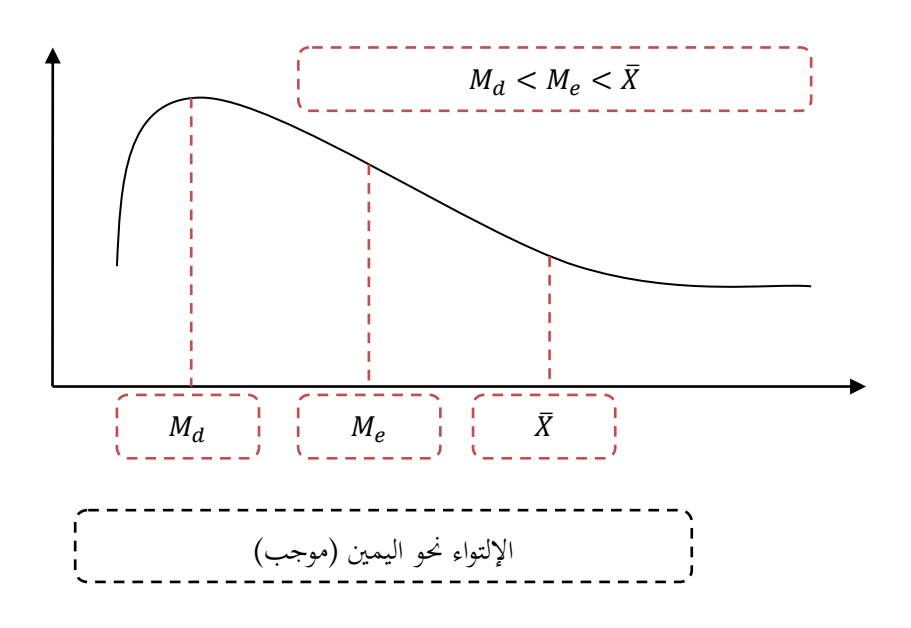

أما منحنى التوزيع ذو الإلتواء السالب فإن مفرداته تتمركز في الجهة اليمني (عند الفئات العليا) بينما يمتد طرفه إلى اليسار ، كما هو موضح يف الشكل التايل:

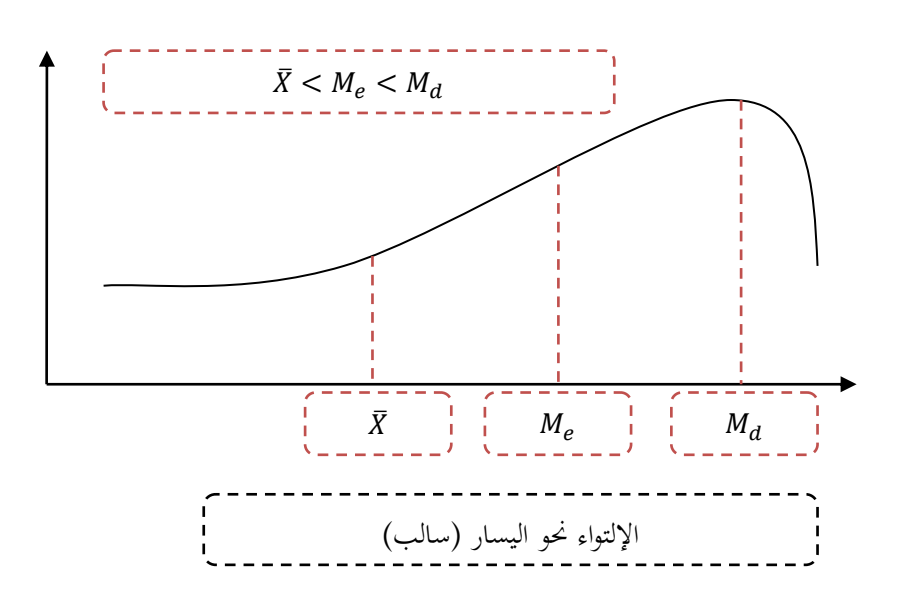

## **الفصل اخلامس : مقاييس الشكل**

- و يقاس الإلتواء باستخدام المقاييس التالية :
- **.1 معامل بريسون :** و حيسب إبحدى الصيغتني :

$$
P = \frac{\overline{X} - M_0}{S}
$$

$$
P = \frac{3(\overline{X} - M_e)}{S}
$$

و يتم حتديد شكل اإللتواء كما يلي :

- فِي إذا كان : 0 $P=0$  فإن منحني التوزيع يكون متماثل . فِي إذا كان :  $0 > 0 \neq P$  فإن منحني التوزيع يكون مائل لليمين . فِي إذا كان :  $P < 0 \; : \; P < 0$  فإن منحنى التوزيع يكون مائل لليسار .
- **.2 معامل اإللتواء بداللة العزوم ) معامل فيشر(:** و حيسب ابلشكل التايل:

$$
F=\frac{m_3}{S^3}
$$

يعتمد على العزم املركزي من الدرجة الثالثة بشكل خاص يف حساب معامل فيشر لاللتواء ألن قيمته يف حال توزيع متناظر تساوي الصفر  $m_3=0$  و يتم تحديد شكل الالتواء كما يلي :

> فِي إذا كان : 0 $F=1$  فإن منحني التوزيع يكون متماثل . نا كان :  $F>0$  فإن منحني التوزيع يكون مائل لليمين .  $\bm{\ddot{x}}$ إذا كان :  $F < 0 \;$  فإن منحني التوزيع يكون مائل لليسار .
**.3 معامل يول لاللتواء :** يستخدم هذا املعامل يف حالة التوزيعات التكرارية املفتوحة ، و يسمى أيضا معامل االلتواء الربيعي ، و هو معطى ابلعالقة التالية :

$$
C_y = \frac{Q_3 - 2Q_2 + Q_1}{Q_3 - Q_1}, C_y = \frac{(Q_3 - Q_2) + (Q_2 - Q_1)}{(Q_3 - Q_1)}
$$

و يتم حتديد شكل االلتواء كما يلي :

- نا كان :  $\mathcal{C}_{\mathcal{Y}}=0$  فإن منحنى التوزيع يكون متماثل .  $\clubsuit$ نا كان :  $C_\mathbf{y} > 0$  فإن منحنى التوزيع يكون مائل لليمين .  $\clubsuit$ . إذا كان :  $C_{\mathcal{Y}} < 0$  فإن منحنى التوزيع يكون مائل لليسار .
	- **مثال )45( :** ابستخدام بياانت التالية ، حدد شكل التواء البياانت :

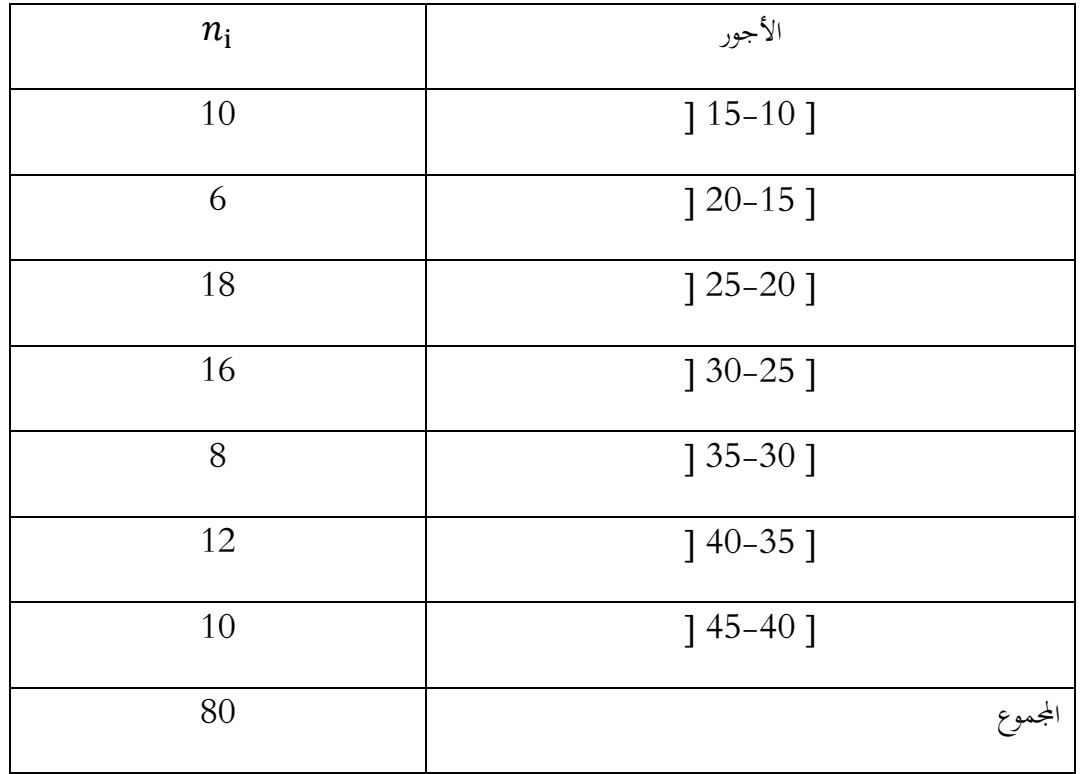

**احلل:** اجلدول التايل يبني احلساابت الالزمة :

**الفصل اخلامس : مقاييس الشكل** 

| $n_i(x_i-\bar{X})^2$ | $(x_i-\bar{X})^2$ | $n_i x_i$ | $x_i$ | $F_i^{\nearrow}$ | $n_i$ | الأجور      |
|----------------------|-------------------|-----------|-------|------------------|-------|-------------|
| 2287.65              | 228.765           | 125       | 12,5  | 10               | 10    | $115-101$   |
| 615.09375            | 102.515           | 105       | 17,5  | 16               | 6     | $120-15$ ]  |
| 472.78125            | 26.265            | 405       | 22,5  | 34               | 18    | $125 - 201$ |
| 0.25                 | 0.015             | 440       | 27,5  | 50               | 16    | $130 - 251$ |
| 190.125              | 23.765            | 260       | 32,5  | 58               | 8     | $135 - 301$ |
| 1170.1875            | 97.515            | 450       | 37,5  | 70               | 12    | $140 - 351$ |
| 2212.65              | 221.265           | 425       | 42,5  | 80               | 10    | $145 - 401$ |
| 6948.7375            |                   | 2210      |       |                  | 80    | المجموع     |

بعد احلساابت الالزمة ، حتصلنا على احلساابت التالية :

$$
\overline{X} = 27.625, M_e = 26.875, M_o = 24.285, S^2 = 87.958
$$

**.1 معامل بريسون :**

$$
P = \frac{\overline{X} - M_0}{S} = \frac{27.625 - 24.285}{\sqrt{87.958}} = 0.356
$$

$$
P = \frac{3(\bar{X} - M_e)}{S} = \frac{3(27.625 - 26.875)}{\sqrt{87.958}} = 0.239
$$

بما أن  $P > 0$  فإن منحنى التوزيع يكون مائل لليمين.

**.2معامل اإللتواء بداللة العزوم ) معامل فيشر(:** و حيسب ابلشكل التايل:

$$
F=\frac{m_3}{S^3}
$$

## **الفصل اخلامس : مقاييس الشكل**

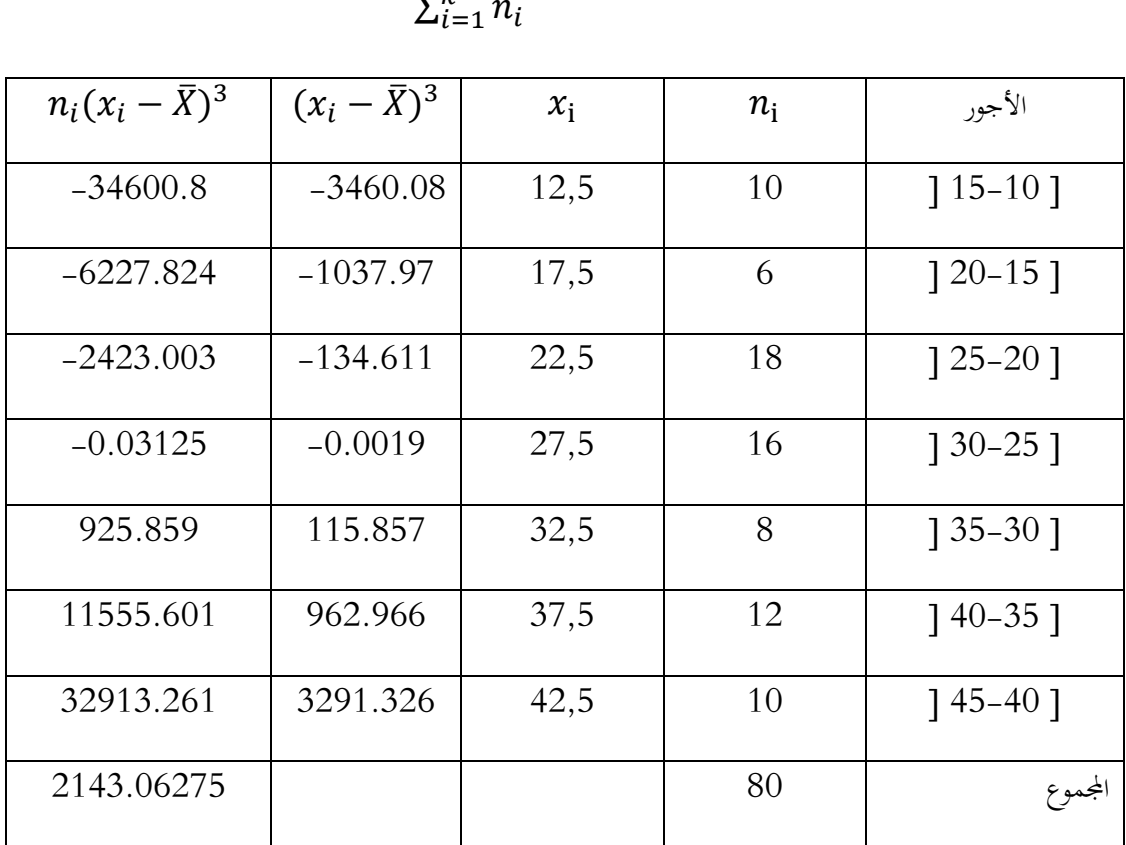

$$
m_3 = \frac{\sum_{i=1}^{k} n_i (x_i - \bar{x})^3}{\sum_{i=1}^{k} n_i}
$$

$$
m_3 = \frac{2143.06275}{80} = 26.788
$$
  

$$
F = \frac{m_3}{S^3} = \frac{26.788}{\sqrt{87.958}^3} = 0.032
$$
  
31 iv 0 > 0 0 if 0 = 0.032

:
$$
\mathcal{C}_\mathcal{Y}
$$
،  
معامل یول للالتواء.

$$
C_{y} = \frac{Q_3 - 2Q_2 + Q_1}{Q_3 - Q_1}
$$

$$
Q_i = A + \left(\frac{r_i - n_1^2}{n_2^2 - n_1^2}\right) L
$$

$$
r_i = \frac{(i)\sum_{i=1}^{k} n_i}{4} \Rightarrow
$$
  

$$
r_1 = \frac{(1)\sum_{i=1}^{k} n_i}{4} = \frac{80}{4} = 20 \Rightarrow Q_1 = 20 + \left(\frac{20 - 16}{34 - 16}\right). 5 = 21.11
$$
  

$$
r_3 = \frac{(3)\sum_{i=1}^{k} n_i}{4} = \frac{3 \times 80}{4} = 60 \Rightarrow Q_3 = 35 + \left(\frac{60 - 58}{70 - 58}\right). 5
$$
  
= 35.83

$$
C_{y} = \frac{Q_{3} - 2Q_{2} + Q_{1}}{Q_{3} - Q_{1}} = \frac{35.83 - (2)(26.875) + 21.11}{35.83 - 21.11} = 0.216
$$

با أن  $C_{\mathcal{Y}} > 0$  ،فإن منحنى التوزيع يكون مائل لليمين.

**II. مقاييس التفرطح )التفلطح( :** التفرطح يعين قياس درجة علو قمة التوزيع ابلنسبة للتوزيع الطبيعي، فكلما كان الشكل أكثر ارتفاعا من الشكل الطبيعي نقول أن شكل املنحىن غري مفرطح أي أن الشكل مدبب ، أما إذا كان الشكل أقل ارتفاعا من شكل املنحىن الطبيعي ، نقول أن الشكل مفرطح ، و التمثيل البياين التايل يوضح ذلك :

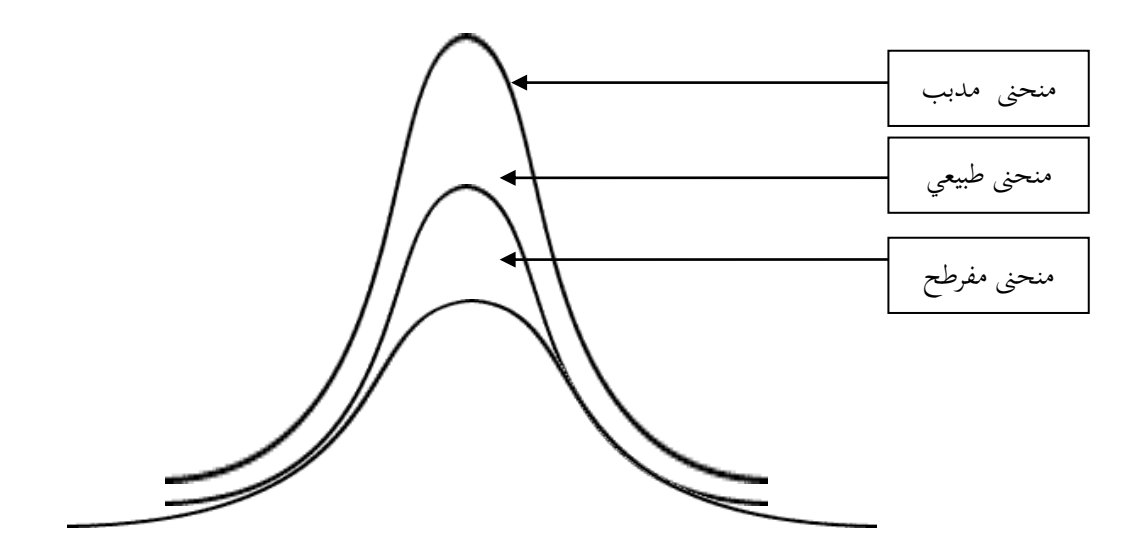

## **الفصل اخلامس : مقاييس الشكل**

و يمكن قياس التفرطح باستخدام المعاملات التالية:

**.1 معامل بريسون :** 

$$
\beta_2=\frac{M_4}{M_2^2}=\frac{M_4}{\sigma_x^2}
$$

حيث العزم المركزي من الدرجة الثانية  $\rm M_2$  و العزم المركزي من الدرجة الرابعة  $\rm M_4$ ، و يتم تحديد شكل التوزيع كما يلي:

- باذا كان  $\beta_2=3$  ، فإن منحنى التوزيع طبيعي .  $\clubsuit$
- إذا كان  $\beta_2 > 3$  ، فإن منحني التوزيع مدبب.  $\clubsuit$
- إذا كان  $\beta_2 < \beta_2 < \delta$  ، فإن منحنى التوزيع مفرطح(متفلطح).

**.2معامل فيشر :** و يعترب من أكثر املقاييس استعماال ، و يعتمد يف حسابه على العزم املركزي من الدرجة الرابعة ، ونرمز له ابلرمز F ، و صيغته من الشكل التايل:

$$
F = \frac{M_4}{\sigma_x^4} - 3 = \beta_2 - 3
$$

و يتم حتديد شكل التوزيع كما يلي:

- ناكان  $F=0$  ، فإن منحني التوزيع طبيعي .  $\bm{\mathcal{F}}$ إذا كان  $F > 0$  ، فإن منحنى التوزيع مدبب.
- إذا كان  $F < 0$  ، فإن منحنى التوزيع مفرطح(متفلطح).

## **الفصل اخلامس : مقاييس الشكل**

**.3معامل كيلي Kelly :** و صيغته الرايضية هي من الشكل التايل:

$$
C_k = \frac{0.5(Q_3 - Q_1)}{D_9 - D_1}
$$

و يتم حتديد شكل التوزيع كما يلي:

- ❖ إذا كان 0.25 > > ،0.15 فإن منحىن التوزيع طبيعي . ذا كان  $0.25$   $\zeta_k > 0.25$ ، فإن منحنى التوزيع مدبب.
- إذا كان  $C_k \, < \, C_k \, < \, 0.15$ ، فإن منحنى التوزيع مفرطح(متفلطح).

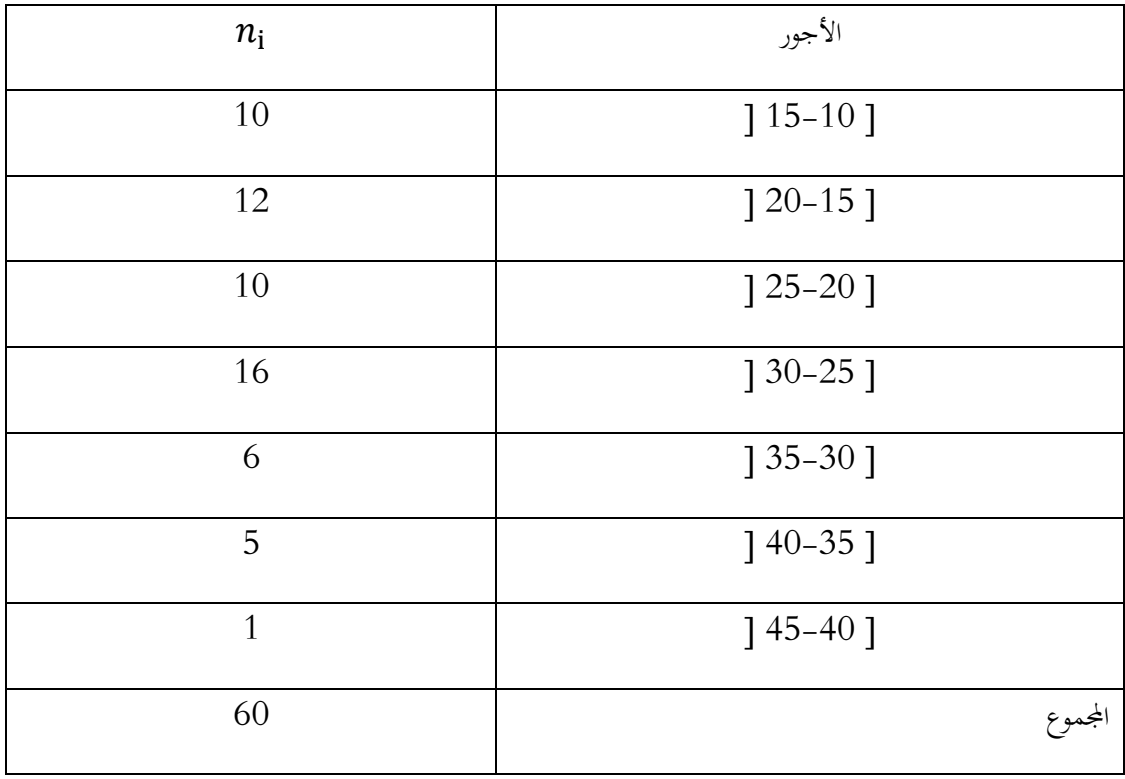

**مثال )46( :** ابستخدام بياانت التالية، أدرس تفرطح هذا التوزيع

**الفصل اخلامس : مقاييس الشكل** 

احلل:

**.1ابستخدام معامل بريسون:** 

$$
\beta_2 = \frac{M_4}{M_2^2} = \frac{M_4}{\sigma_x^4}
$$

**احلل:** 

بعد احلساابت الالزمة ، وجدان:

 $\bar{X} = 23.75, S^2 = 62.1875$ 

| $(x_i-\bar{X})^4$     | $x_i - \bar{X}$ | $x_i$ | $n_i$        | الأجور      |
|-----------------------|-----------------|-------|--------------|-------------|
| 16018,0664            | $-11,25$        | 12,5  | 10           | $15-10$ ]   |
| 1525,8789             | $-6, 25$        | 17,5  | 12           | $120-15$ ]  |
| 2,4414                | $-1,25$         | 22,5  | 10           | $125 - 201$ |
| 197,753               | 3,75            | 27,5  | 16           | $130 - 251$ |
| 5861,8164             | 8,75            | 32,5  | 6            | $135 - 301$ |
| 35744,628             | 13,75           | 37,5  | 5            | $140 - 351$ |
| 123596,191            | 18,75           | 42,5  | $\mathbf{1}$ | $145 - 401$ |
| 182946,7751<br>$-1$ . |                 |       | 60           | المجموع     |

 $m_4 =$  $\sum_{i=1}^{k} n_i (x_i - \bar{x})^4$  $i=1$  $\sum_{i=1}^k n_i$  $i=1$ = 182946,7751  $\frac{13}{60}$  = 3049,1129

$$
\beta_2 = \frac{M_4}{\sigma_x^4} = \frac{3049,1129}{(\sqrt{62.1875})^4} = 0,7884
$$

**الفصل اخلامس : مقاييس الشكل** 

با أن 0,7884  $\beta_2 = \beta_2 = 3$  أقل من 3 ، فإن منحنى التوزيع متفلطح

– باستخدام معامل فيشر :
$$
\,
$$

$$
F = \frac{M_4}{\sigma_x^4} - 3 = \beta_2 - 3 = 0,7884 - 3 = -2,2115
$$

مبا أن −2,2115 = أقل من 0 ، فإن منحىن التوزيع متفلطح

**-3 ابستخدام معامل كيلي Kelly :**

$$
C_k = \frac{0.5(Q_3 - Q_1)}{D_9 - D_1}
$$

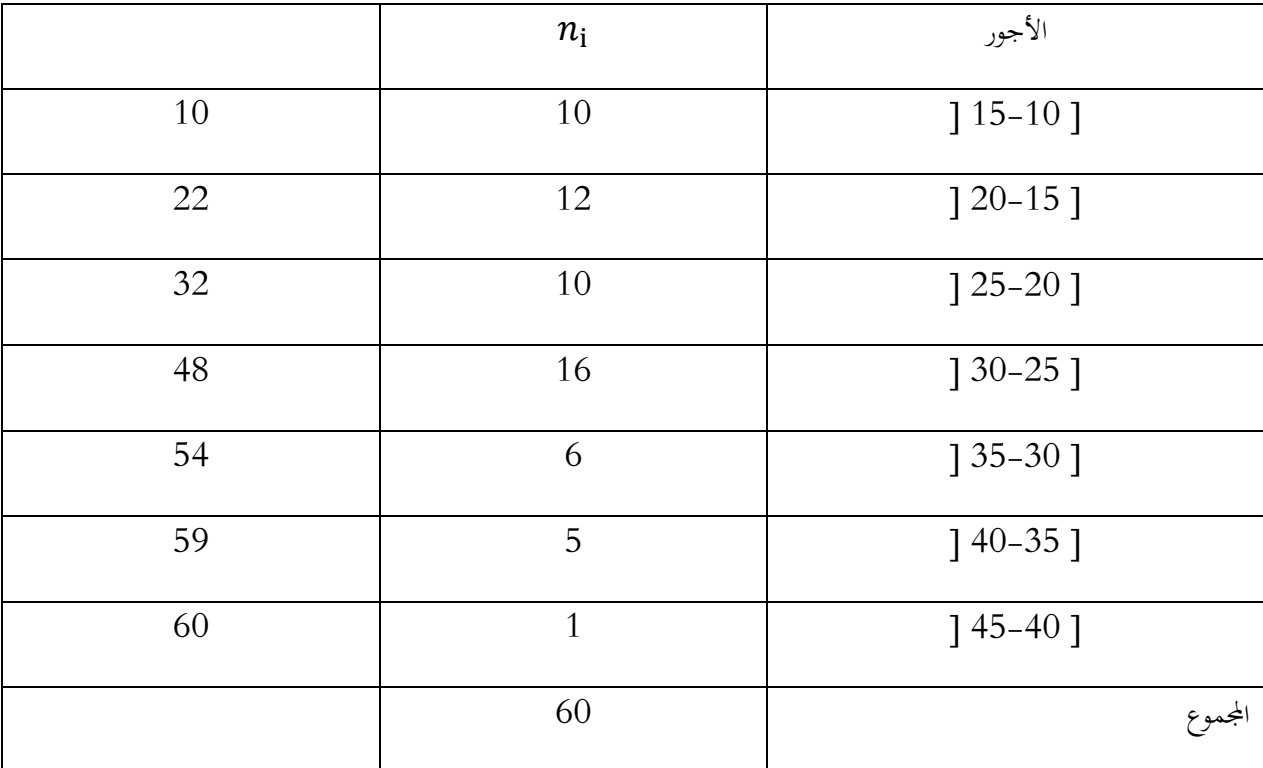

لدينا :

$$
Q_i = A + \left(\frac{r_i - n_1^2}{n_2^2 - n_1^2}\right) L \,, r_i = \frac{(i) \sum_{i=1}^k n_i}{4}
$$

**الفصل اخلامس : مقاييس الشكل** 

$$
Q_1 = A + \left(\frac{r_1 - n_1^2}{n_2^2 - n_1^2}\right) L, r_1 = \frac{(1)60}{4}
$$
  

$$
r_1 = 15 \Rightarrow Q_1 = 15 + \left(\frac{15 - 10}{22 - 10}\right) . 5 \Rightarrow Q_1 = 17,08
$$
  

$$
Q_3 = A + \left(\frac{r_3 - n_1^2}{n_2^2 - n_1^2}\right) . L, r_3 = \frac{(3)60}{4}
$$
  

$$
r_3 = 45 \Rightarrow Q_3 = 25 + \left(\frac{45 - 32}{48 - 32}\right) . 5 \Rightarrow Q_3 = 29,0625
$$

و لدينا :

 = + ( − <sup>1</sup> ↗ 2 ↗ − <sup>1</sup> ↗ ) . , = () ∑ =1 10 ⇒ <sup>9</sup> = + ( <sup>9</sup> − <sup>1</sup> ↗ 2 ↗ − <sup>1</sup> ↗ ) . , <sup>9</sup> = (9)60 10 <sup>9</sup> = (9)60 <sup>10</sup> <sup>=</sup> <sup>54</sup> <sup>⇒</sup> <sup>9</sup> <sup>=</sup> <sup>30</sup> <sup>+</sup> ( 54 − 48 <sup>54</sup> <sup>−</sup> <sup>48</sup>) . <sup>5</sup> <sup>=</sup> <sup>35</sup> <sup>1</sup> = + ( <sup>1</sup> − <sup>1</sup> ↗ 2 ↗ − <sup>1</sup> ↗ ) . , <sup>1</sup> = (1)60 10 <sup>1</sup> = 6 ⇒ <sup>1</sup> = 10 + ( 6 − 0 10 − 0 ) . 5 = 13 ⇒ = 0.5(29,0625 − 17,08) 35 − 13 = 0,272 حسب معامل كيلي ، 0.25 < ، فإن منحىن التوزيع مدبب

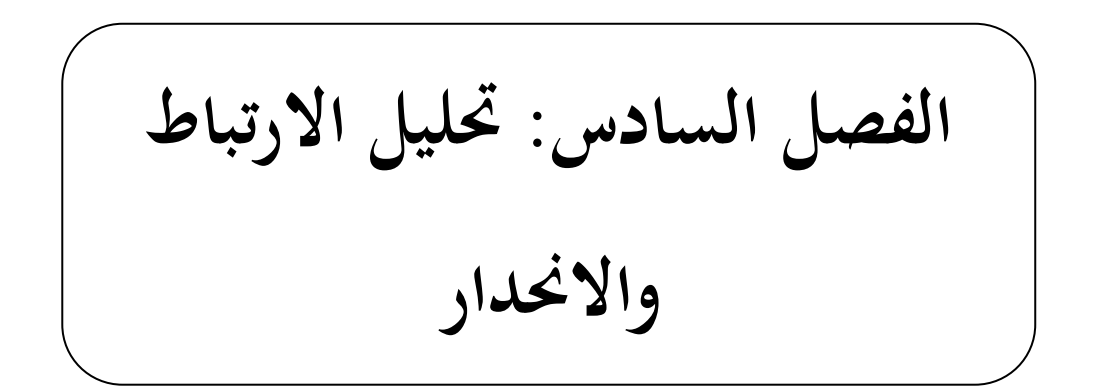

**.1حتليل االرتباط :**

يهدف حتليل االرتباط اخلطي إىل معرفة ما إذا كانت هناك عالقة خطية ما بني متغريين أو جمموعة من املتغريات ، فإذا كان لدينا متغيرين فقط فيطلق عليه ارتباط بسيط ويرمز له بالرمز  $r$ ، أما إذا كان لدينا مجموعة من المتغيرات (ثلاث فأكثر) ، فيطلق عليه ارتباط متعدد ويرمز له بالرمز  $R$ ، كما توجد العديد من معاملات الارتباط تختلف ابختالف نوع املعطيات، فهناك متغريات كمية وأخرى نوعية، ولكالمها معامل خاص هبا، وهبذا الفصل سنقتصر على دراسة معامل الارتباط الخاص بالمتغيرات الكمية.

وفيما يلي شرح مفصل لمعامل الارتباط البسيط، المتعدد، والجزئي (البلداوي، 2008، الصفحات 172- $:(183)$ 

**-1 معامل االرتباط البسيط:** أو كما يطلق عليه معامل بريسون ، من خواص معامل االرتباط أن قيمته حمصورة ما بني )1+( و )1-( ، حيث إذا كانت قيمته أكرب من الصفر نقول أن نوع االرتباط موجب ، وتزداد قوة هذه العلاقة الموجبة كلما اقتربت من (+1)، أما إذا كانت قيمته أصغر من الصفر، نقول أن نوع الارتباط سالب، وتزداد قوة هذه العلاقة السالبة كلما اقتربت من (–1)، أما إذا كانت قيمة معامل االرتباط معدومة، فنقول أنه ال توجد عالقة أو ارتباط خطي بني املتغريين، و كما توضح الأشكال الموالية:

وهو معرف ابلعالقة التالية:

$$
r = \frac{\sum_{i=1}^{n} (x_i - \bar{x})(y_i - \bar{y})}{(n-1)S_xS_y} \dots (01)
$$

حيث :

**الفصل السادس : حتليل االرتباط و االحندار**

. $\mathcal{X}_\textit{\textbf{i}}$  : الوسط الحسابي للمتغير  $\bar{\mathcal{X}}$ 

. ${\mathcal{Y}}_{{\boldsymbol{i}}}$  : الوسط الحسابي للمتغير  $\bar{{\mathcal{Y}}}$  .

$$
S_{x} = \frac{\sum_{i=1}^{n} (x_{i} - \bar{x})^{2}}{n-1} \quad x_{i}
$$
 \n
$$
S_{x} = \frac{\sum_{i=1}^{n} (x_{i} - \bar{x})^{2}}{n-1}
$$

. الاغران المياري للمتغير 
$$
y_i = \frac{\sum_{i=1}^{n} (y_i - \bar{y})^2}{n-1}
$$
 :  $y_i$  المتيا (ي المتغير

$$
\mathcal{X}_i \text{ (47):}
$$
يين الجدول الموالي تطور كل من الاستهلاك $\mathcal{Y}_i$  و الدخل  $\mathcal{X}_i$  خلال

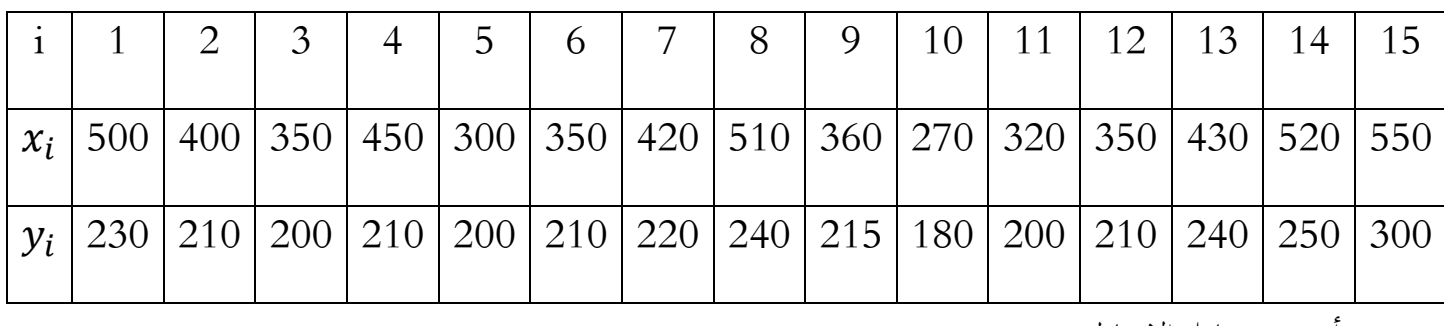

. ${\mathcal{Y}}_{{\boldsymbol{t}}}$  أحسب معامل الارتباط بين  ${\mathcal{X}}_{{\boldsymbol{t}}}$  و

**احلل:** بتطبيق العالقة رقم )01( جند :

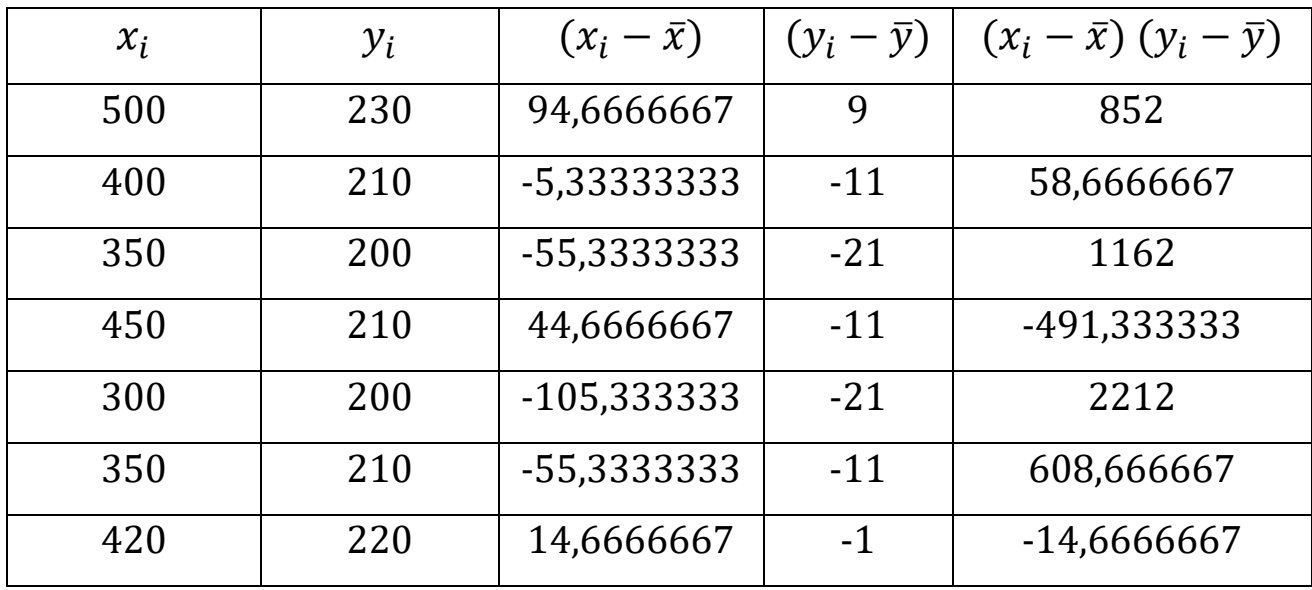

**الفصل السادس : حتليل االرتباط و االحندار**

| 510        | 240        | 104,666667  | 19    | 1988,66667       |
|------------|------------|-------------|-------|------------------|
| 360        | 215        | -45,3333333 | -6    | 272              |
| 270        | 180        | -135,333333 | $-41$ | 5548,66667       |
| 320        | 200        | -85,3333333 | $-21$ | 1792             |
| 350        | 210        | -55,3333333 | $-11$ | 608,666667       |
| 430        | 240        | 24,6666667  | 19    | 468,666667       |
| 520        | 250        | 114,666667  | 29    | 3325,33333       |
| 550        | 300        | 144,666667  | 79    | 11428,6667       |
| 86,5090141 | 28,5482048 |             |       | $\Sigma = 29820$ |

حيث :

: إذا 86,5090141 هو الانحراف المعياري للمتغير  $\chi_{\widetilde l}$ ، 28,5482048 هو الانحراف المعياري للمتغير  $y_{\widetilde l}$  ، إذا  $z$ 

 $r=$  $\sum_{i=1}^n (x_i - \bar{x})(y_i - \bar{y})$  $i=1$  $(n-1)S_xS_y$  $\Rightarrow$   $r =$ 29820  $(15 - 1)(86,509)(28,548)$  $= 0,86246$ 

**-2 معامل االرتباط املتعدد:** قيمة هذا املعامل تنحصر ما بني )1( و )0(، أي مبعىن أن هذا املعامل ال يكشف عن نوع االجتاه ما إذا كان موجب أم سالب، ألن هذا االجتاه ال يكون موحدا جلميع المتغيرات فقد يكون الارتباط بين المتغير الأول والثاني موجب، لكن ما بين المتغير الأول والثالث سالب، نفترض أن لدينا ثلاث متغيرات  $\chi_{i1} \, \, \cdot \, \, \chi_{i1} \, \, \cdot \, \, \chi_{i1}$  ، ففي هذه الحالة يتم حساب معامل الارتباط المتعدد بالعلاقة التالية :

$$
R = \sqrt{\frac{r_{yx_1}^2 + r_{yx_2}^2 - 2r_{yx_1}r_{yx_2}r_{x_1x_2}}{1 - r_{x_1x_2}^2} \dots (02)}
$$

حيث:  $r_{y x_2}$  ،  $r_{y x_2}$  ،  $r_{x_1 x_2}$  ، هي ثلاث معاملات ارتباط بين  $x_1$  و  $x_2$  ، وبين  $x_2$  و  $y$  ، وبين

: و  $\chi_2$  على التوالي و تحسب بالعلاقات التالية  $\chi_1$ 

$$
r_{yx_1} = \frac{(n \sum_{i=1}^{n} y_i x_{i1}) - (\sum_{i=1}^{n} y_i \sum_{i=1}^{n} x_{i1})}{\sqrt{\left[ (n \sum_{i=1}^{n} y_i^2) - (\sum_{i=1}^{n} y_i)^2 \right] \left[ (n \sum_{i=1}^{n} x_{i1}^2) - (\sum_{i=1}^{n} x_{i1})^2 \right]}} \dots (03)
$$
  

$$
r_{yx_2} = \frac{(n \sum_{i=1}^{n} y_i x_{i2}) - (\sum_{i=1}^{n} y_i \sum_{i=1}^{n} x_{i2})}{\sqrt{\left[ (n \sum_{i=1}^{n} y_i^2) - (\sum_{i=1}^{n} y_i)^2 \right] \left[ (n \sum_{i=1}^{n} x_{i2}^2) - (\sum_{i=1}^{n} x_{i2})^2 \right]}} \dots (04)
$$
  

$$
r_{x_1 x_2} = \frac{(n \sum_{i=1}^{n} x_{i1} x_{i2}) - (\sum_{i=1}^{n} x_{i1} \sum_{i=1}^{n} x_{i2})}{\sqrt{\left[ (n \sum_{i=1}^{n} x_{i1}^2) - (\sum_{i=1}^{n} x_{i1})^2 \right] \left[ (n \sum_{i=1}^{n} x_{i2}^2) - (\sum_{i=1}^{n} x_{i2})^2 \right]}} \dots (05)
$$

**مالحظة:**إذا زاد عدد املتغريات عن ثالث متغريات، يتم االستعانة ابملصفوفات حلساب معدل االرتباط املتعدد ، وهذا سيتم التطرق له يف فصل االحندار املتعدد، بعد إلقاء نظرة عن العمليات على املصفوفات.

1 ، 2 ( : ، **مثال تطبيقي)48(:** يبني اجلدول املوايل 10 مشاهدات لثالث متغريات )

| $y_i$   120   80   75   100   110   128   140   142   145   150 |  |  |  |  |  |
|-----------------------------------------------------------------|--|--|--|--|--|
| $x_{i1}$   35   60   75   70   72   80   85   90   92   100     |  |  |  |  |  |
| $x_{i2}$   120   105   90   87   81   70   72   68   62   60    |  |  |  |  |  |

أحسب معامل االرتباط املتعدد

**احلل:**

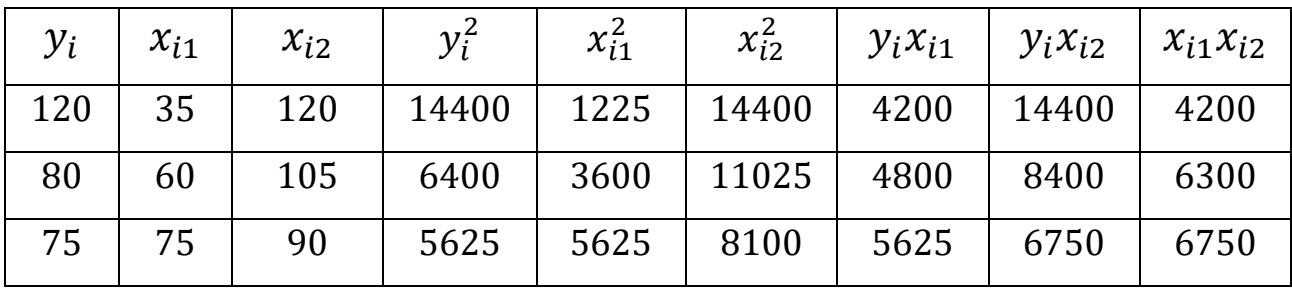

**الفصل السادس : حتليل االرتباط و االحندار**

| 100  | 70  | 87  | 10000  | 4900  | 7569  | 7000  | 8700  | 6090  |
|------|-----|-----|--------|-------|-------|-------|-------|-------|
| 110  | 72  | 81  | 12100  | 5184  | 6561  | 7920  | 8910  | 5832  |
| 128  | 80  | 70  | 16384  | 6400  | 4900  | 10240 | 8960  | 5600  |
| 140  | 85  | 72  | 19600  | 7225  | 5184  | 11900 | 10080 | 6120  |
| 142  | 90  | 68  | 20164  | 8100  | 4624  | 12780 | 9656  | 6120  |
| 145  | 92  | 62  | 21025  | 8464  | 3844  | 13340 | 8990  | 5704  |
| 150  | 100 | 60  | 22500  | 10000 | 3600  | 15000 | 9000  | 6000  |
| 1190 | 759 | 815 | 148198 | 60723 | 69807 | 92805 | 93846 | 58716 |

. بالتعويض في العلاقة (03) ، $(04)$ ، و $(05)$  نجد :

$$
r_{yx_1} = \frac{(10)(92805) - (1190)(759)}{\sqrt{[(10)(148198) - (1190)^2][(10)(60723) - (759)^2]}} = 0,548343
$$

$$
r_{yx_2} = \frac{(10)(93846) - (1190)(815)}{\sqrt{[(10)(148198) - (1190)^2][(10)(69807) - (815)^2]}}
$$
  
= -0,6647636

$$
r_{x_1x_2} = \frac{(10)(58716) - (759)(815)}{\sqrt{\left[\ (10)(60723) - (759)^2 \right] \left[\ (10)(69807) - (815)^2 \right]}} = -0,9678453
$$

وبالتعويض في العلاقة (02)، نجد:

$$
R = \sqrt{\frac{(0.54834)^2 + (-0.66476)^2 - 2(0.54834)(-0.66476)(-0.96784)}{1 - (-0.96784)^2}}
$$
  
\n
$$
\Rightarrow R = 0.76464
$$

**-3 معامل االرتباط اجلزئي:** هو مقياس الرتباط أي زوج من املتغريات عندما تبقى ابقي املتغريات اثبتة، فمثلا عندما يكون لدينا خمس متغيرات 1 ٪ ، 2 ، 3 ، 4 ، 3 ، 4 ، 4 ، فإيجاد الارتباط الجزئبي بين المتغيرين  $\chi_1$ ، و 3٪، يتم بإبقاء باقي المتغيرات ثابتة ، وهي 2 $\chi_4$ ،  $\chi_5$  وعندها يرمز لمعامل الارتباط في مثل هذه الحالة ب  $r_{13.245}$  ، ويطلق على مربع معامل الارتباط الجزئي بمعامل التحديد اجلزئي، والفرق بني معامل االرتباط البسيط ومعامل االرتباط اجلزئي ، هو أن األول يقيس العلاقة بين المتغيرين ضمن تأثيرات المتغيرات الأخرى، في حين يقيس الثاني العلاقة بين متغيرين بعد مراقبة المتغير أو المتغيرات الأخرى ، و بافتراض أنه لدينا ثلاث متغيرات X1, X2, y ، ونريد حساب معامل الارتباط الجزئي بين المتغيرين  $\chi_2$  , مع ثبات المتغير  $\chi_1$  فيحسب معامل الارتباط الجزئي بالعلاقة التالية:

$$
r_{yx_2.x_1} = \frac{r_{yx_2} - (r_{yx_1})(r_{x_2.x_1})}{\sqrt{(1 - r_{yx_1}^2)(1 - r_{yx_2}^2)}} \dots (06)
$$

حيث تحسب المعاملات،  $r_{\chi_{2}.\chi_{1}}$  ،  $r_{\chi_{2}.\chi_{1}}$  بتطبيق العلاقة (03)، (04)، (05) على التوايل.

**مثال )49(:** ابعتماد معطيات املثال التطبيقي رقم )48(، أحسب معامالت االرتباط اجلزئية التالية:

> .(  $r_{yx_2.x_1}$ ) ،  $x_1$  مع مراقبة  $x_1$  ،  $y$  ). . $(r_{yx_1.x_2})$ . بين  $y$  و  $x_1$  مع مراقبة  $z_2$  ،  $z_1$ . . $(r_{\chi_1\chi_2.\gamma})$ . بين  $\chi_1$  و $\chi_2$  مع مراقبة  $/3$

**احلل:** لدينا :

$$
r_{yx_1} = \frac{(10)(92805) - (1190)(759)}{\sqrt{[(10)(148198) - (1190)^2][(10)(60723) - (759)^2]}} = 0,548343
$$
  
\n
$$
r_{yx_2} = \frac{(10)(93846) - (1190)(815)}{\sqrt{[(10)(148198) - (1190)^2][(10)(69807) - (815)^2]}}
$$
  
\n
$$
= -0,6647636
$$
  
\n
$$
r_{x_1x_2} = \frac{(10)(58716) - (759)(815)}{\sqrt{[(10)(60723) - (759)^2][(10)(69807) - (815)^2]}}
$$
  
\n
$$
= -0,9678453
$$

: $\mathcal{X}_1$  حساب معامل الارتباط الجزئي بين  $\mathcal{Y}$  و  $\mathcal{X}_2$  مع مراقبة $/1$ 

$$
r_{yx_2.x_1} = \frac{r_{yx_2} - (r_{yx_1})(r_{x_2.x_1})}{\sqrt{(1 - r_{yx_1}^2)(1 - r_{x_2.x_1}^2)}}
$$

$$
\Rightarrow r_{yx_2.x_1} = \frac{(-0.66476) - (0.548343)(-0.96784)}{\sqrt{(1 - (0.548343)^2)(1 - (-0.96784)^2)}} = -0.637
$$

: حساب معامل الارتباط الجزئي بين  $y$  و  $x_1$  مع مراقبة  $\left|2\right\rangle$ 

$$
r_{yx_1.x_2} = \frac{r_{yx_1} - (r_{yx_2})(r_{x_1.x_2})}{\sqrt{(1 - r_{yx_2}^2)(1 - r_{x_1.x_2}^2)}}
$$

$$
\Rightarrow r_{yx_2.x_1} = \frac{(0.5483) - (-0.6647)(-0.96784)}{\sqrt{(1 - (-0.6647)^2)(1 - (-0.96784)^2)}} = -0.5058
$$

: حساب معامل الارتباط الجزئي بين  $x_1$  و $x_2$  مع مراقبة $/3$ 

$$
r_{x_2.x_1.y} = \frac{r_{x_2.x_1} - (r_{x_2y})(r_{x_1.y})}{\sqrt{(1 - r_{x_2y}^2)(1 - r_{x_1y}^2)}}
$$

$$
\Rightarrow r_{x_2.x_1.y} = \frac{(-0.9678453) - (-0.6647636)(0.548343)}{\sqrt{(1 - (-0.6647636)^2)(1 - (0.548343)^2)}} = -0.9657
$$

**.2 حتليل االحندار:**

**-1 التعريف ابلنموذج اخلطي البسيط:**

يهدف تحليل الانحدار الخطي البسيط إلى دراسة تأثير متغير مستقل واحد و ليكن  $\rm X$  بالمتغير المفسر أو المتغير الخارجي، والإشارة إلى المتغير Y بالمتغير المفسر، وتعددت العلاقات الاقتصادية التي تم قياسها بالأسلوب الخطي ، وتكتب معادلة النموذج الخطي البسيط أو دالة انحدار المجتمع PRF (\*) (النموذج النظري) بالشكل التالي:

$$
y_i = \alpha + \beta x_i + \varepsilon_i ... (06)
$$

حيث :

للتغير التابع ،  $\rm{x_i}$ : المتغير المستقل ،  $\alpha$ : الثابت أو القاطع،  $\beta$ : معامل الانحدار أو الميل ويعبر عن التغير في y الناتج عن التغير في x ،  $\epsilon_{\rm i}$ : الخطأ العشوائي.

ويرجع وجود حد الخطأ إلى عدة أسباب منها (شيخي، 2012، صفحة 19) :

- إهمال بعض المتغيرات المستقلة التي يمكن أن تؤثر على المتغير التابع في النموذج.
	- الصياغة الرياضية غير السليمة للنموذج.

**.** 

 $(*)$ Population Regression Function

■ حدوث خطأ في كل من تجميع البيانات وقياس المتغيرات الاقتصادية.

وتعتمد صحة هذا النموذج على صحة الفرضيات الأساسية التالية (فروخي، 1993، صفحة 01):

. الأمل الرياضي للأخطاء معدوم، وتعني هذه الفرضية أن الأخطاء  ${\bf e_i}$  لا تدخل في تفسير  ${\rm Y}$  ، إذ تعبر عن حدود عشوائية لا يمكن قياسها أو تحديدها بدقة ويمكن التعبير عن هذه الفرضية رياضيا بالشكل التايل:

$$
E(\epsilon_i)=0\,,\forall i,i=\overline{1,n}
$$

. تتعلق بافتراض ثبات تباين الأخطاء أو تشتتها، وهو ما يعني أن تبعثرها حول المتوسط ثابت، ونعبر رايضيا ابلكتابة التالية:

$$
E(\varepsilon_i^2)=\sigma_{\varepsilon}^2, \forall i, i=\overline{1,n}
$$

3. لا يوجد ارتباط بين الأخطاء المرتكبة على مشاهدات مختلف مكونات العينة، ونعبر عن هذه الفرضية رايضيا كما يلي:

$$
\text{cov}(\epsilon_i, \epsilon_j) = 0, \delta, E((\epsilon_i, \epsilon_j) = 0, \forall i \neq j
$$
4. 
$$
\text{cov}(\epsilon_i, \epsilon_j) = 0, \forall i \neq j
$$
4. 
$$
\text{cov}(\epsilon_i, \epsilon_i) = \sum_{i=1}^{\infty} \epsilon_i
$$

(<sup>i</sup> متغري غري عشوائي، أي وأضاف )بين هين، ،2014 صفحة 22( خبصوص الفرضية الرابعة، أن املتغري x( (<sup>i</sup> هو أنه يف اثبت القيم من عينة إىل أخرى وتباينه حمدود، وأكرب من صفر دائما ، واملقصود بثبات قيم املتغري x( حالة سحب عينات عشوائية عن x ملرات عديدة ، فإن قيم (x<sup>i</sup> (ال تتغري لكن (y<sup>i</sup> (تتغري مقابل كل قيمة

(<sup>i</sup> ، كما أضاف )شيخي، ،2012 صفحة 21(أن هذه الفرضية تشري إىل استقاللية األخطاء عن مثبتة لز x( املتغري x، وميكن التعبري عنها رايضيا ابلشكل التايل:

$$
cov(X_i, \epsilon_j) = 0, \forall i, i = \overline{1, n}
$$

هذه الفرضيات تشكل حجر األساس الذي يرتكز عليه نظرية االحندار، ويف حالية انتهاك واحدة أو أكثر من هذه الفرضيات ، فإن المعلمات المقدرة لن تتميز بالصفات التي تجعلها مرغوبة (بني هني، 2014، صفحة 03).

#### **-2 تقدير معامل النموذج ابستخدام طريقة املربعات الصغرى:**

نظرا لعدم إمكانية الحصول على البيانات الخاصة بكافة أفراد المجتمع، يتم اختيار عينة عشوائية بمدف تقدير معالم اجملتمع، وتسمى بدالة احندار العينة SRF**)\*(** أو معادلة االحندار املقدرة )النموذج النظري(، وهي معرفة ابلشكل التايل:

 $y_i = \hat{\alpha} + \hat{\beta} x_i + e_i \dots (07)$ 

وعند سحب عينة مكونة من n ثنائية :  $(x_1, y_1)$  ، ..... ، ( ،  $(x_1, y_2)$  ، يكون التساؤل عن الخط الذي يعبر بكيفية جيدة عن العلاقة (07) و يكمن التساؤل حول الخط الأمثل الذي يعبر بكيفية جيدة عن هذه العلاقة الخطية بحيث يأخذ كل المشاهدات بعين الاعتبار، لذلك تم اقتراح طريقة المربعات الصغرى في تقدير معالم العلاقة (07) المتمثلة في الثابت (القاطع)  $\widehat{a}$  و الميل  $\widehat{\beta}$  ، حيث تمدف هذه الطريقة إلى تدنية المسافة بين القيمة الفعلية للمتغير التابع ( $y_l$  ) وقيمتها المقدرة  $\hat{y}_i$  حيث :  $\hat{\beta}{x}_i$   $\hat{\alpha}+\hat{\beta}$  وهذه المسافة تشير إلى الأخطاء : العشوائية $\epsilon_i$ ، حيث $\hat{\gamma}_i-\hat{\gamma}_i = \epsilon_i = \epsilon_i$  ، كما هو مبين في الشكل التالي

**.** 

<sup>)\*(</sup>Sample Regression Function

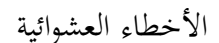

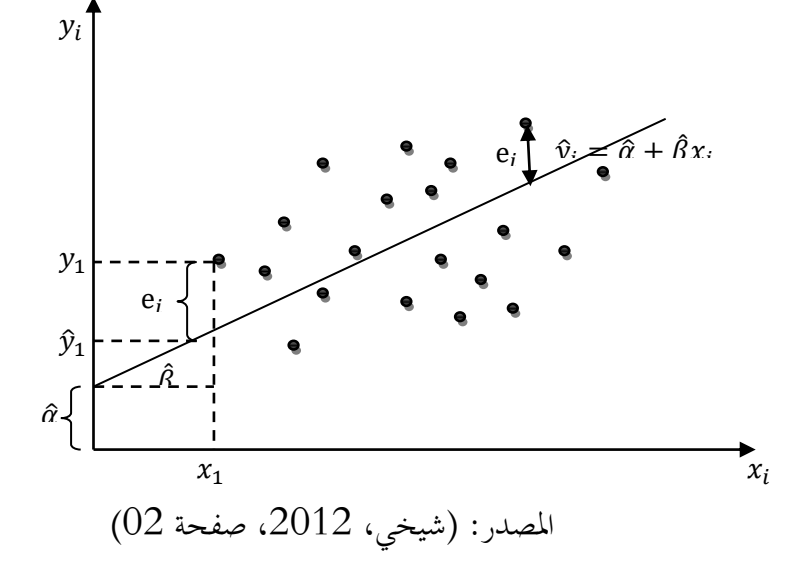

هذه الطريقة حتاول إجياد أحسن تصحيح خطي من خالل تدنئة مربعات االحنرافات بني املشاهدات الفعلية  $\sum_{i=1}^n \varepsilon_i^2$  والمشاهدات المقدرة ، ويمكن كتابة ذلك رياضيا كما يلي:  $\sum_{i=1}^n$ 

$$
\sum_{i=1}^{n} \varepsilon_i^2 = \sum_{i=1}^{n} (y_i - E(y_i))^2 = \sum_{i=1}^{n} (y_i - \hat{\alpha} - \hat{\beta}x_i)^2 \dots (08)
$$

حيث تشير العلاقة (08) إلى مجموع مربع انحرافات قيم ( $y_{l}$ ) عن وسطها  $\alpha + \beta$ X، حيث تمدف تقديرات طريقة املربعات الصغرى إىل أن يكون الفرق بني كل نقطة من النقاط املبعثرة فوق وحتت اخلط املستقيم ،  $\widehat{\beta}$  والنقطة المقابلة لها على الخط المستقيم أقل ما يمكن ،ولإيجاد تقديرات كل من  $\widehat{\alpha}$  و

$$
\hat{\beta} = \frac{\sum_{i=1}^{n} y_i x_i - n \bar{y} \bar{x}}{\sum_{i=1}^{n} x_i^2 - n \bar{x}^2} \Rightarrow \hat{\beta} = \frac{s_{xy}^2}{s_x^2}, \hat{\alpha} = \bar{y} - \hat{\beta} \bar{x}
$$

### **-3 القدرة التفسريية للنموذج )شيخي، ،2012 41-38(:**

تساعد البواقي ( على قياس مدى تمثيل المعادلة المفروضة في النموذج لمشاهدات العينة، حيث أن القيمة الكبيرة للبواقي تعني بأن التمثيل يكون غير جيد و القيمة الصغيرة لها تعني تمثيلا جيدا للنموذج، إن المشكلة في استعمال البواقي كمقياس لجودة التوفيق هو أن قيمة البواقي تعتمد على المتغير التابع  $y_i$ ، الذي نعرفه حول متوسطه انطلاقا من الشكل (02-02)كما يلي:

$$
y_i = \hat{y}_i + \varepsilon_i
$$

$$
y_i - \overline{y} = \hat{y}_i - \overline{y} + \varepsilon_i
$$

وبتربيع طرفي المعادلة أعلاه وجمعها بالنسبة لكل  $i$  نجد:

$$
\sum_{i=1}^{n} (y_i - \bar{y})^2 = \sum_{i=1}^{n} (\hat{y}_i - \bar{y})^2 + \sum_{i=1}^{n} \varepsilon_i^2
$$
  

<sup>(\*)</sup>Total Sum of Squares

 $(**)$ Sum of Squares

1

<sup>&</sup>lt;sup>(\*\*\*)</sup> Residual Sum of Squares

 $TSS = ESS + RSS$ 

و بتقسيم كل األطراف على االحنرافات الكلية TSS ، جند:

$$
1 = \frac{ESS}{TSS} + \frac{RSS}{TSS}
$$

وعليه نجد معامل التحديد  $\,R^{\,2}\,$  ، كما يلي:

$$
R^{2} = \frac{ESS}{TSS} = 1 - \frac{RSS}{TSS} = \frac{\sum_{i=1}^{n} (\hat{y}_{i} - \bar{y})^{2}}{\sum_{i=1}^{n} (y_{i} - \bar{y})^{2}} = 1 - \frac{\sum_{i=1}^{n} \varepsilon_{i}^{2}}{\sum_{i=1}^{n} (y_{i} - \bar{y})^{2}} \dots (09)
$$

 $0 \leq R^2 \leq 1$ 

و يقيس معامل التحديد ويشرح الانحرافات الكلية أو التغيرات التي تحدث في المتغير التابع  $y_i$ ، و المشروحة بواسطة تغيرات المتغير المستقل  $\chi _{l}$ ، فهي نسبة تأثير المتغير المستقل على المتغير التابع ، وبالتالي فإنه يقيس القدرة التفسيرية للنموذج ، ويعتبر  $R^2$  من أهم المعاملات التي تقيس علاقة الارتباط بين متغيرين ، ووجود مثل هذه العلاقة يعني ضمنيا أن أحد هذين المتغيرين يعتمد في تغيره أو في حدوثه على المتغير الأخر .

لما يأخذ  $R^2$  أكبر قيمة وهي 1، فنقول أن القدرة التفسيرية للنموذج عالية جدا، أي هناك جودة في التوفيق والارتباط بين المتغير التابع و المستقل، ولما يأخذ أصغر قيمة له وهي الصفر، فنقول أن ليس للنموذج قوة تفسيرية ، ويعود ذلك لسببني إما أن العالقة املوجودة بني املتغريين هي غري خطية أو غياب السببية بينهما. ويكمن الفرق بين معامل التحديد، ومعامل الارتباط في السببية ، حيث يقيس معامل الارتباط العلاقة بين متغيرين بغض النظر عن الدور الذي يلعبه كل متغير، بينما معامل التحديد فيقيس أيضا الارتباط ولكن يأخذ في الاعتبار . ${\mathcal{Y}}_{{\boldsymbol i}}$  حيث أن متغير  ${\mathcal{X}}_{{\boldsymbol i}}$  هو الذي يشرح الظاهرة  ${\mathcal{Y}}_{{\boldsymbol i}}$ 

وميكن حساب معامل التحديد املعدل ابلعالقة التالية:

$$
\bar{R}^2 = 1 - (1 - R^2) \frac{n - 1}{n - 2}
$$

**مثال )50(:** نفس معطيات املثال رقم)47(:

tھ یو: 
$$
\hat{\beta} = \frac{\sum_{i=1}^{n}(x_i-\bar{x})(y_i-\bar{y})}{\sum_{i=1}^{n}(x_i-\bar{x})^2}
$$
 نعلم أن 
$$
\hat{\beta}, \hat{\alpha}
$$
تقدير: 
$$
\hat{\beta}
$$

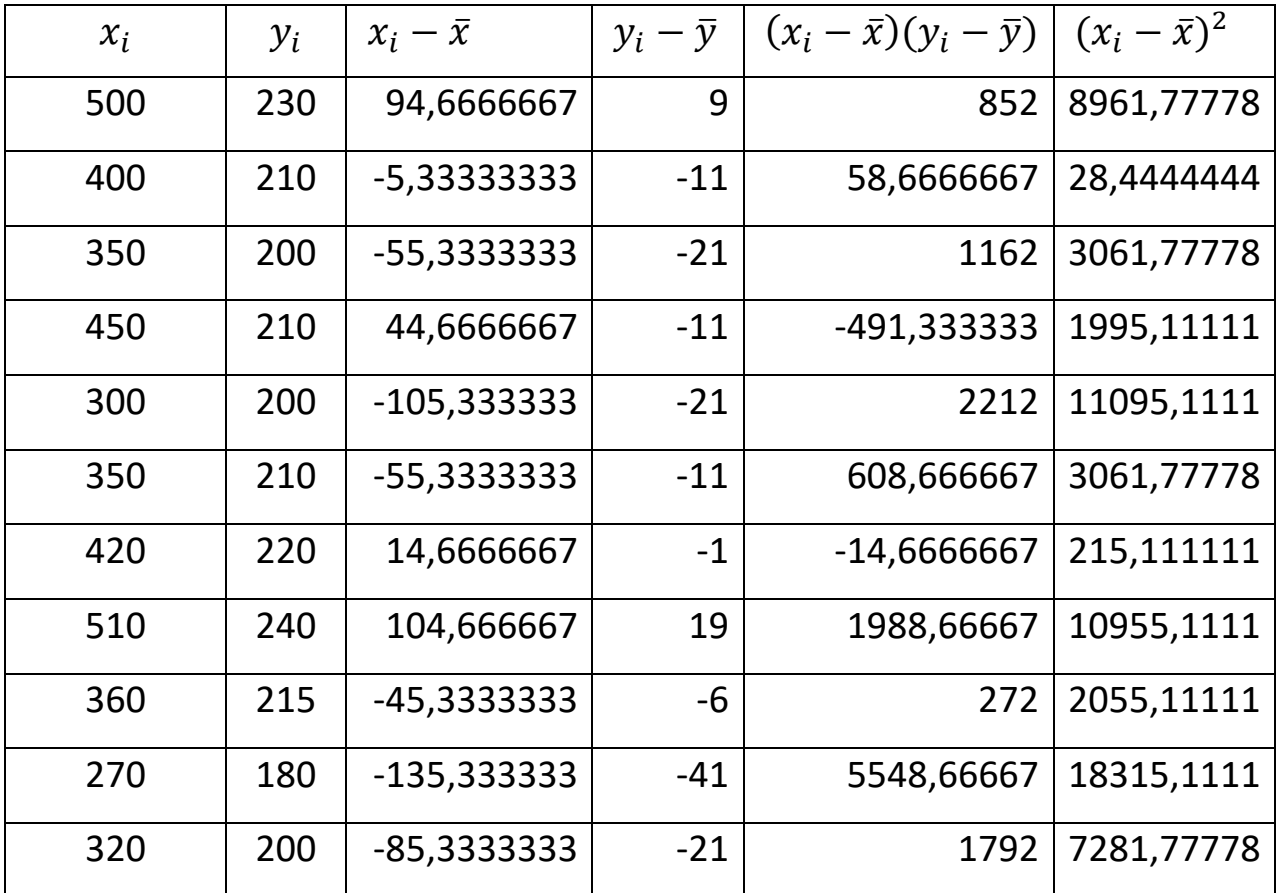

**الفصل السادس : حتليل االرتباط و االحندار**

| 350       | 210 | -55,3333333 | $-11$ | 608,666667 | 3061,77778 |
|-----------|-----|-------------|-------|------------|------------|
| 430       | 240 | 24,6666667  | 19    | 468,666667 | 608,444444 |
| 520       | 250 | 114,666667  | 29    | 3325,33333 | 13148,4444 |
| 550       | 300 | 144,666667  | 79    | 11428,6667 | 20928,4444 |
| 405,33333 | 221 |             |       | 29820      | 104773,333 |

حيث:

 $\bar{x} = 405,333333; \ \bar{y} = 221$ 

$$
\sum_{i=1}^{n} (x_i - \bar{x})(y_i - \bar{y}) = 29820
$$

$$
\sum_{i=1}^{n} (x_i - \bar{x})^2 = 104773,333
$$

$$
\Rightarrow \hat{\beta} = \frac{\sum_{i=1}^{n} (x_i - \bar{x})(y_i - \bar{y})}{\sum_{i=1}^{n} (x_i - \bar{x})^2} = \frac{29820}{1047732333} = 0.28461
$$

 $\hat{\alpha} = \bar{y} - \hat{\beta}\bar{x} \Rightarrow \hat{\alpha} = 221 - (0,28461)(405,333333)$ 

 $\Rightarrow \hat{\alpha} = 105,63629$ 

 $\Rightarrow$   $y_i = 105,63629 + 0,28461x_i + e_i$ 

 $\Rightarrow$   $\hat{y}_i = 105,63629 + 0,28461x_i$ 

$$
\Rightarrow e_i = y_i - \hat{y}_i
$$

 $e_{\boldsymbol{i}}$  والجدول الموالي يبين تقديرات  $\mathbf{\hat{y}}_{\boldsymbol{i}}$  و البواقي

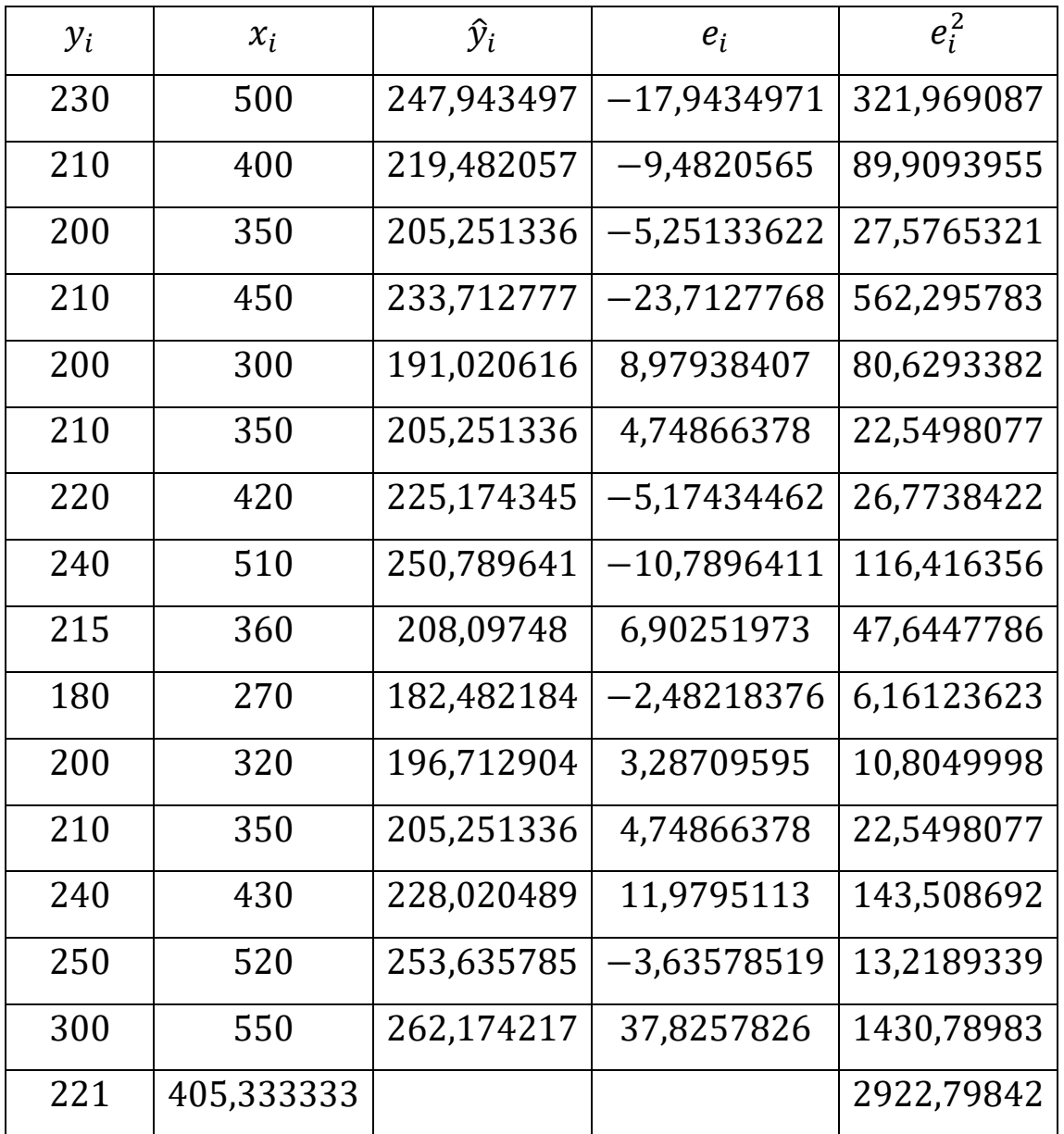

**الفصل السادس : حتليل االرتباط و االحندار**

**-2 القدرة التفسريية للنموذج )معامل التحديد(:** 

لدينا :

$$
TSS = \sum_{i=1}^{n} (y_i - \bar{y})^2; \text{ESS} = \sum_{i=1}^{n} (\hat{y}_i - \bar{y})^2; \text{RSS} = \sum_{i=1}^{n} e_i^2
$$
  
 
$$
\vdots \text{ gives } \sum_{i=1}^{n} (y_i - \bar{y})^2 = \sum_{i=1}^{n} e_i^2
$$

$$
TSS = \sum_{i=1}^{n} (y_i - \bar{y})^2 = 11410
$$
  
ESS = 
$$
\sum_{i=1}^{n} (\hat{y}_i - \bar{y})^2 = 8487,2016
$$
  
n

$$
RSS = \sum_{i=1}^{n} e_i^2 = 2922.8
$$

واجلدول املوايل يوضح طريقة احلساب:

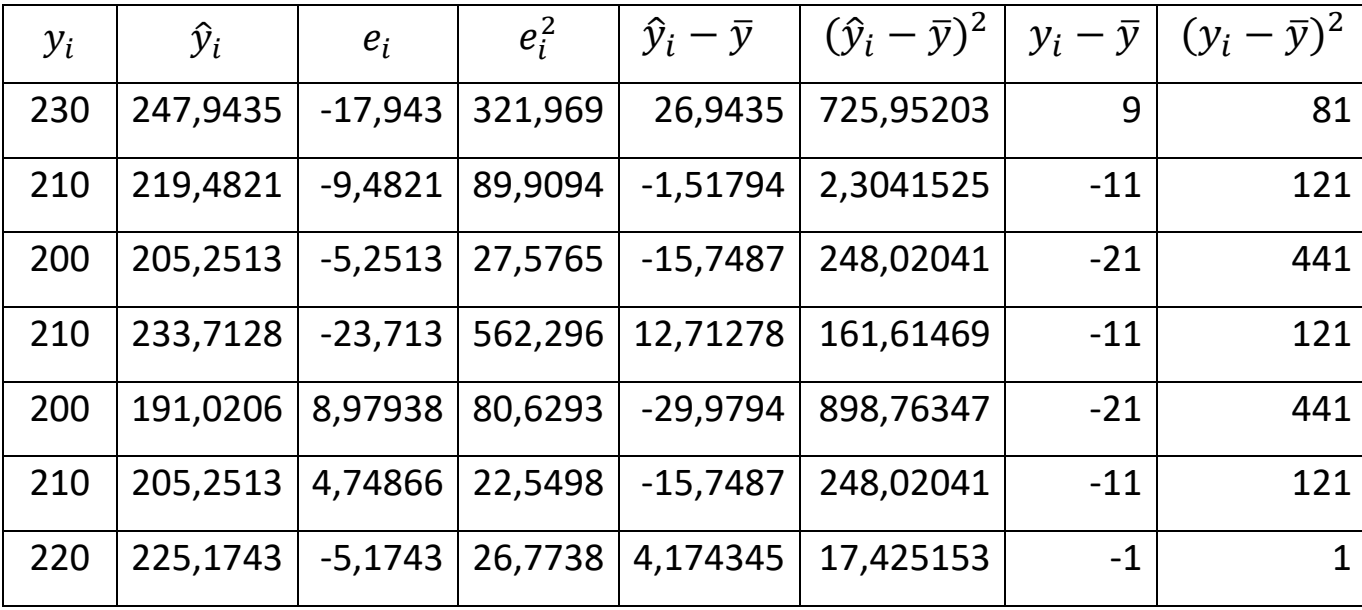

**الفصل السادس : حتليل االرتباط و االحندار**

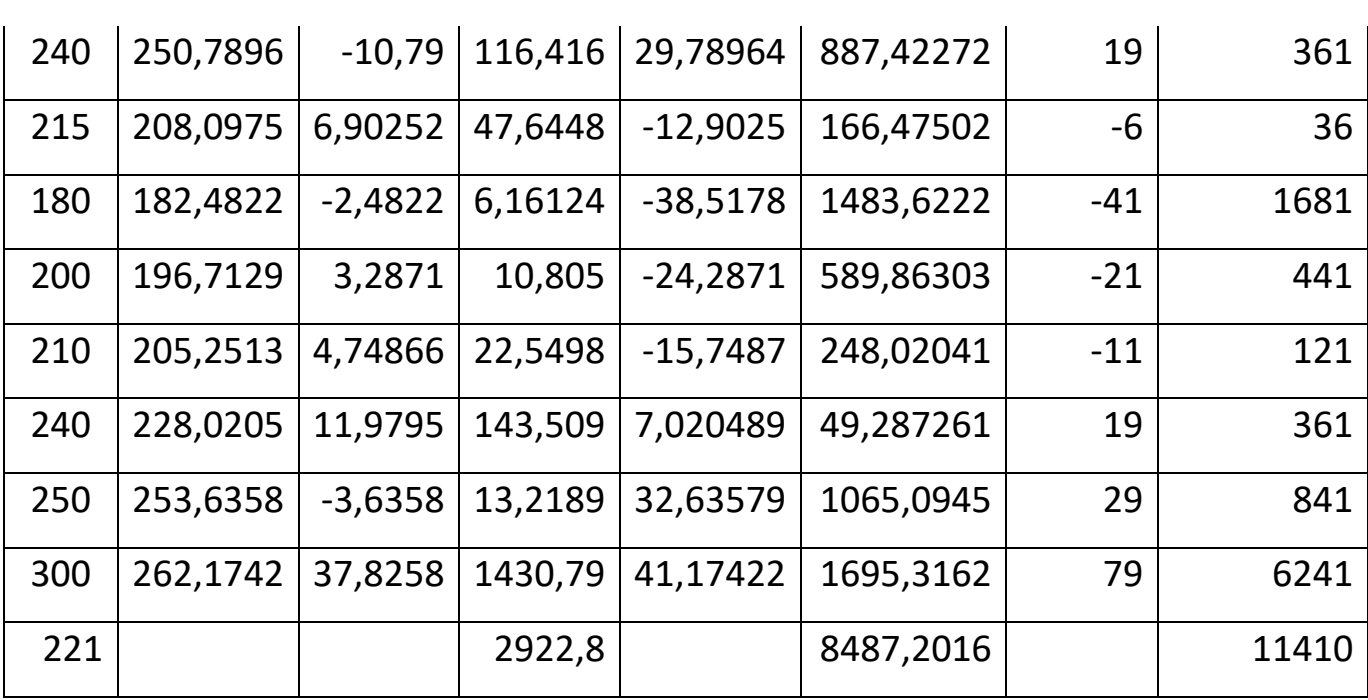

 $R^2 = \frac{ESS}{TSG}$  $\frac{\overline{155}}{\overline{155}} =$ 8487,2016  $\frac{11410}{11410} = 0.74$ 

# **قائمة املراجع**

#### **قائمة املراجع:**

- 1. أحمد عبدالسميع طبيه. (2008). *مبادئ الإحصاء.* عمان ، الأردن: دار البداية .
- 2. أنيس إسماعيل كنجو. (2000). *الإحصاء و الإحتمال.* الرياض، السعودية: مكتبة العبيكان.
	- 3. جمال فروخي. (1993). *نظرية الاقتصاد القياسي.* الجزائر : ديوان المطبوعات الجامعية.
	- 4. خاشع محمود الراوي. (1984). *المدخل إلى الإحصاء.* الموصل، العراق: جامعة الموصل.
- 5. شرف الدين خليل. (دون ذكر السنة). *الإحصاء الوصفي.* شبكة الأبحاث و الدراسات الإقتصادية.
- .6 شوقي سيف النصر سيد، علي سعيد الديب، و مروة رفيق جلال. (2018). *الإحصاء في مجال الأعمال .* القاهرة ، مصر: كلية التجارة، جامعة القاهرة.
	- .7 صالح العيادي صاحلني. مسائل و حلول يف اإلحصاء و االحتماالت مع حلول مناذج امتحاانت .
- 8. طارق البدري، و سهيلة نجم. (2014). *الإحصاء في المناهج البحثية التربوية و النفسية.* الأردن: دار الثقافة للنشر و التوزيع.
	- 9. عايش موسى غرايبة، و عبدالله فلاح المنيزل. (2007). *الإحصاء التربوي، تطبيقات باستخدام الرزم* الإحص*ائية للعلوم الإجتماعية.* الأردن: الطبعة الثانية ، دار المسيرة للنشر و التوزيع و الطباعة.
	- .10 عبد الحميد عبدالمجيد البلداوي. (2009). *أساليب علم الإحصاء للعلوم الإقتصادية و إدارة الأعمال مع* استخ*دام برنامج SPSS.* عمان ، الأردن : الطبعة الأولى ،دار وائل للنشر .
- 11. عبد الحميد عبدالمجيد البلداوي. (2008). *الأساليب الإحصائية التطبيقية .* عمان، الأردن: دار الشروق للنشر و التوزيع.
- .12 عبدالرحمن بن محمد سليمان أبو عمه، أنور أحمد محمد عبدالله، و محمود محمد ابراهيم هندي. (1990). اإلحصاء التطبيقي. اململكة العربية السعودية: مطابع جامعة امللك سعود.
- 13 ـ عبدالرزاق بني هني. (2014). *الاقتصاد القياسي (نظرية الانحدار البسيط و المتعدد) .* عمان ، الأردن: دار وائل للنشر و التوزيع ، الطبعة األوىل.
- .14 عدانن بن ماجد عبدالرمحن بري، حممود حممد إبراهيم هندي، و احلسيين عبدالرب ابراهيم راضي. )1998(. أ*ساسيات طرق التحليل الاحصائي .* المملكة العربية السعودية: النشر العلمي و المطابع .
- 15. عدنان بن ماجد عبدالرحمن بري، محمود محمد إبراهيم هندي، و أنور أحمد محمد عبدالله. (1997). *مبادئ* اإلحصاء و اإلحتماالت. اململكة العربية السعودية: مطابع جامعة امللك سعود.
- .16 علي أحمد السقاف. (2020). *الإحصاء الوصفي و الإستدلالي .* برلين، ألمانيا : المركز الديمقراطي العربي .
	- 17. كامل فليفل، و فتحي حمدان. (2013). *الإحصاء.* عمان، الأردن: دار المناهج للنشر و التوزيع.
- .18 لطفي أحمد محسن. (2011). *مقدمة في الإحصاء الإجتماعي.* المملكة العربية السعودية: النشر العلمي و املطابع ، جامعة امللك سعود.
	- 19 ـ محمد بن صالح الصغير . (2011). *مقدمة في الإحصاء الإجتماعي .* الرياض، المملكة العربية السعودية: النشر العلمي و املطابع، جامعة امللك سعود.
- .20 حممد حسني حممد رشيد. )2008(. اإلحصاء الوصفي و التطبيقي و احليوي . عمان ، األردن: الطبعة األوىل ، دار للنشر و التوزيع .
	- 21. محمد خيثري. (1975). *الإحصاء النفسي التربوي.* الرياض ، السعودية: مطبوعات جامعة الرياض .
		- 22. محمد رتول. (2006). *الإحصاء الوصفي .* الجزائر: الطبعة الثانية، ديوان المطبوعات الجامعية .
- 23. محمد شيخي. (2012). *طرق الاقتصاد القياسي (محاضرات و تطبيقات).* دار الحامد للنشر و التوزيع ، الطبعة الأولى.
- 24. نبيل جمعة صالح النجار. (2015). *الإحصاء التحليلي مع تطبيقات برمجية SPSS.* عمان، الأردن: دار حامد للنشر و التوزيع.